# 广东省广东财经大学教育发展基金会 2017年度工作报告

本基金会按照《中华人民共和国慈善法》《基金会管理条例》及相关规定, 编制(2017)年度工作报告。基金会理事会及理事、监事保证年度工作报告和 工作报告摘要内容真实、准确和完整,并承担由此引起的一切法律责任。

法定代表人签字:

### 基金会印章:

(说明:法定代表人签字必须由本人亲笔签名, 不接受电子签章等其他格式)

目录

- 1. 基本信息
- 2. 机构建设情况
- 2.1 理事会召开情况
- 2.2 理事会成员情况
- 2.3 监事情况
- 2.4 专职工作人员情况
- 2.5 内部制度建设
- 2.6 党组织建设情况
- 2.7 年度登记、备案事项办理情况
- 2.8 专项基金、代表机构、持有股权的实体及内设机构基本情况
	- 2.8.1 专项基金情况
	- 2.8.2 代表机构情况
	- 2.8.3 持有股权的实体情况
	- 2.8.4 内设机构
- 2.9 慈善组织公开墓指备案情况
- 3. 公益事业(慈善活动)支出和管理费用情况
- 3.1 接受捐赠情况、大额捐赠收入情况
- 3.2 公开募指情况
- 3.3 公益事业/慈善活动支出和管理费用
- 3.4 计算有关比例的情况说明
- 3.5 业务活动开展情况
	- 3.5.1 本年度公益慈善项目开展情况
- 3.5.2 本年度开展的援助"三区三州"等深度贫困地区和其他扶贫活动情 况.
- 3.5.3 2018年度计划开展的援助"三区三州"等深度贫困地区和其他扶贫 活动情况
- 3.5.4 涉外活动情况
	- 3.5.4.1 参加国际会议和出访情况
	- 3.5.4.2 在境外设立机构情况
	- 3.5.4.3 对外交流合作项目(含分支、代表机构开展的合作项目)
	- 3.5.4.4 参加国际组织(含分支、代表机构参加的境外组织)
	- 3.5.4.5 2017年对外活动主要成绩、问题和管理政策建议
- 3.6 重大公益慈善项目收支明细表
- 3.7 重大公益慈善项目大额支付对象
- 3.8 由基金会作为受托人的慈善信托情况
- 3.9 委托理财(是指通过银行、信托公司等金融机构进行投资行为)

2017年

- 3.10 投资收益
- 3.11 基金会的关联方及关联方交易
	- 3.11.1 基金会的关联方
	- 3.11.2 基金会与关联方交易
	- 3.11.3 关联方未结算应收, 预付, 应付, 预收项目余额
		- 3.11.3.1 关联方未结算应收项目余额
		- 3.11.3.2 关联方未结算预付项目余额
		- 3.11.3.3 关联方未结算应付项目余额
	- 3.11.3.4 关联方未结算预收项目余额
- 3.12 应收款项及客户
	- 3.12.1 应收款项账龄
	- 3.12.2 应收款项客户
- 3.13 预付账款及客户
	- 3.13.1 预付账款账龄
	- 3.13.2 预付账款客户
- 3.14 应付账款
- 3.15 预收帐款
- 3.16 其他需要说明的情况
- 4. 财务会计报告
	- 4.1 资产负债表

4.2 业务活动表

4.3 现金流量表

5. 接受监督管理的情况

5.1 年检情况

5.2 评估情况

5.3 行政处罚情况

5.4 整改情况

6. 履行信息公开义务情况

6.1 公开基本信息

6.1.1 公开经民政部门核准的章程

6.1.2 公开理事长、副理事长、秘书长、理事、监事的基本情况

6.1.3 公开下设的秘书处组成部门、专项基金和其他机构的名称、设立时 间、存续情况、业务范围或者主要职能

6.1.4 公开重要关联方

6.1.5 公开联系人、联系方式,门户网站、官方微博、官方微信或者移动 客户端等网络平台

6.1.6 公开信息公开制度、项目管理制度、财务和资产管理制度

6.1.7 公开领取薪酬最高前五位人员的职务和薪酬

6.1.8 公开因公出国(境)经费、公务用车购置及运行费用、公务招待费 用、公务差旅费用标准

2017年

年检

6.2 在登记管理机关指定的媒体上公布2016年度工作报告摘要

6.3 公开2016年度工作报告全文

6.4 公开募捐信息

6.4.1 公开募捐方案

6.4.2 公开募捐取得的款物等收入情况

6.4.3 公开已经使用的募得款物的用途

6.4.4 公开尚未使用的墓指款物的使用计划

6.5 公开公益慈善项目信息

6.5.1 公开公益慈善项目内容、实施地域、受益人群

6.5.2 公开公益慈善项目收入、支出情况

- 6.5.3 公开公益慈善项目剩余财产处理情况
- 6.6 公开慈善信托信息
- 6.7 公开重大资产变动情况、重大投资活动情况
- 6.8 公开重大交易或者资金往来情况
- 6.9 公开关联交易情况
- 7. 工作总结
- 8. 监事意见
- 9. 业务主管单位审查意见
- 10. 2017年检审查意见

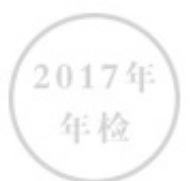

1. 基本信息

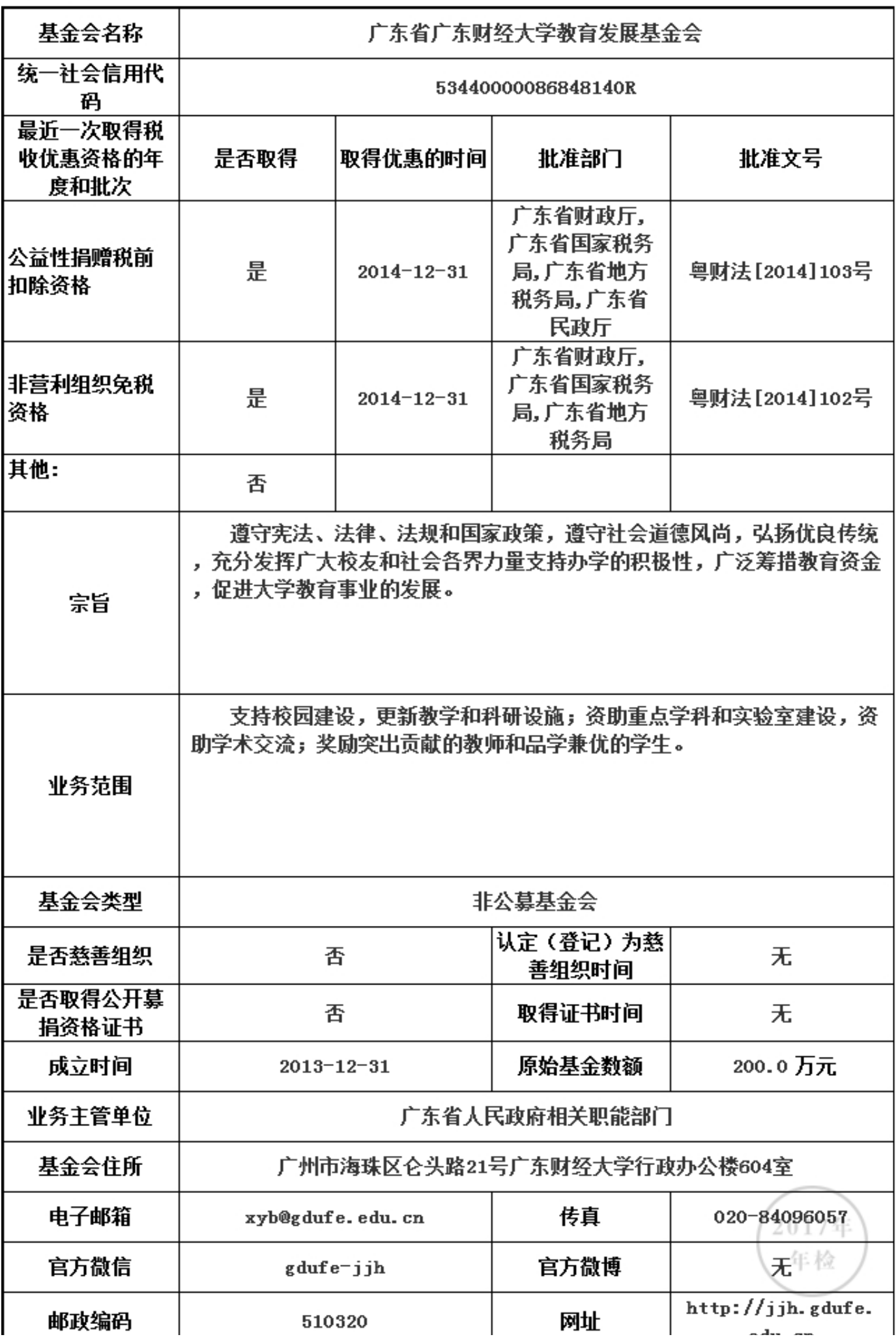

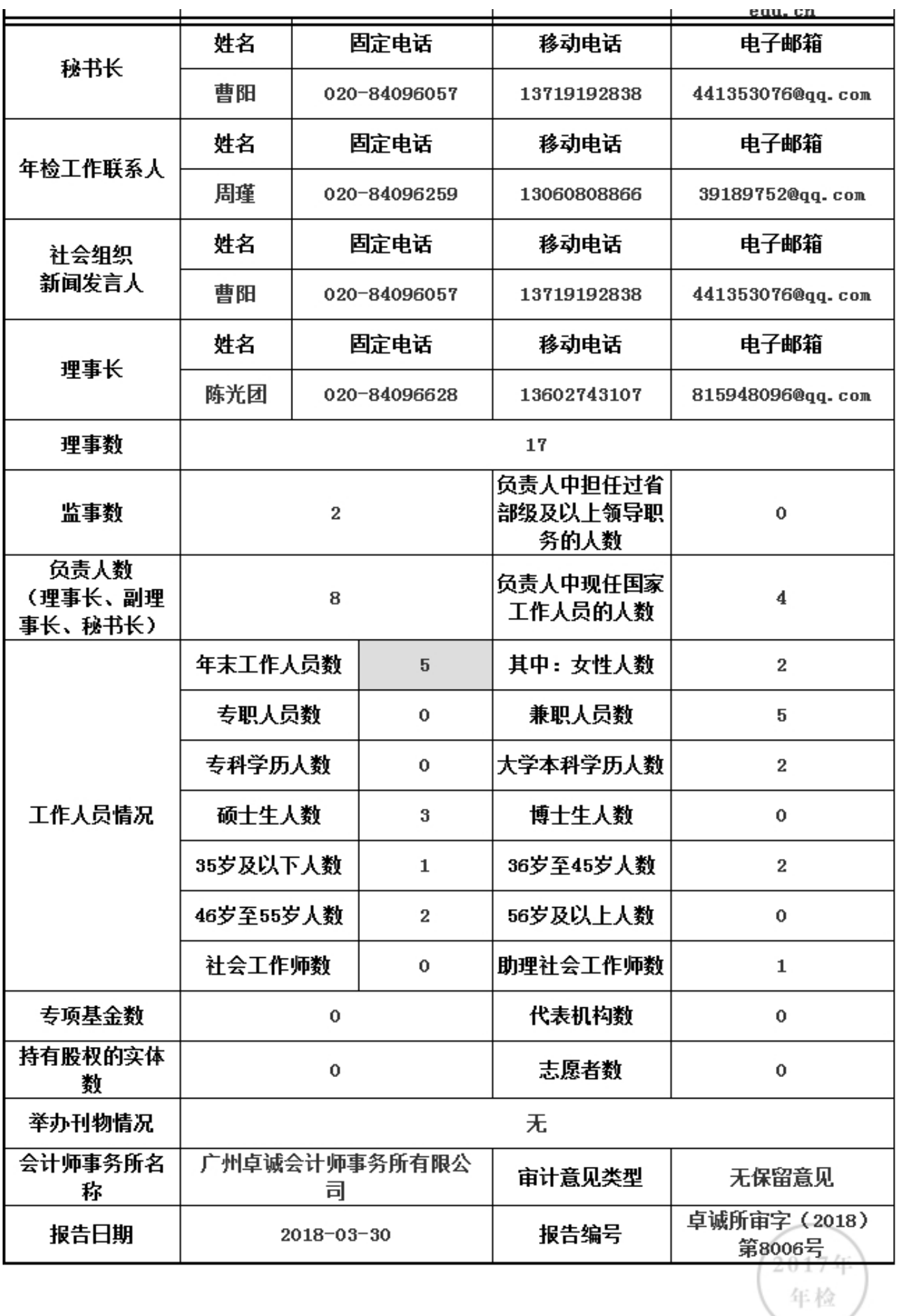

2. 机构建设情况

2.1 理事会召开情况

本年度共召开(2)次理事会

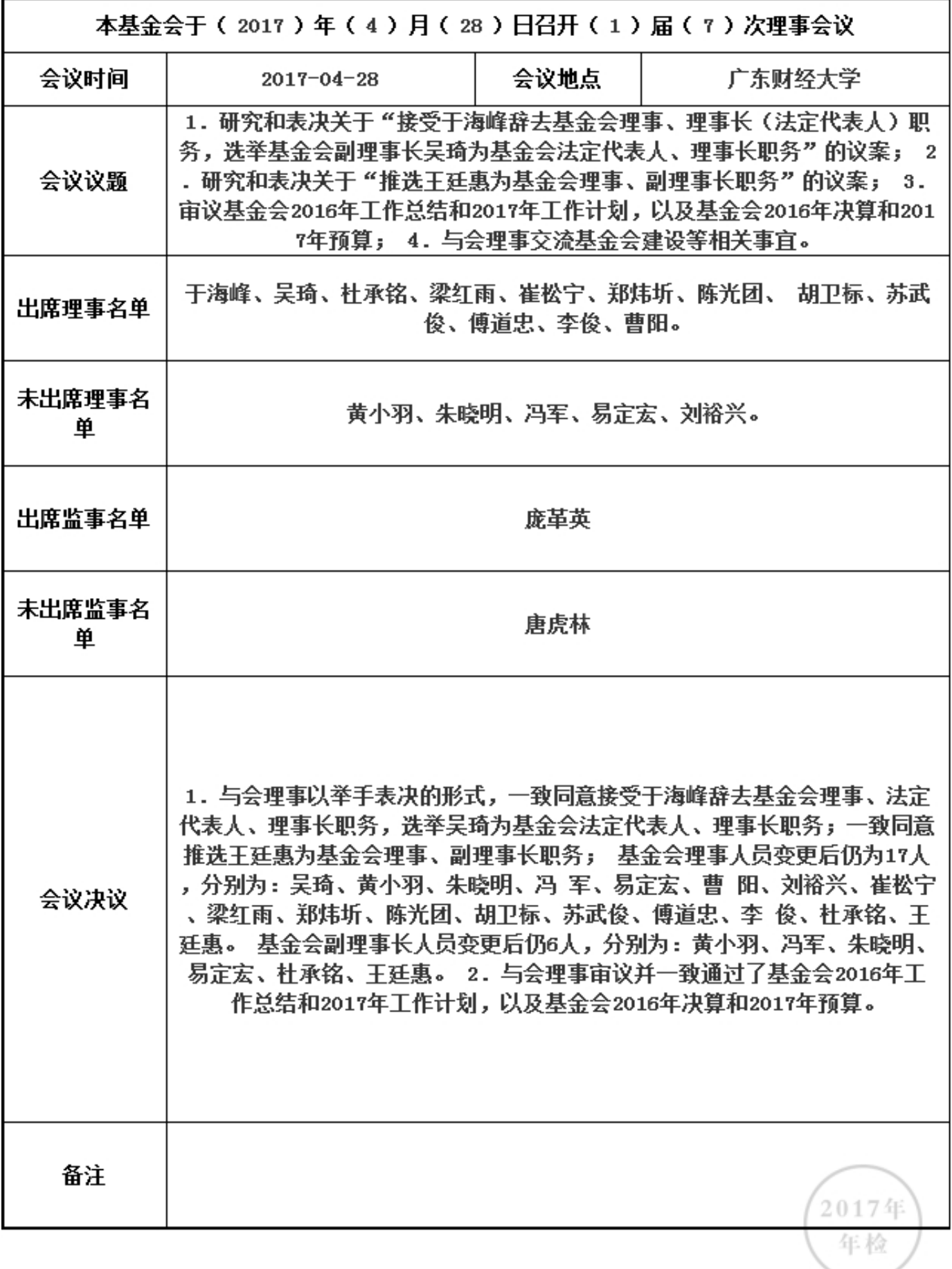

2. 机构建设情况

2.1 理事会召开情况

本年度共召开(2)次理事会

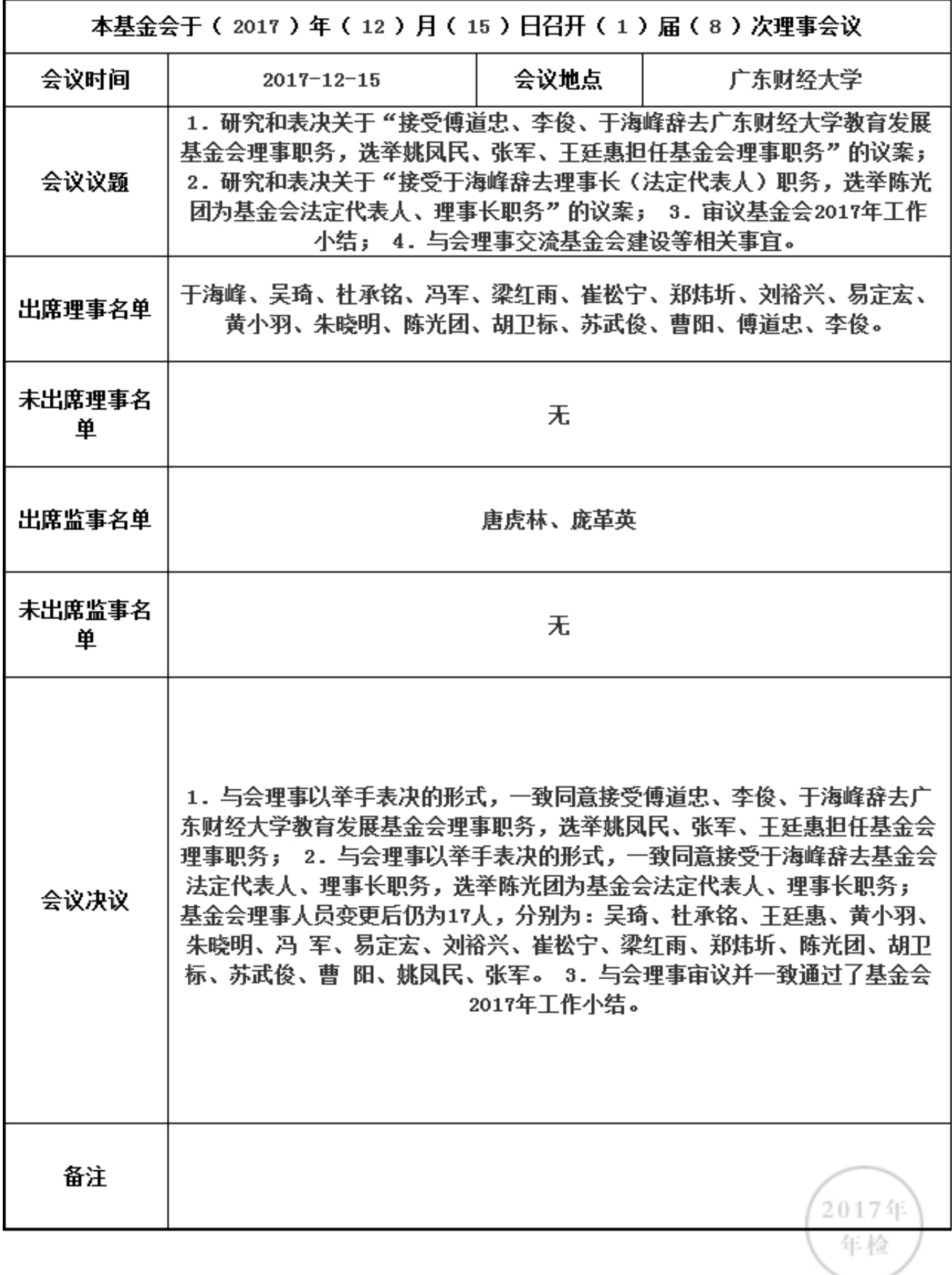

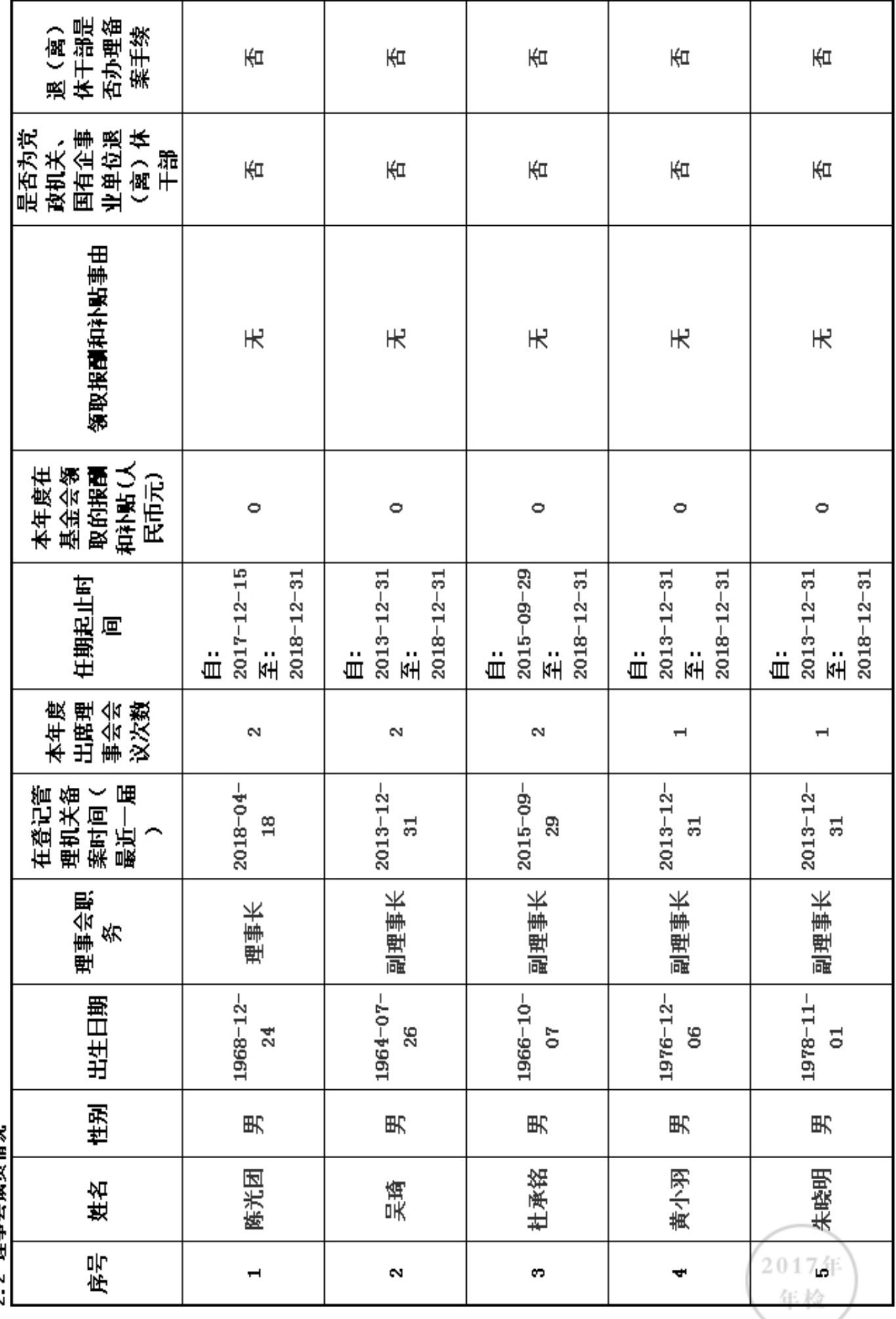

?? 理事会成品権史

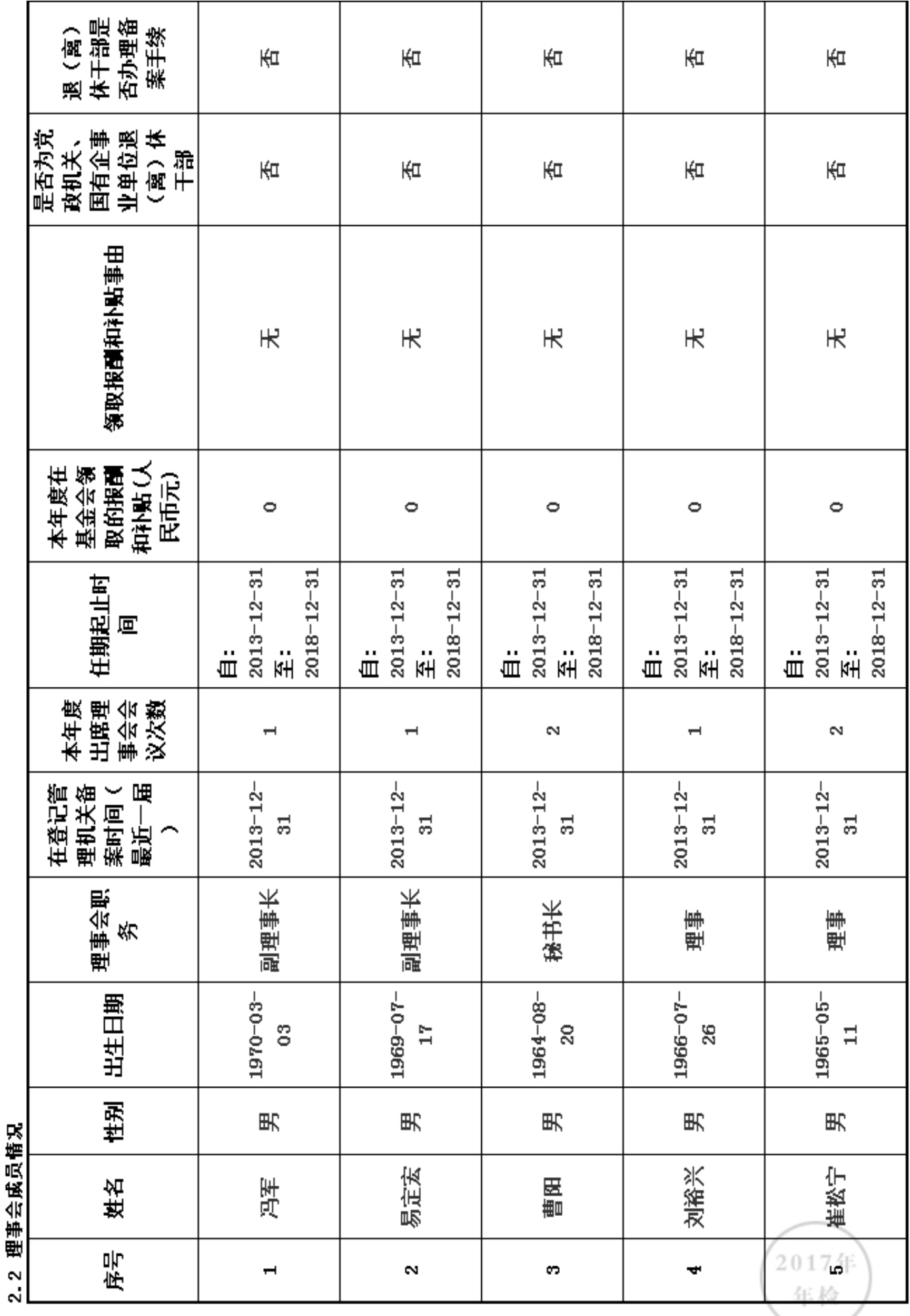

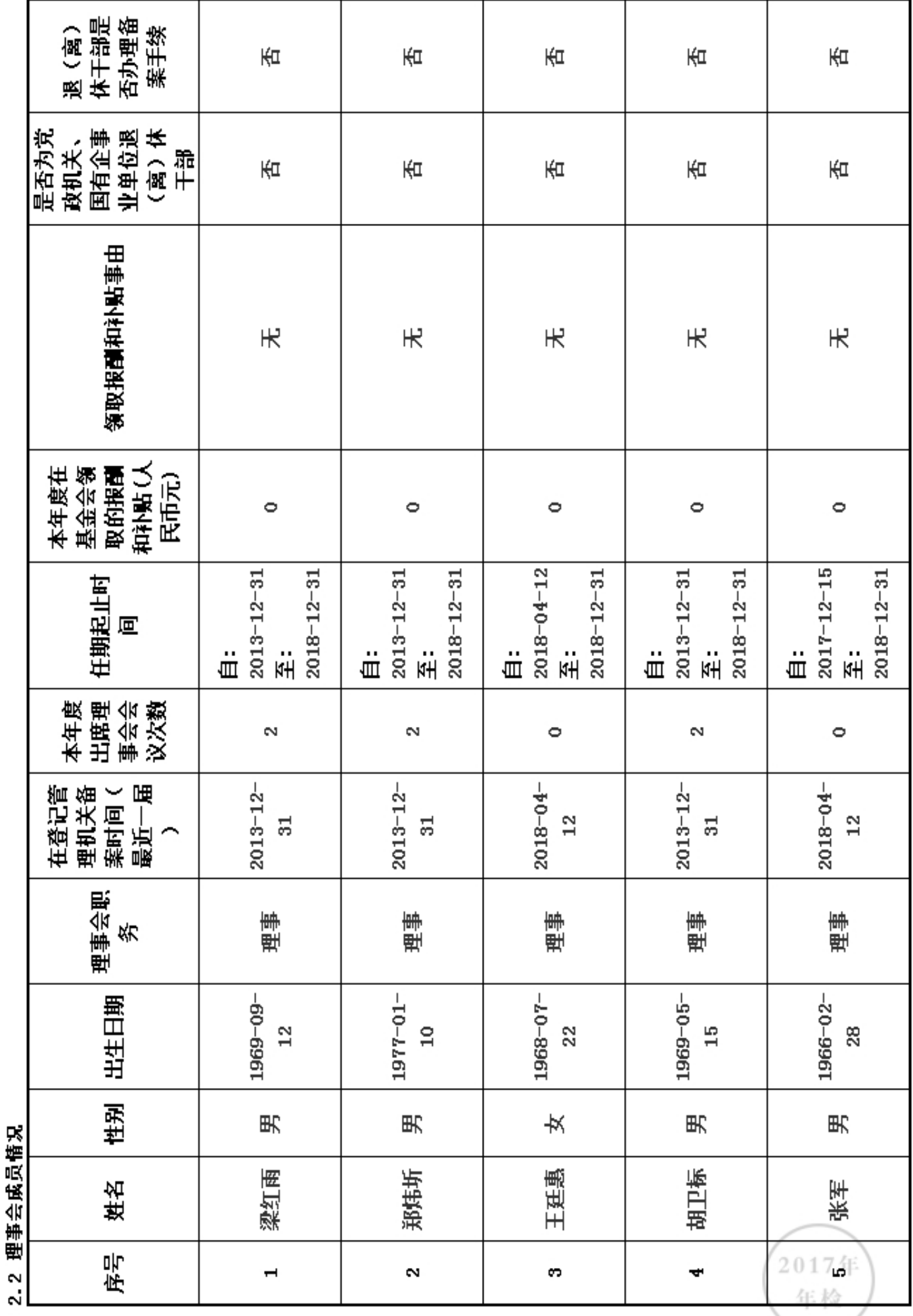

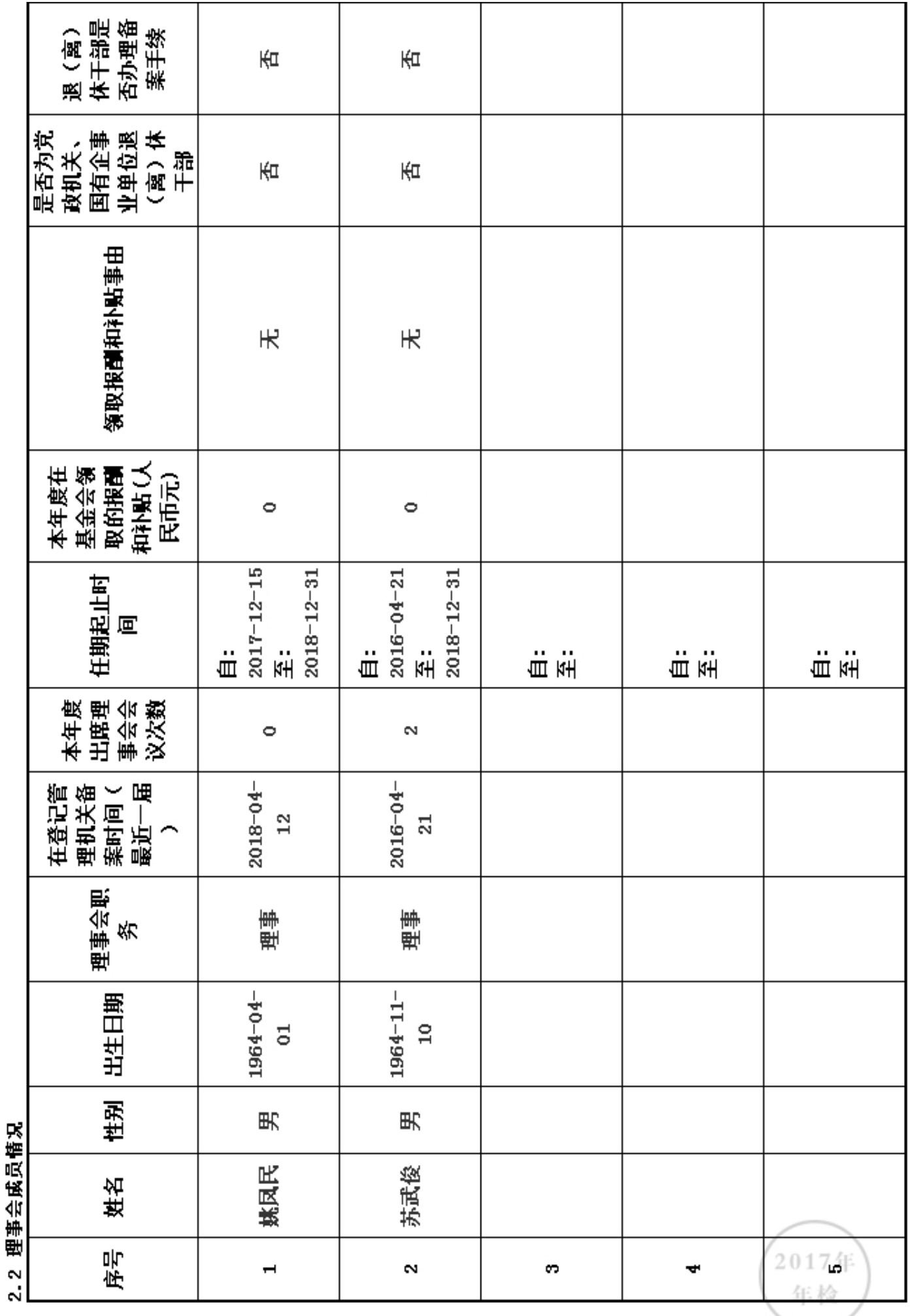

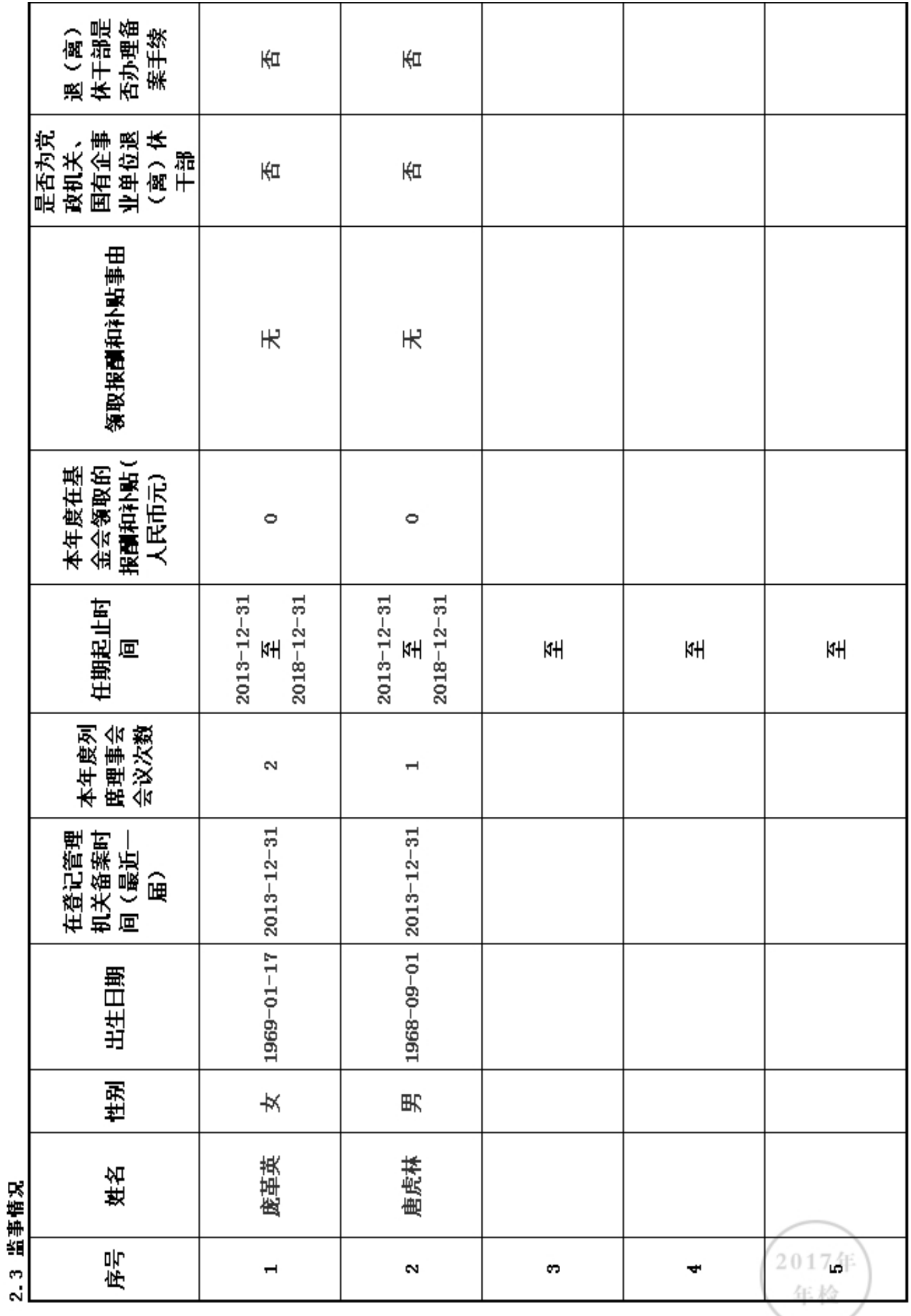

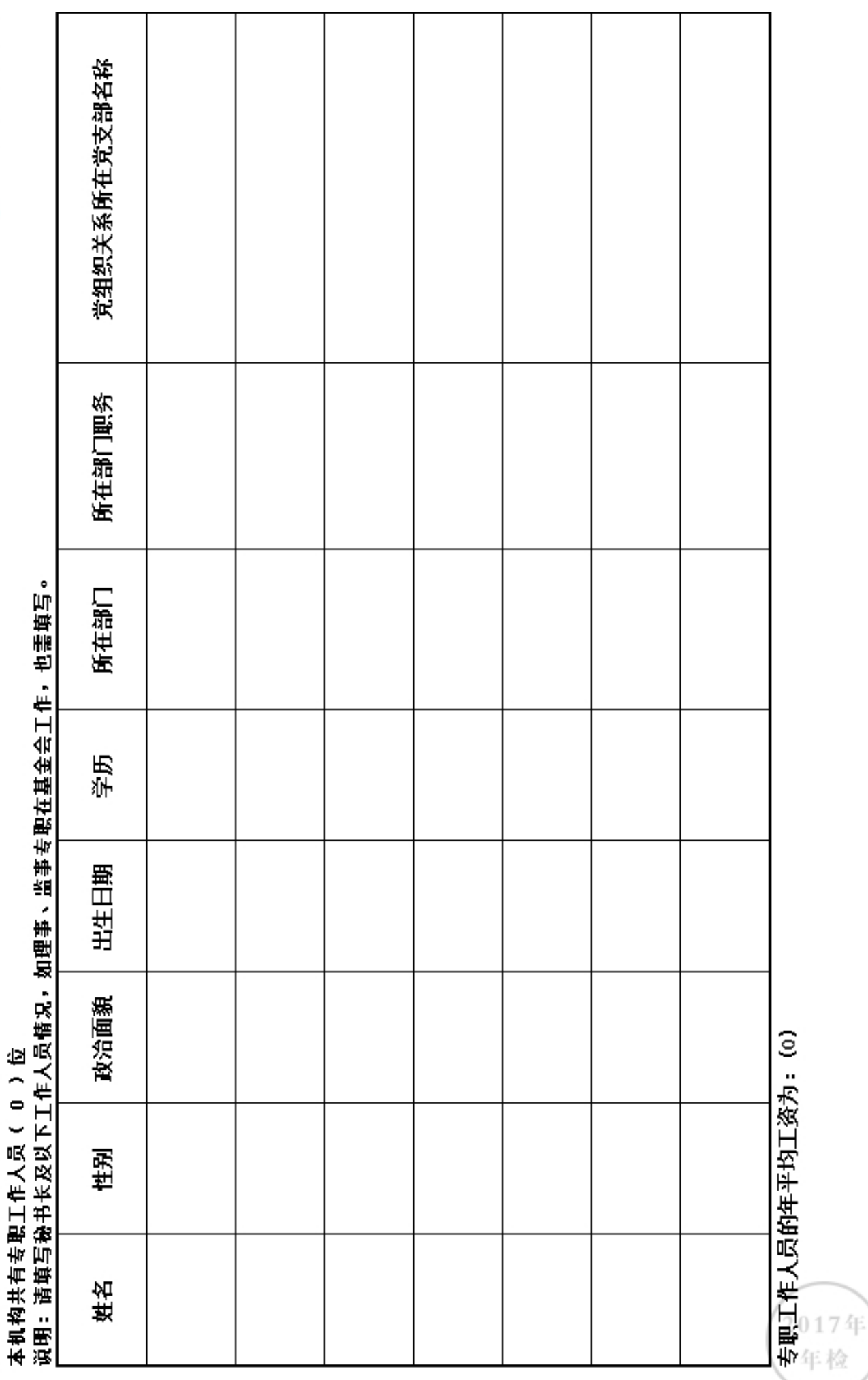

·有/无此情况: (无)

#### 2.5 内部制度建设

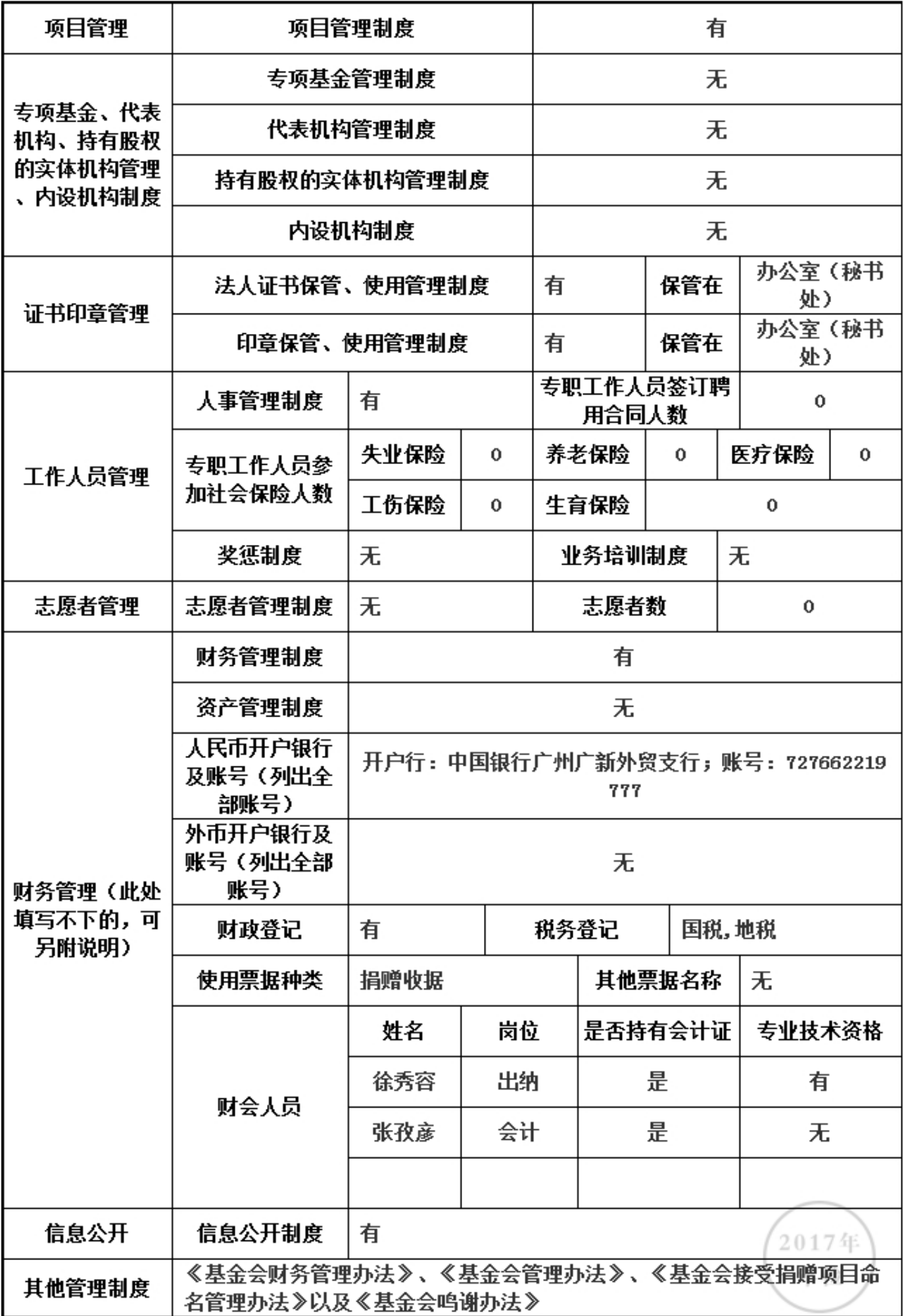

## 上述制度中是否包括以下内容

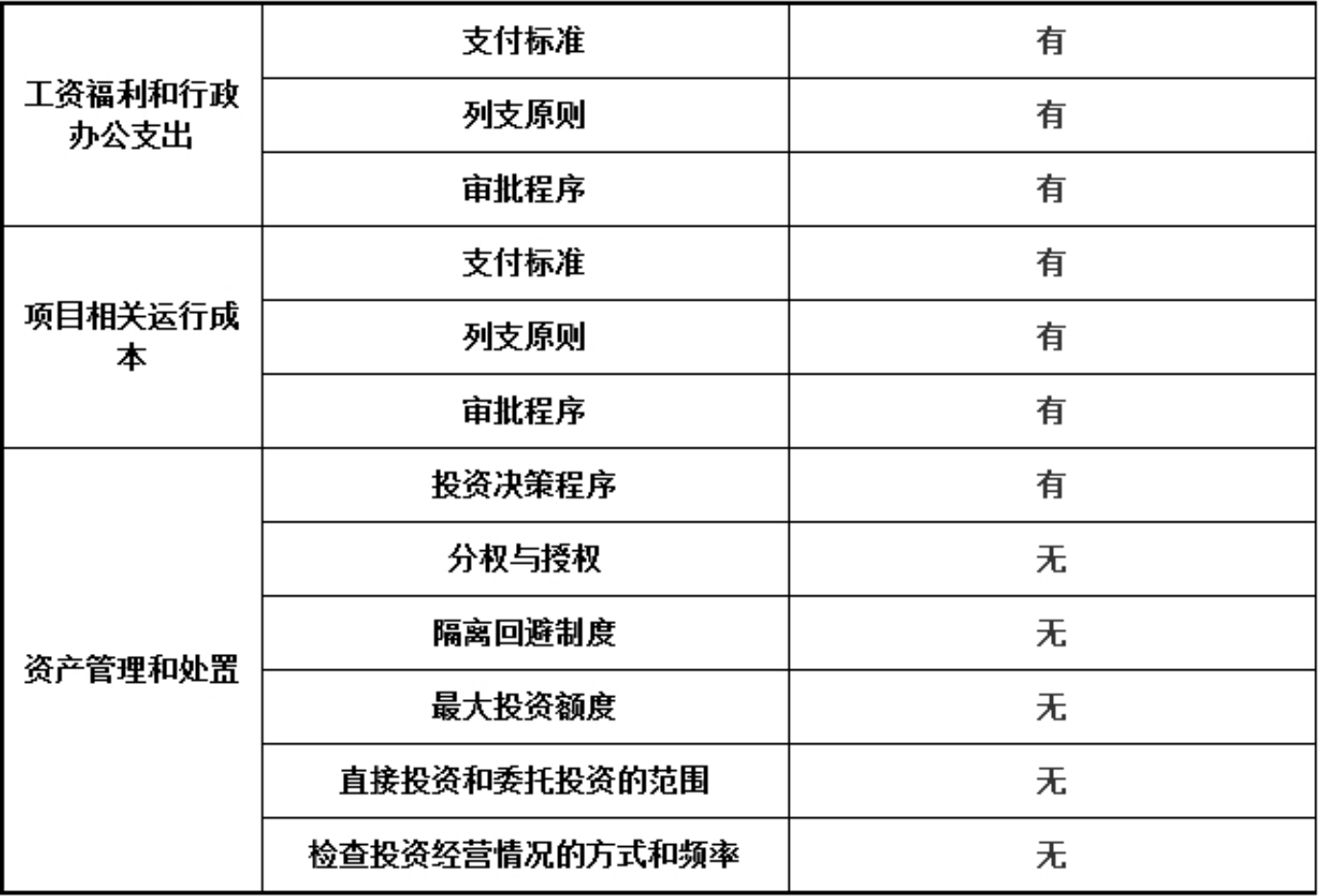

\*是否建立党组织: 否

2.6党组织建设情况

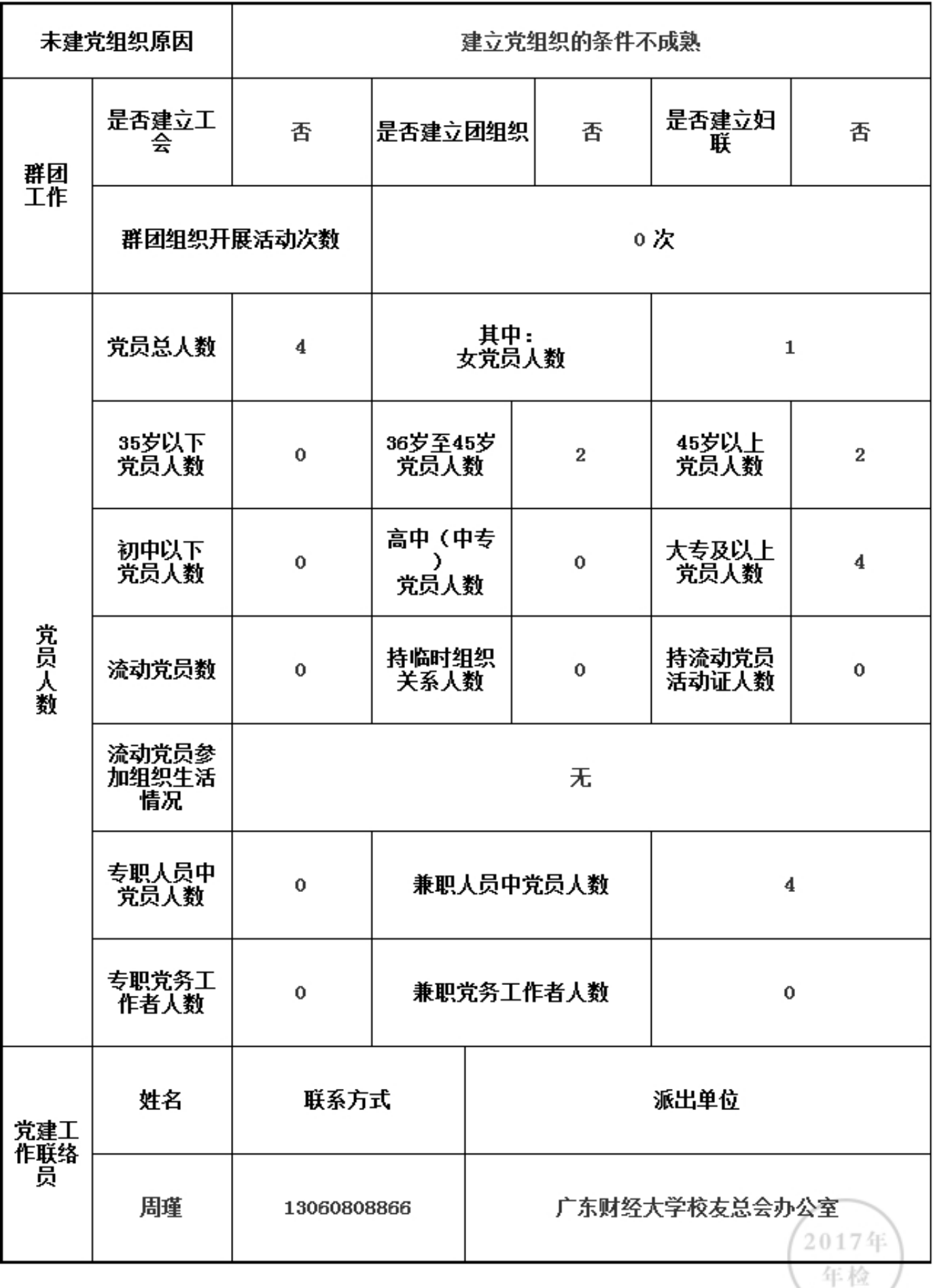

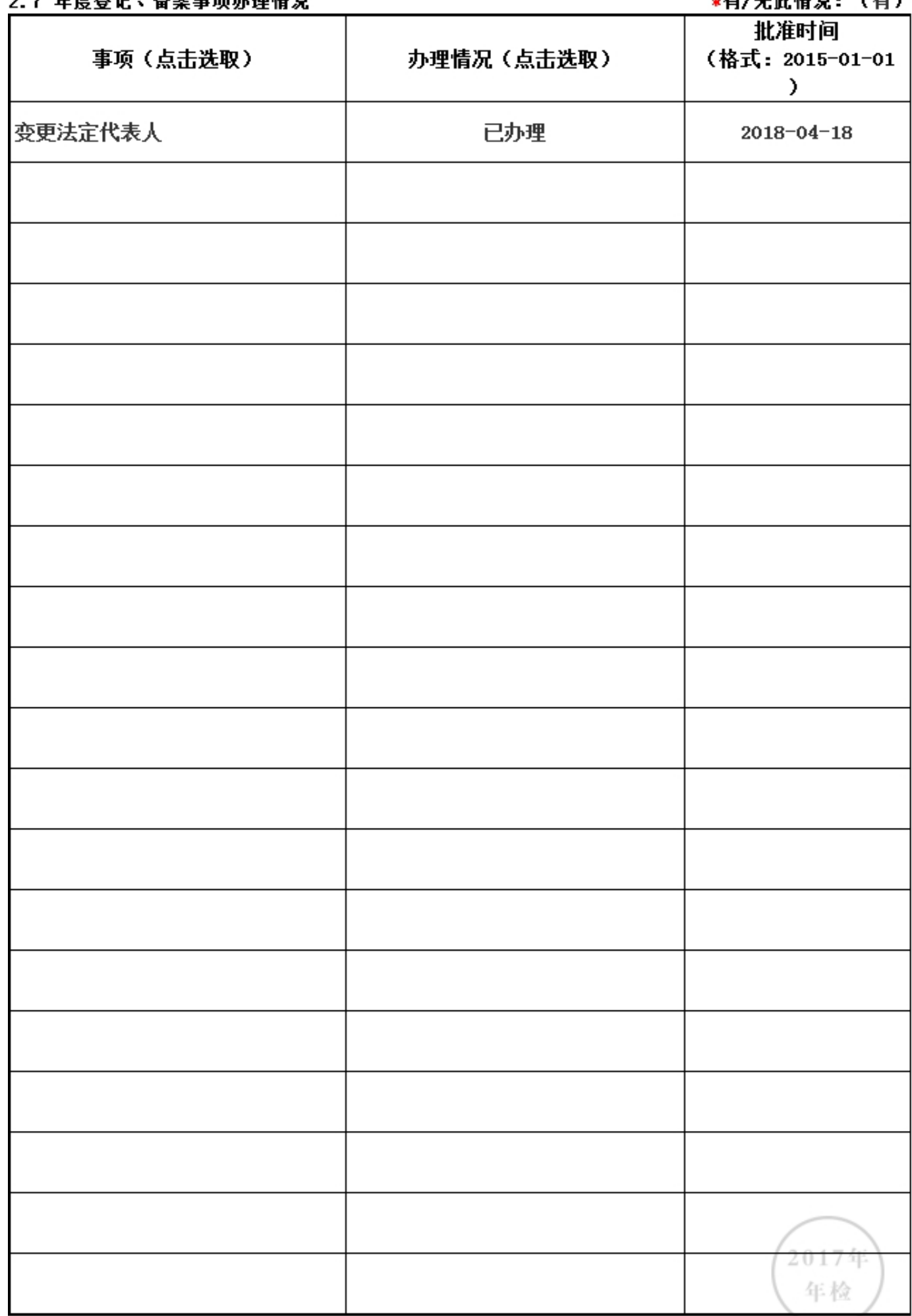

#### <u> ゥ ェ な度強迫 、各安実協志珊族知</u>

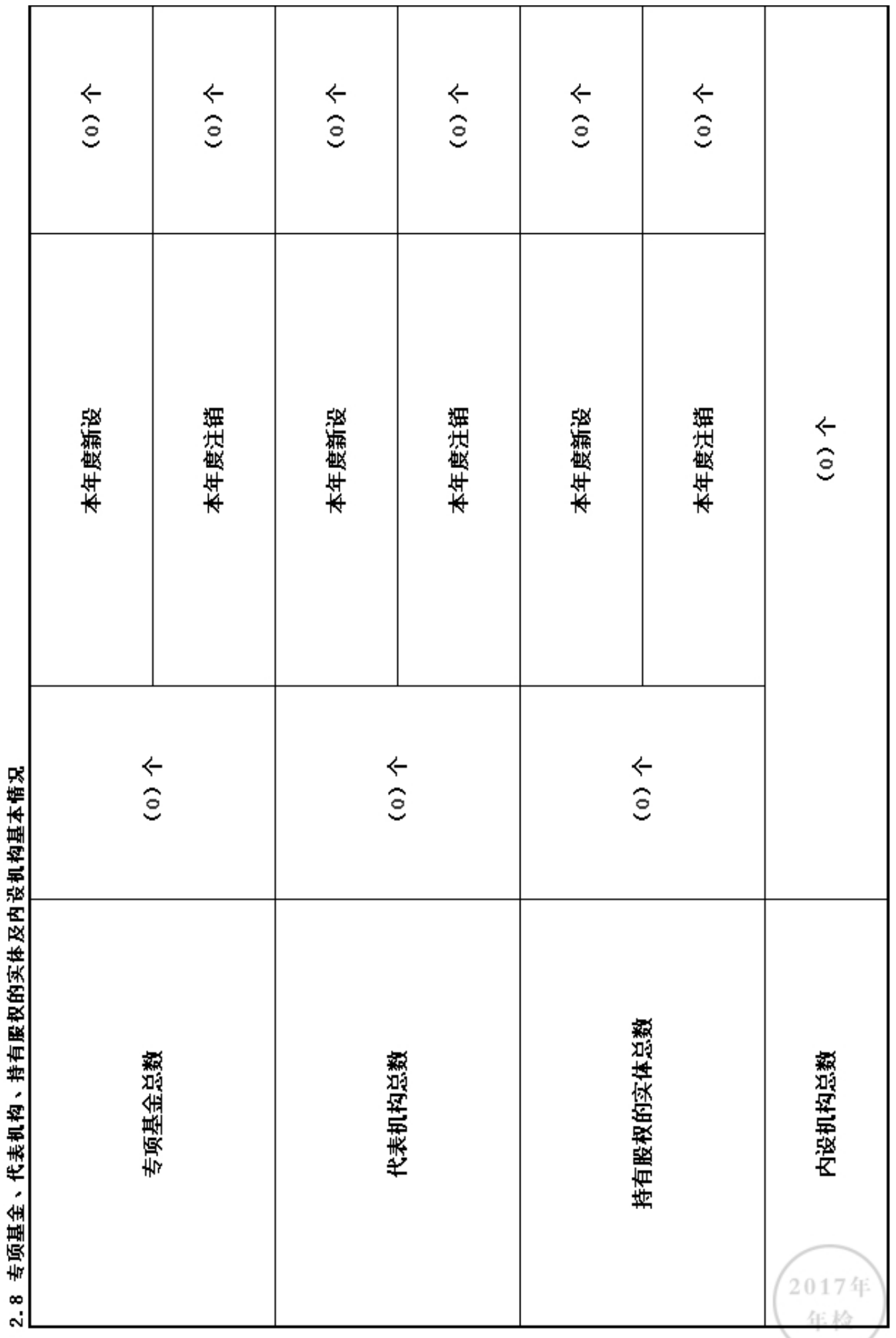

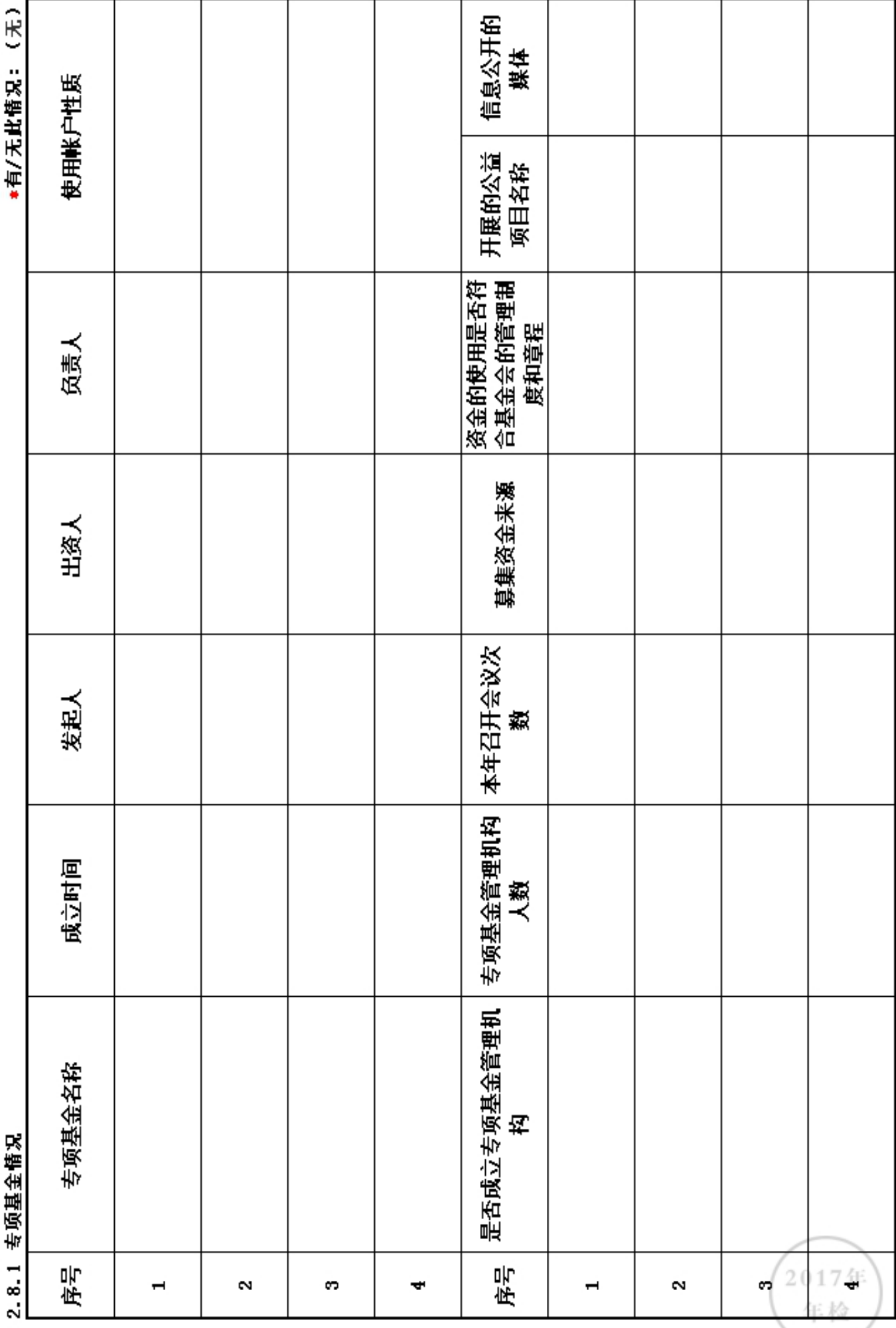

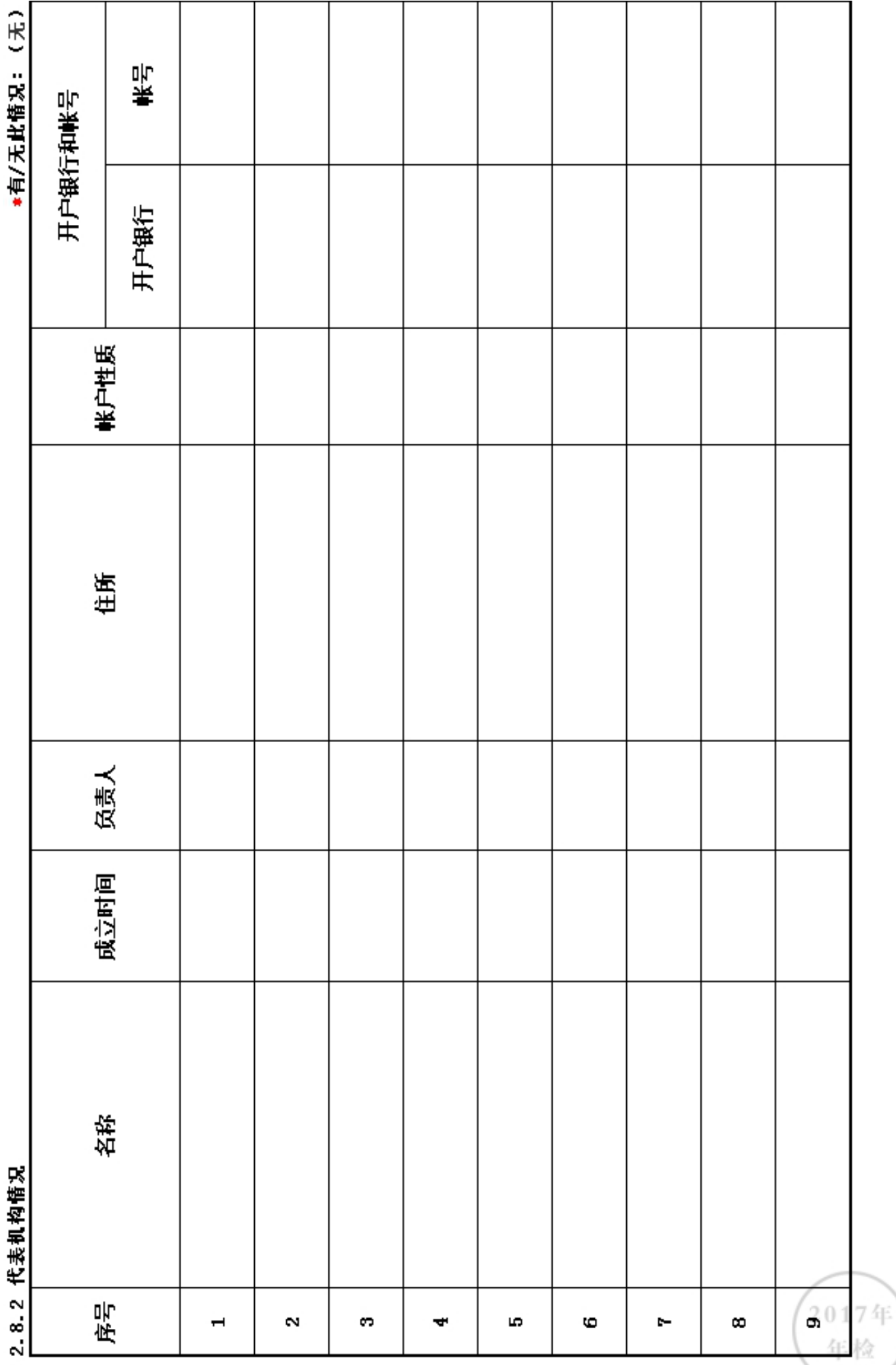

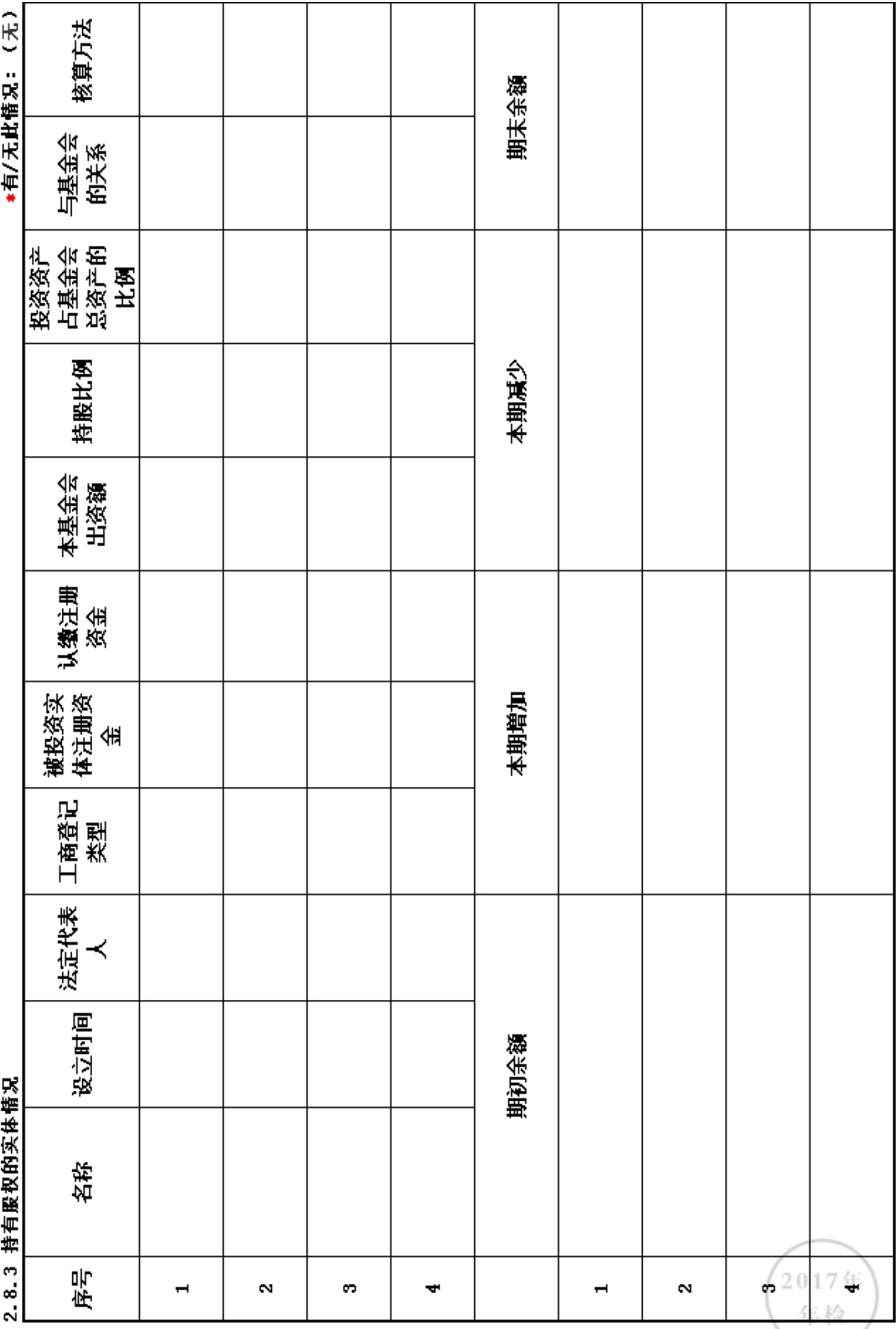

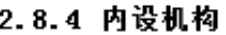

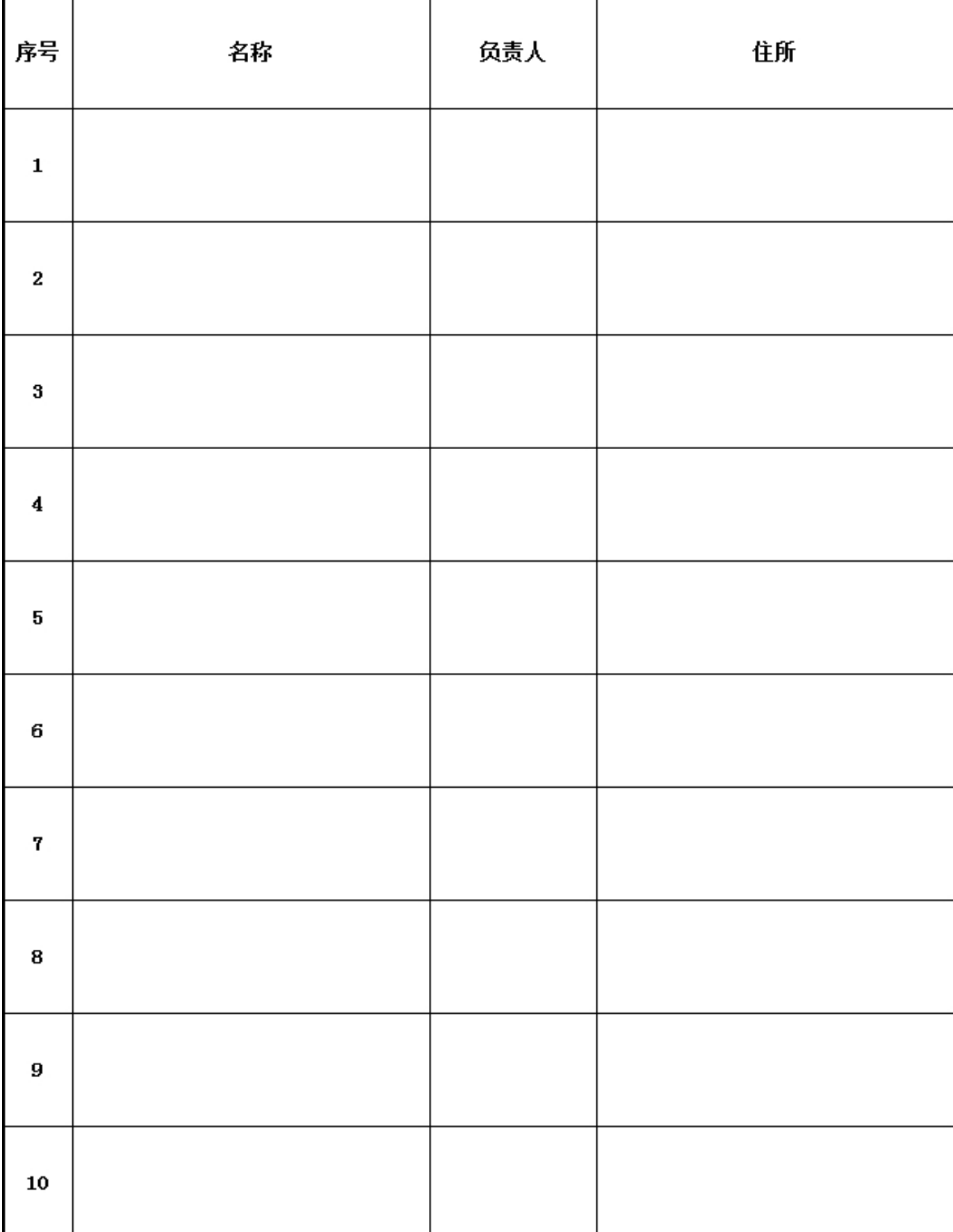

## 2.9 慈善组织公开募捐备案情况

# \*是否在登记的民政部门进行了募捐方案备案: 否

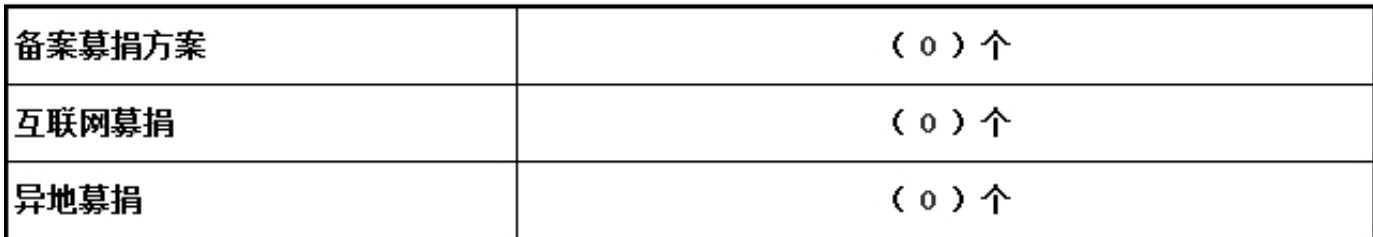

# 3. 公益事业/慈善活动支出和管理费用情况<br>3. 1 接受捐赠情况、大额捐赠收入情况

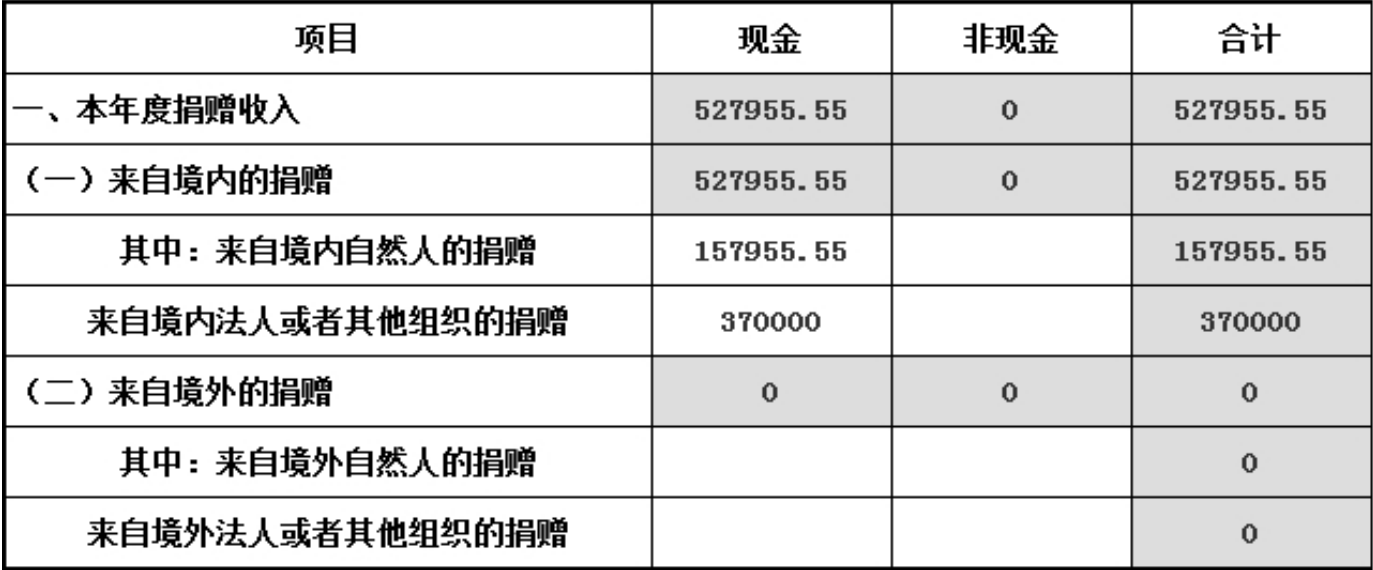

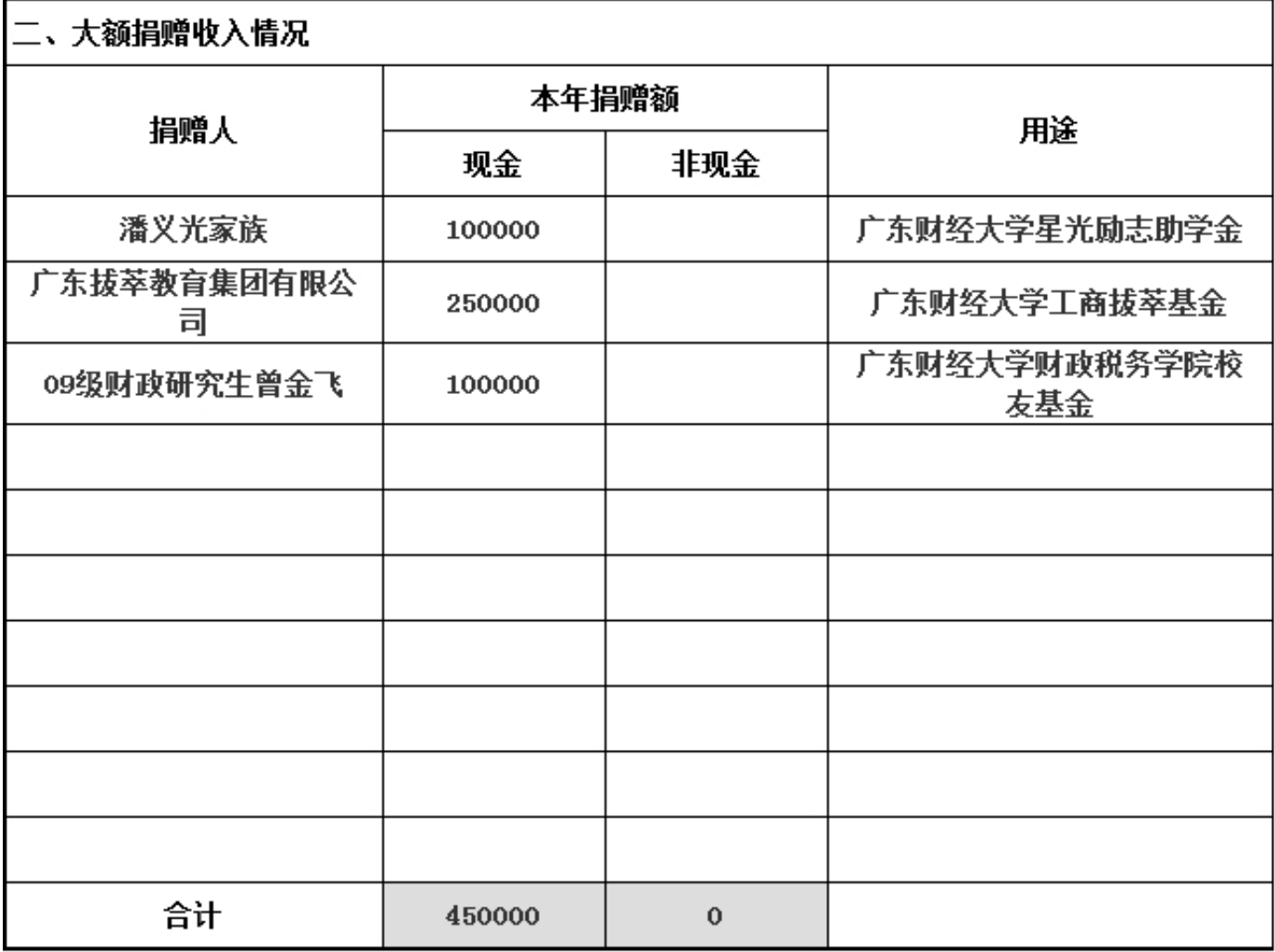

# 3.2 公开募捐情况<br>具有公开募捐资格的基金会填写

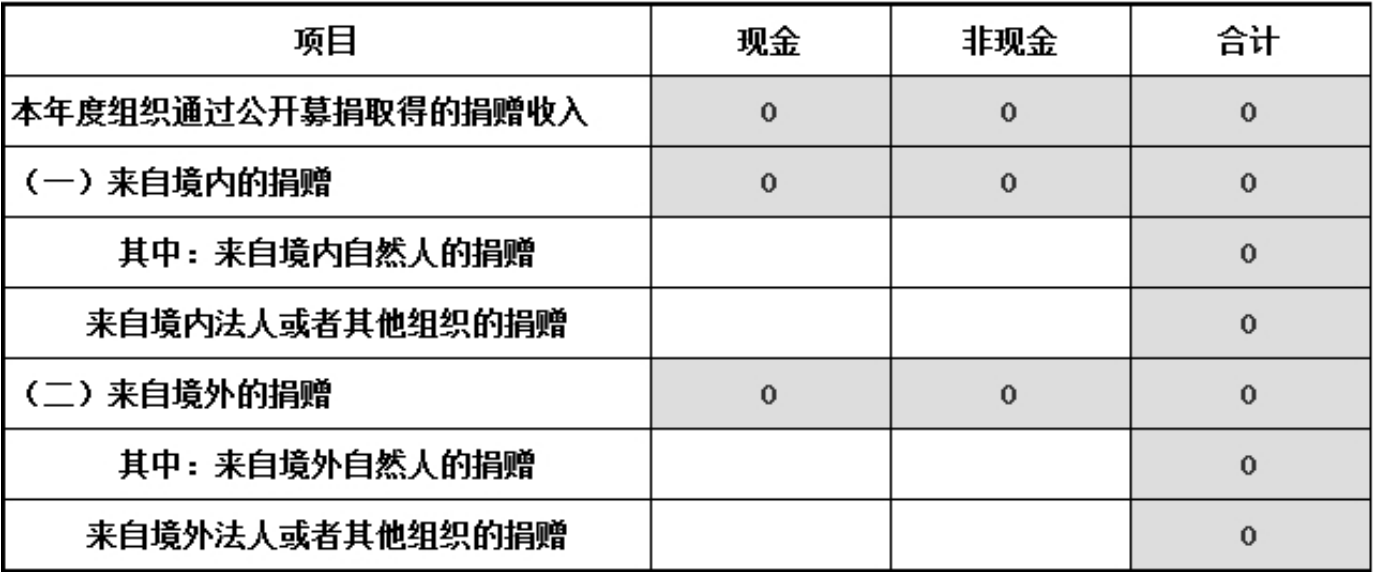

#### 2017年12月31日前是否已认定为慈善组织: 否

#### 3.3 公益事业支出情况

非公募基金会

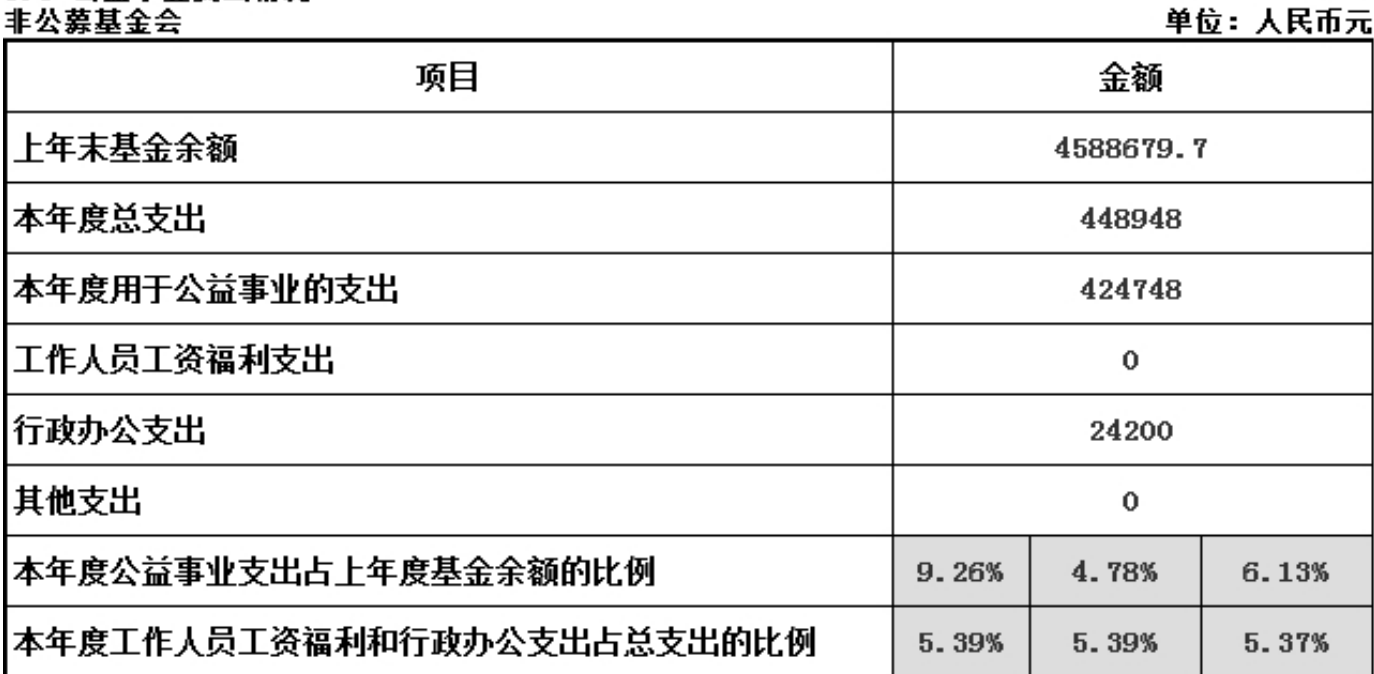

#### 3.4 计算有关比例的情况说明

#### 上年度总收入中有时间受限为上年不得使用的限定性收入为( o )(单位:人民币元),

#### 请说明具体情况:

上年度限定性收入的803295.65元,根据捐赠意愿受限为上年不得使用的限定性收入为0元 。上年度限定性收入包括:深圳市君唯文化传播有限公司捐赠款50000元用于广东财经大学君 唯奖学金,广州市日昇典当行捐赠款50000元用于广东财经大学培春励志奖学金,广东财经大学 历届校友捐赠款21936.32元用于广东财经大学拾基金项目,广东财经大学校友捐赠款1260.02 元用于广东财经大学大学生创业活动,广东财经大学校友捐赠款1000,01元用于广东财经大学最 佳授课教师奖,广东财经大学校友捐赠款854用于广东财经大学建设与发展,广东财经大学财政 税务学院历届校友捐赠款678245.3用于广东财经大学财政税务学院建设与发展。以上限定性收 入均未限定上年不得使用。

2017年

于上年解除时间限定的净资产为(0)(单位:人民币元),

请说明具体情况:

无

#### 其他需要说明的问题:

无

#### 3.5.1 本年度公益慈善项目开展情况

本年度共开展了(5)项公益慈善项目,具体情况如下:

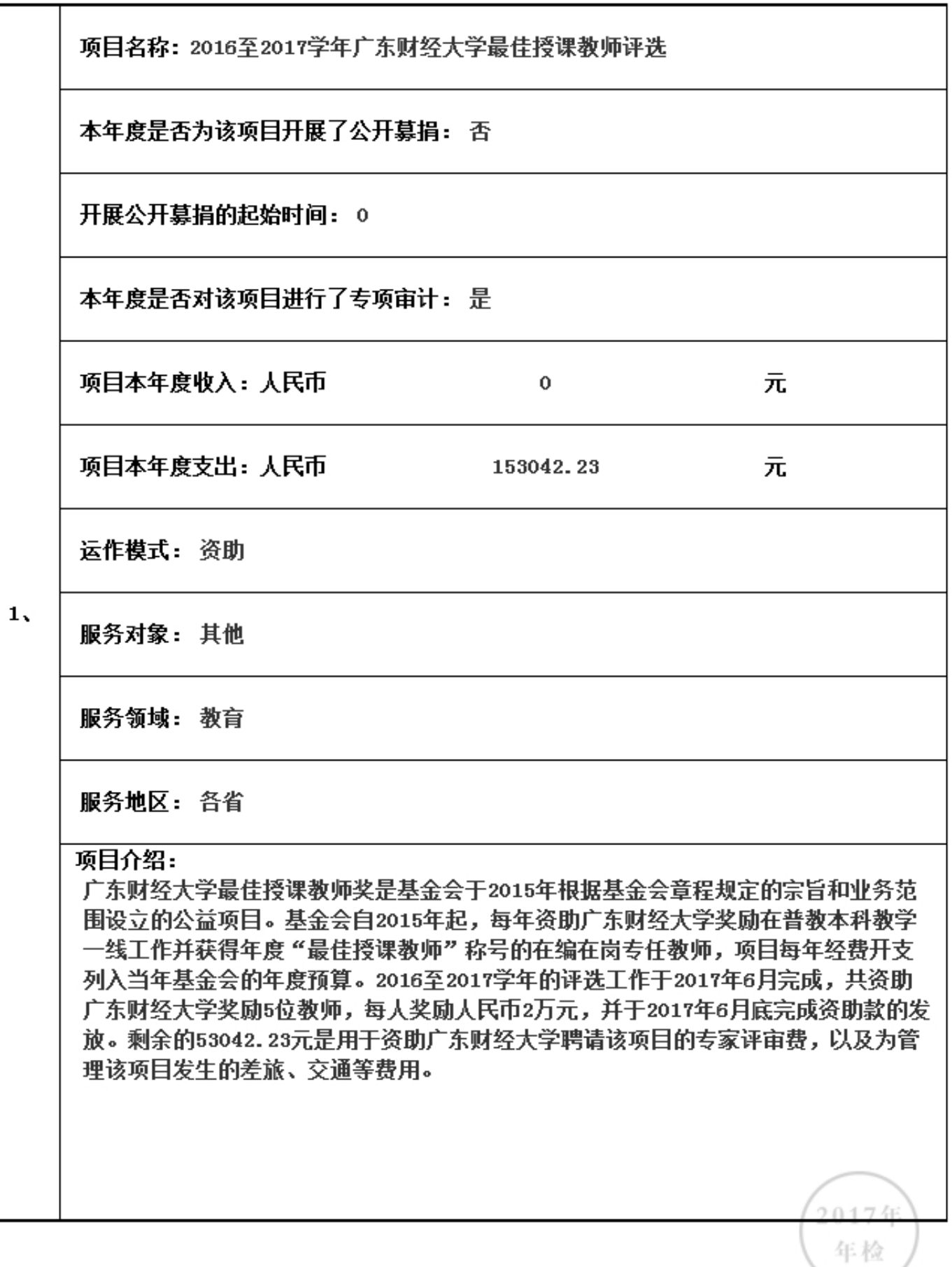

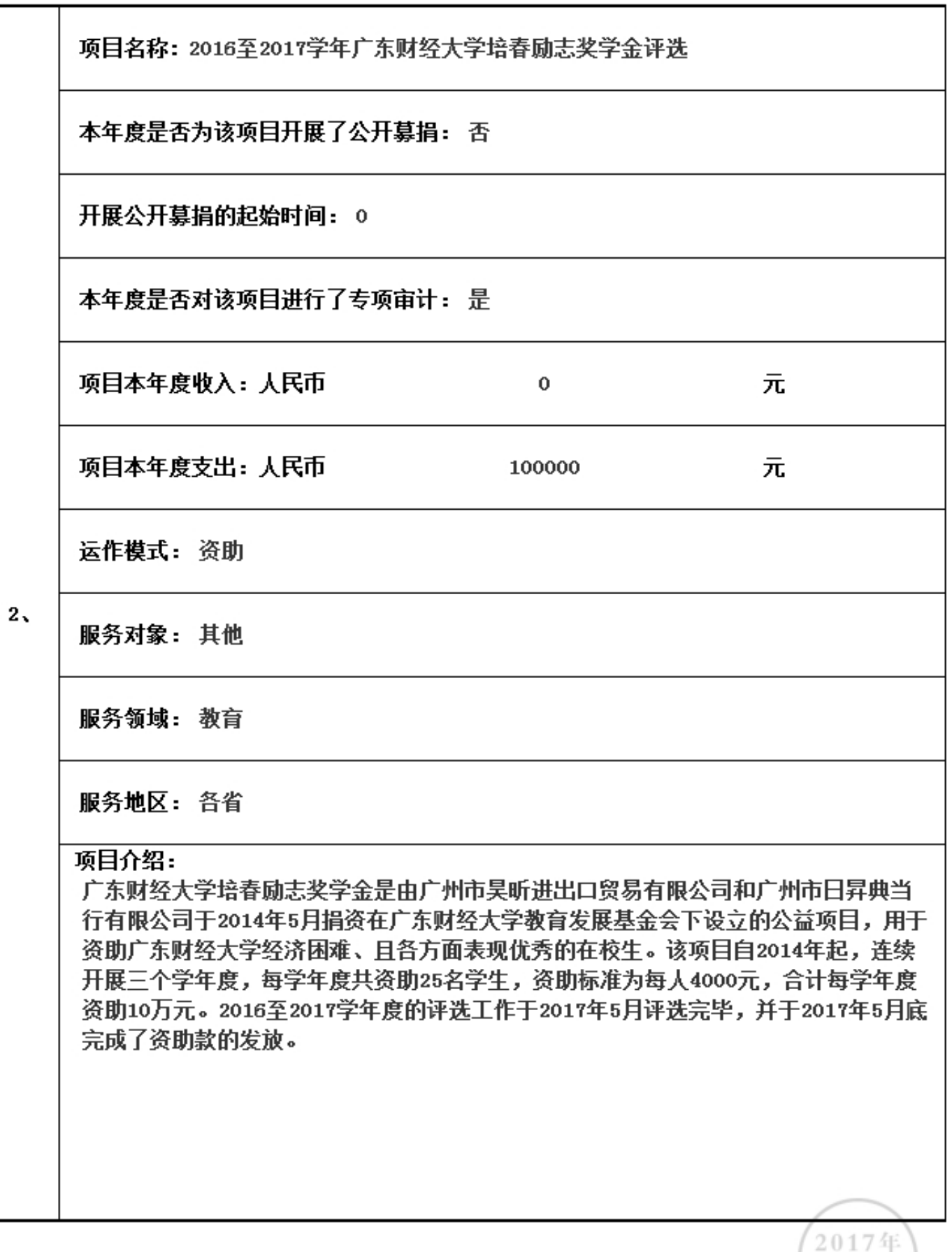

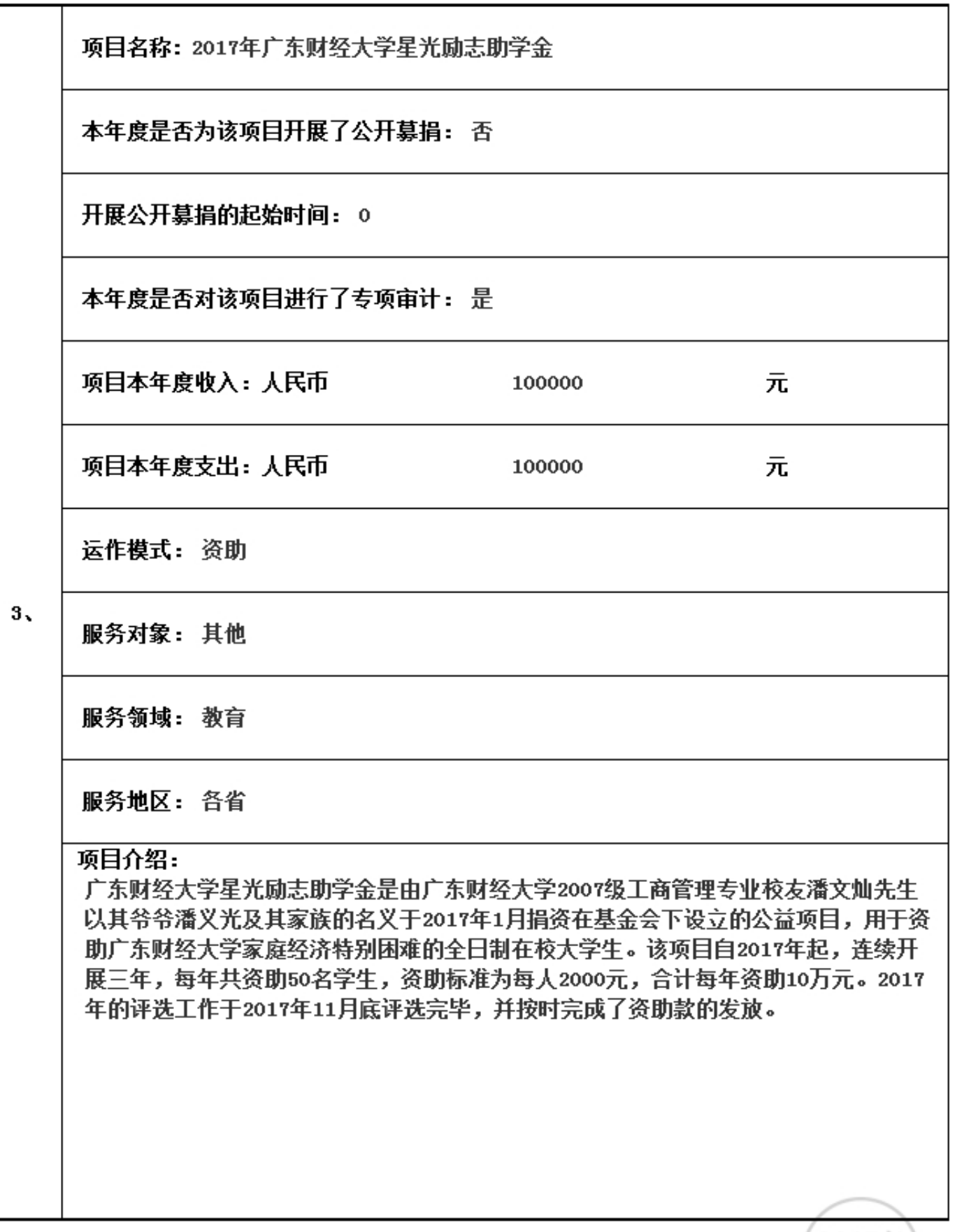

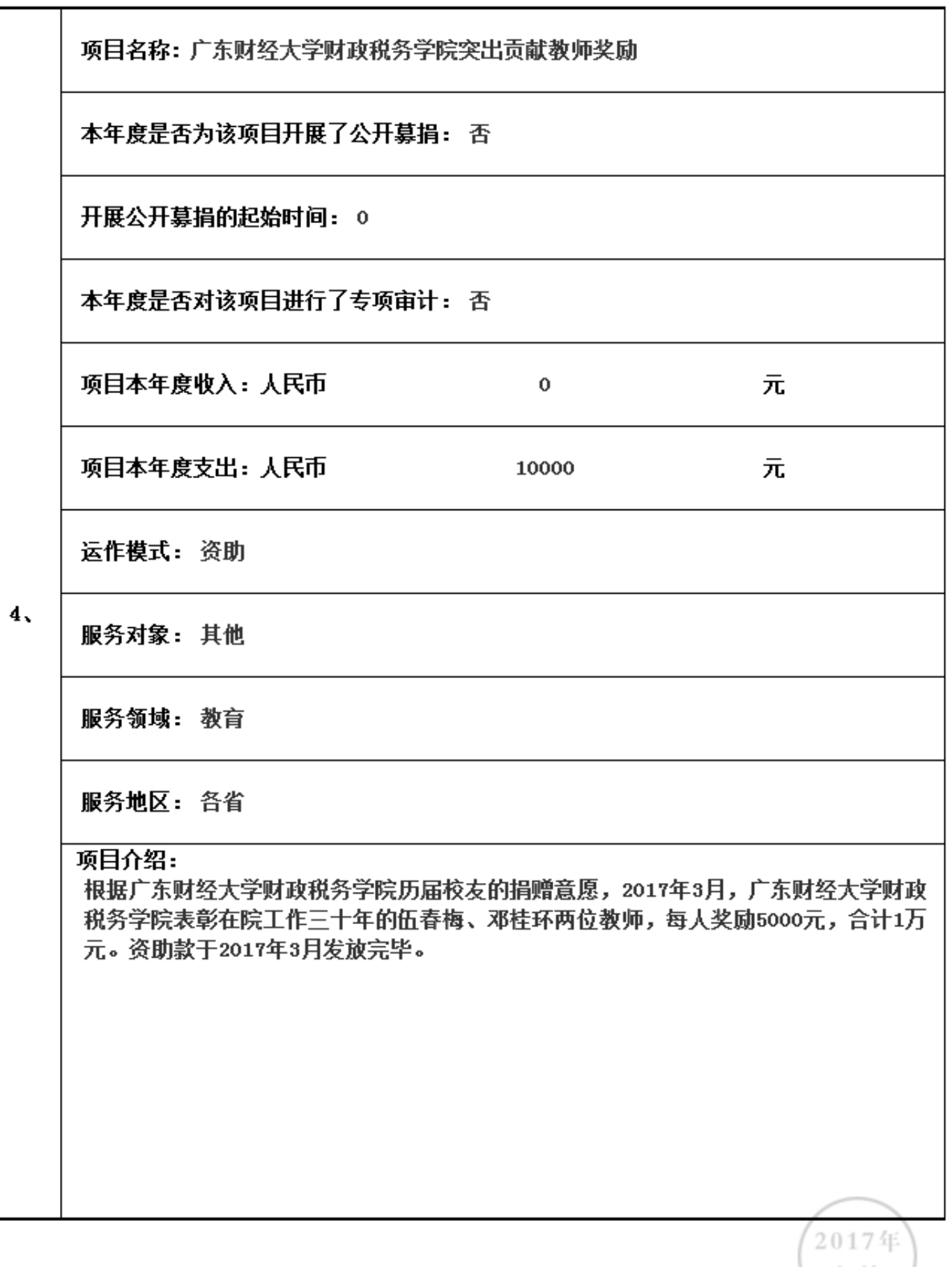

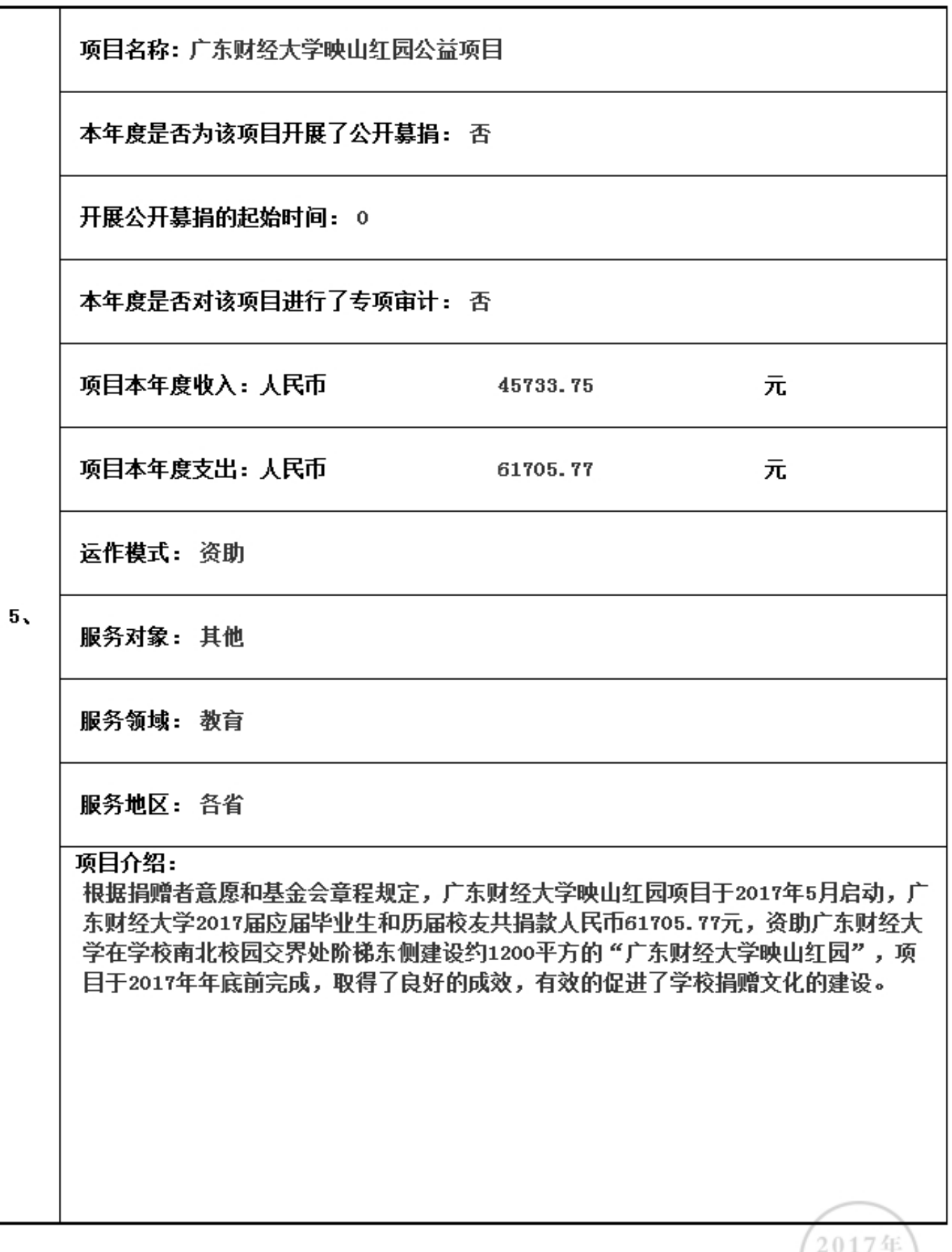

3.5.2 本年度开展的援助"三区三州"等深度贫困地区和其他扶贫活动情况 本年度是否开展援助"三区三州"等深度贫困地区和其他扶贫活动: (否)(若选是则填下表) 本年度开展了(0)项援助"三区三州"等深度贫困地区和其他扶贫活动,具体内容如下:

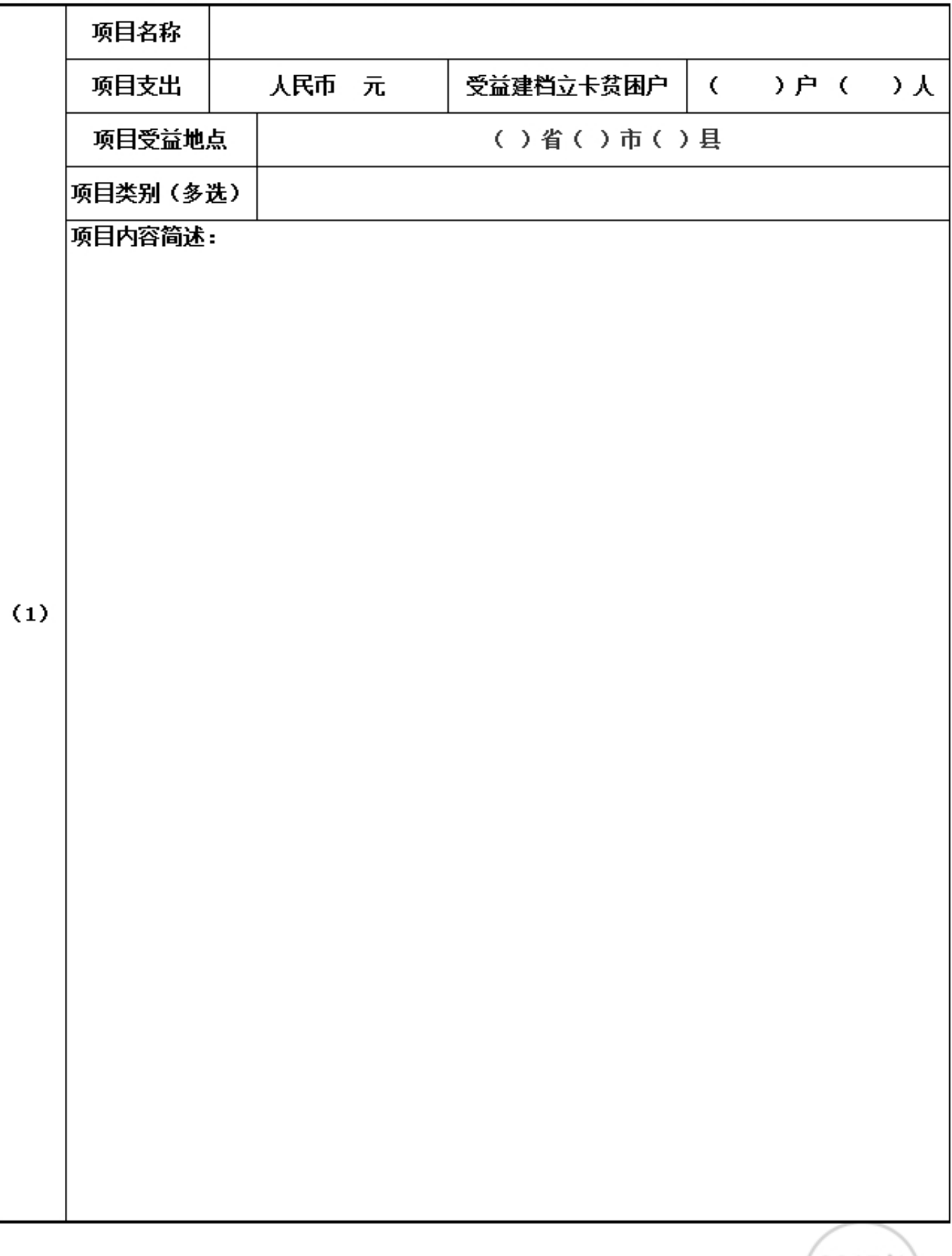

# 3.5.3 2018年度计划开展的援助"三区三州"等深度贫困地区和其他扶贫活动情况

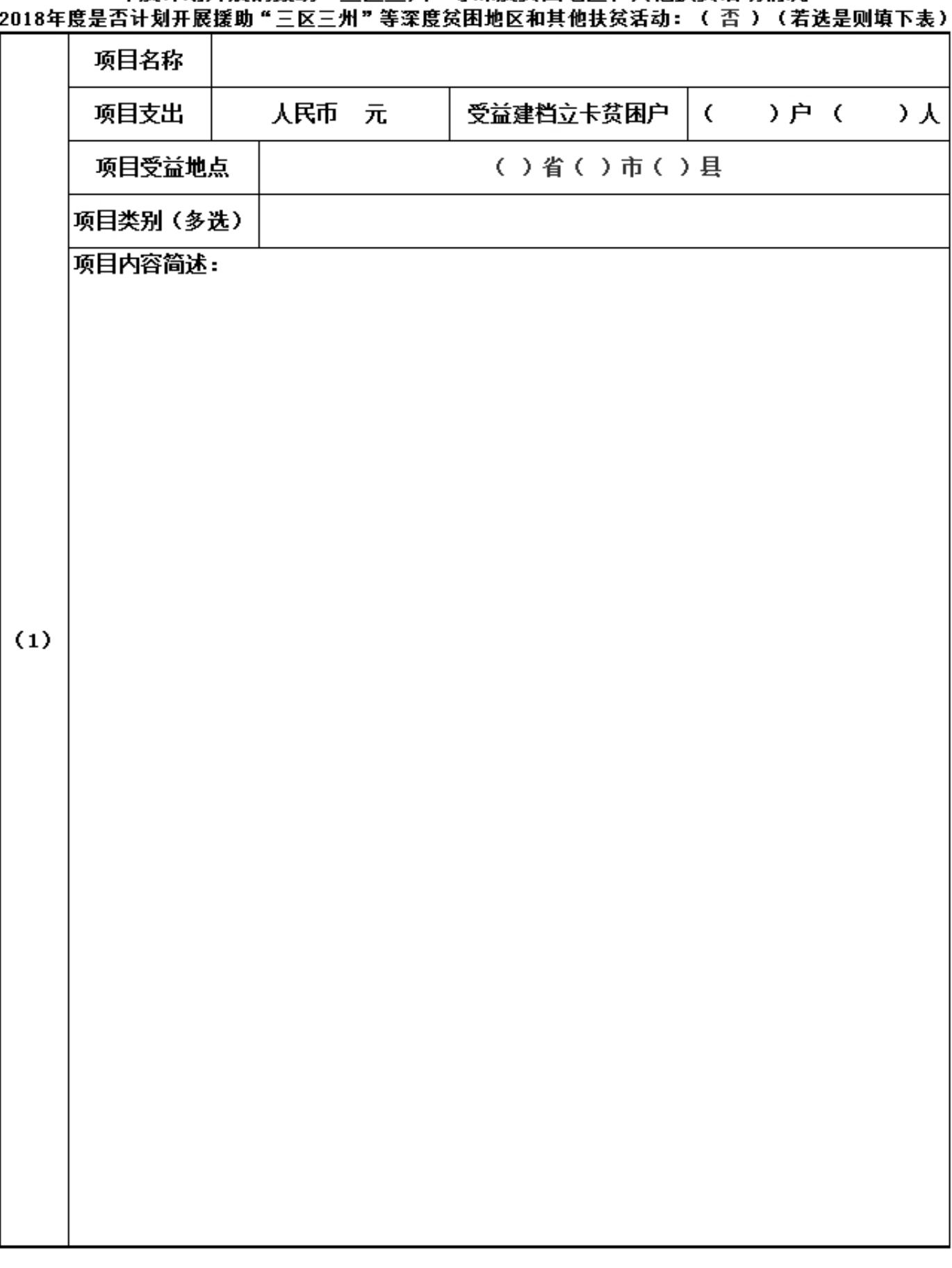

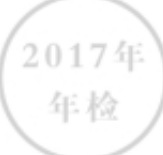

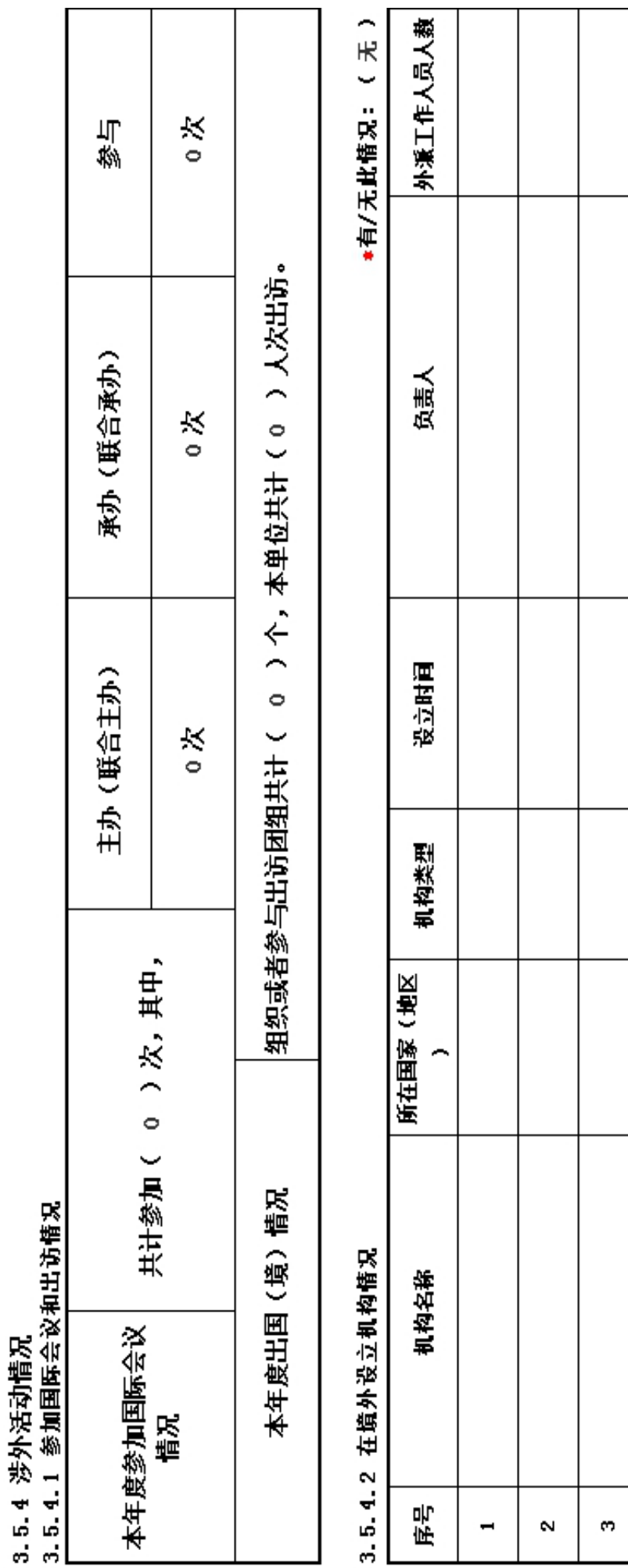

2017年<br>年检

 $\mathbf{r}$ 

÷
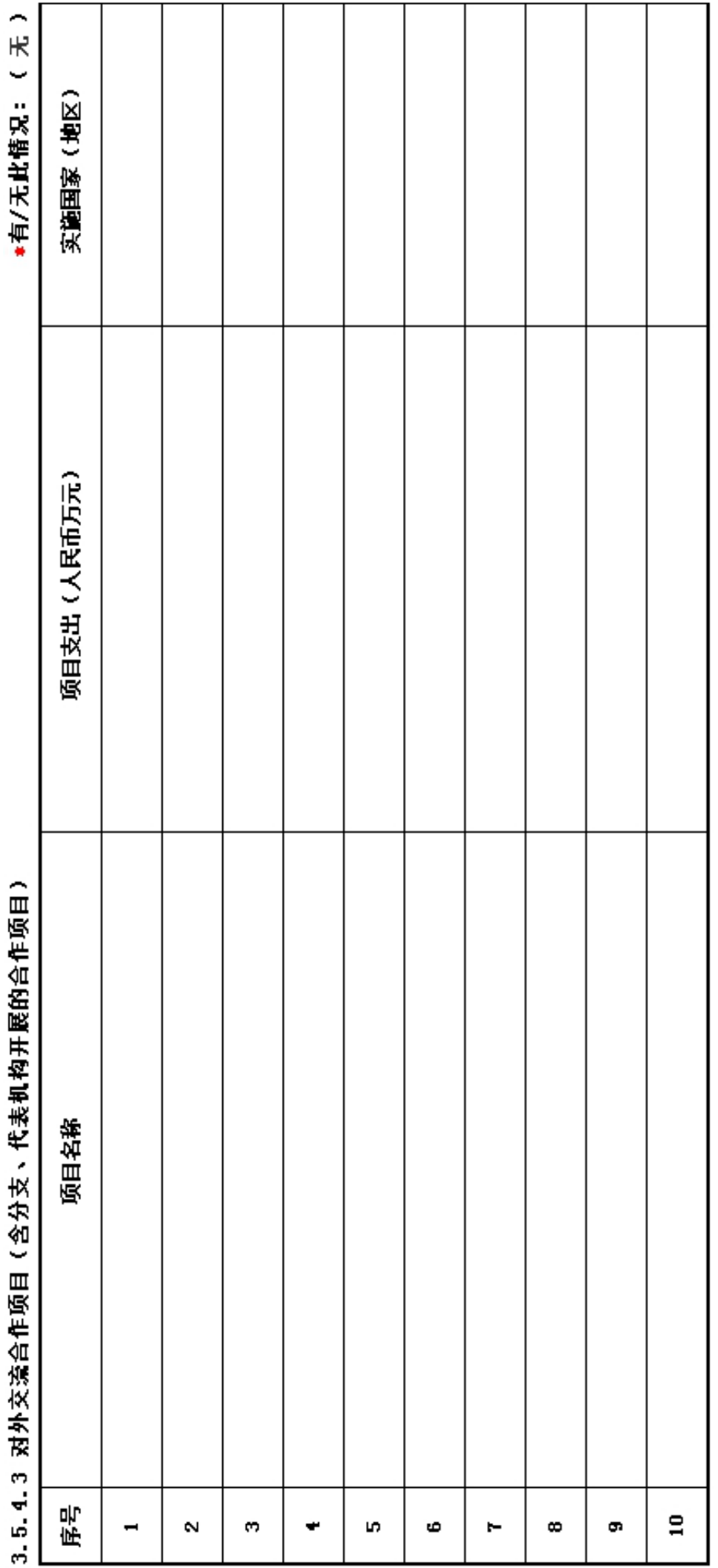

# 山生  $\overline{\mathbf{1}}$

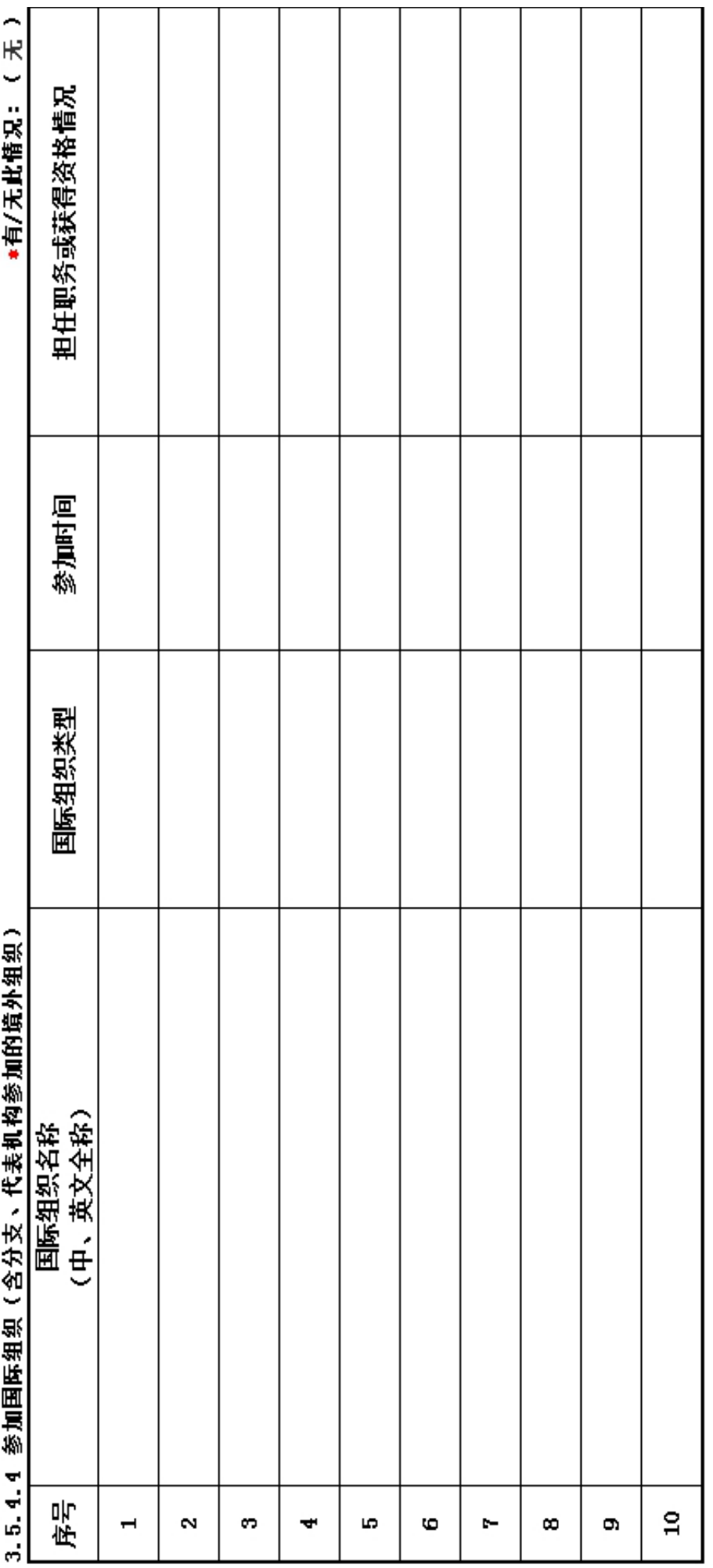

1.2017年对外活动主要成绩及存在的问题(如:组织召开的重大国际会议,开展重要的对外经 济活动,实施重要的人文社会交往项目,组织或者参与的重大科技攻关项目, 组织或者参与重 要的国际行动,开展有影响的对外扶贫救援,参与制定国际行业规则,在有影响的国际组织、国 际非政府组织中担任重要职务或者与其建立正式工作关系, 建立海外机构,依法发起或者参与 发起成立非政府间国际组织等)。

2. 建立健全对外活动管理制度的意见和建议。

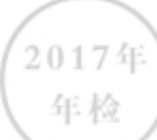

153042.23 353042.23 100000 100000 志  $\bullet$ 其他费用  $\bullet$  $\bullet$  $\bullet$  $\bullet$  $\bullet$ 、会议、培训、审计 为管理慈善项目发生 的差缺、物流、交通 、评估等费用  $\bullet$  $\bullet$  $\bullet$  $\bullet$  $\bullet$ 使用房屋、设备, 物 资发生的相关费用  $\bullet$  $\bullet$  $\bullet$  $\bullet$  $\bullet$ 的人员报酬,志愿 实施慈善项目发生 为提供慈善服务和 者补贴和保险  $\bullet$  $\bullet$  $\bullet$  $\bullet$  $\bullet$ 直接或委托其他 组织资助给受益 153042.23 353042.23 人的款物 100000 100000  $\bullet$ 350000 100000 250000 ళ  $\bullet$  $\bullet$ 3.6 重大公益慈善项目收支明细表 2016至2017学年广东财经大学 2016至2017学年广东财经大学 2017年广东财经大学星光励志 广东财经大学工商拔萃基金 培春励志奖学金评选 最佳授课教师评选 项目名称 助学金 奋 17年  $\overline{2}$ Đ.

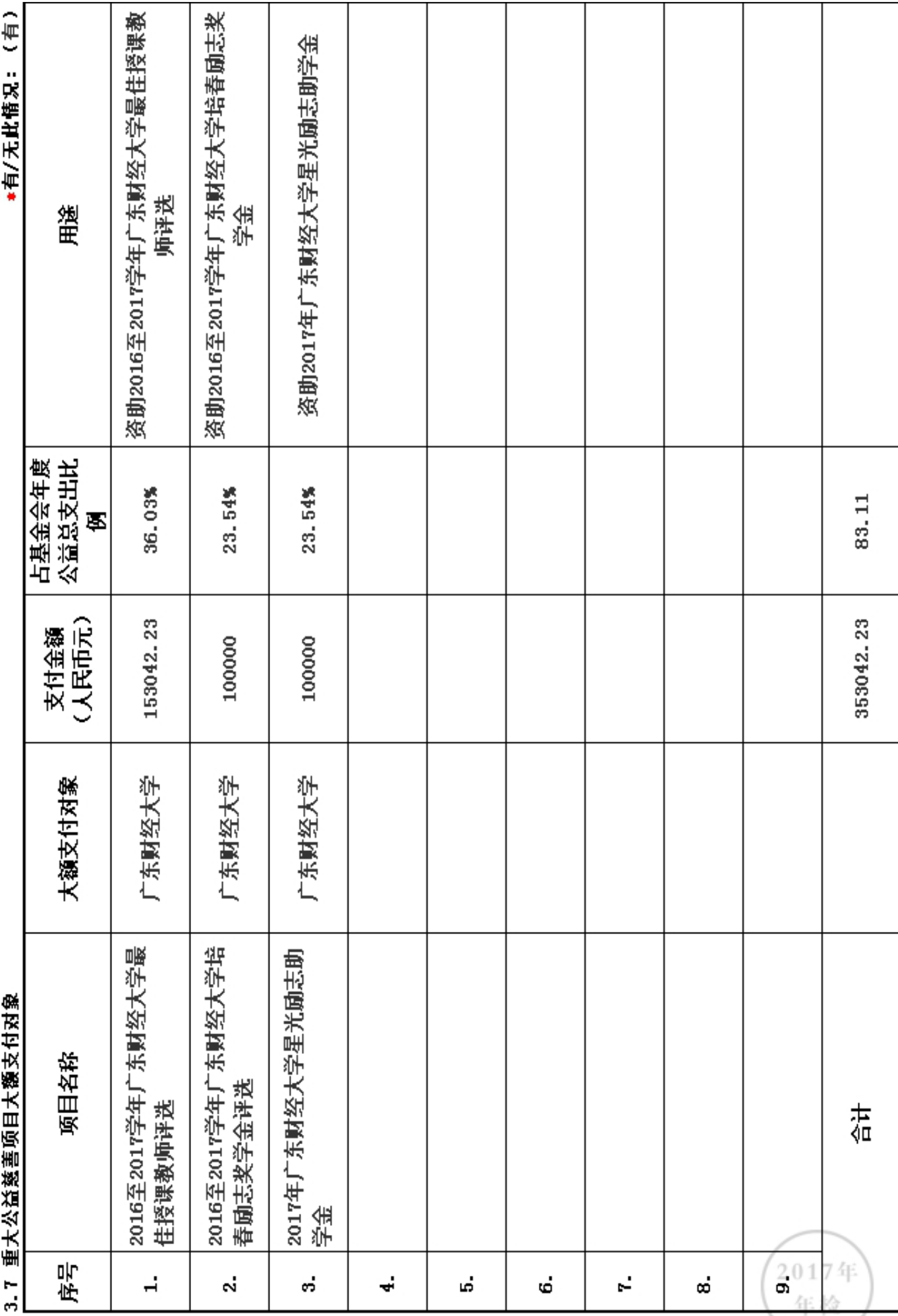

 $\overline{1}$ 方/工业性10.

岳士从兴益的历史十名十名十七年  $\ddot{\phantom{0}}$ 

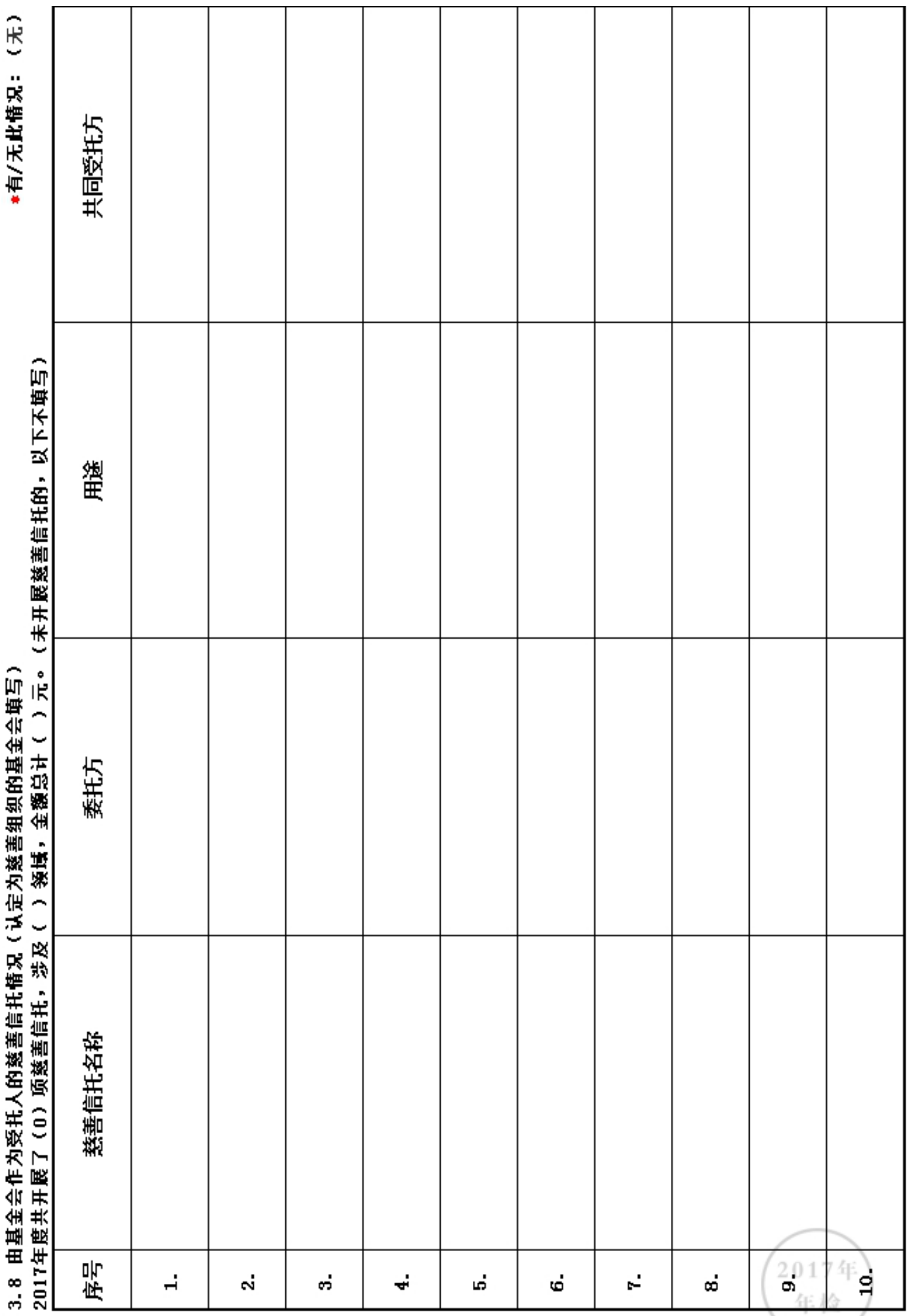

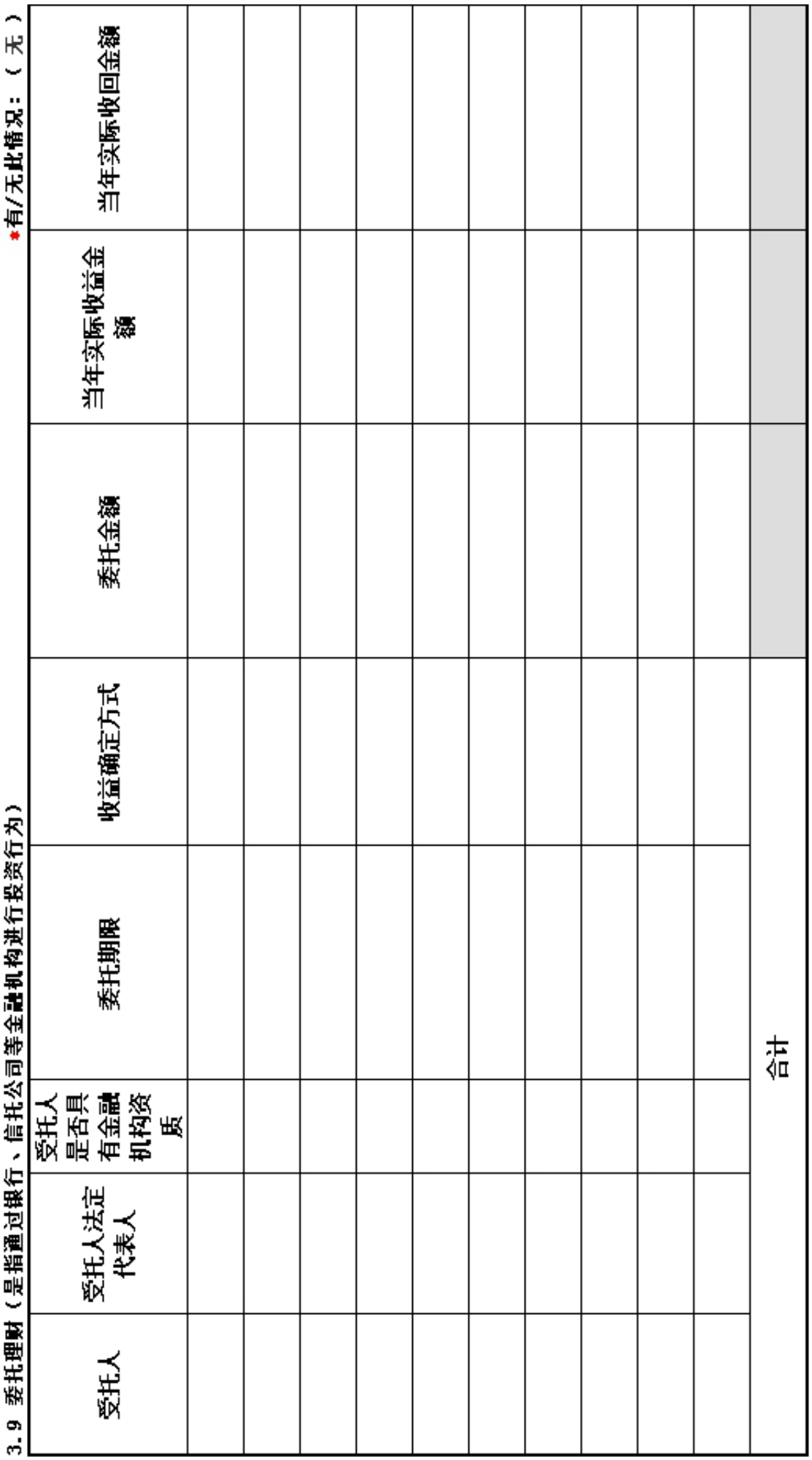

2017年 年检

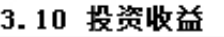

\*有/无此情况: (无)

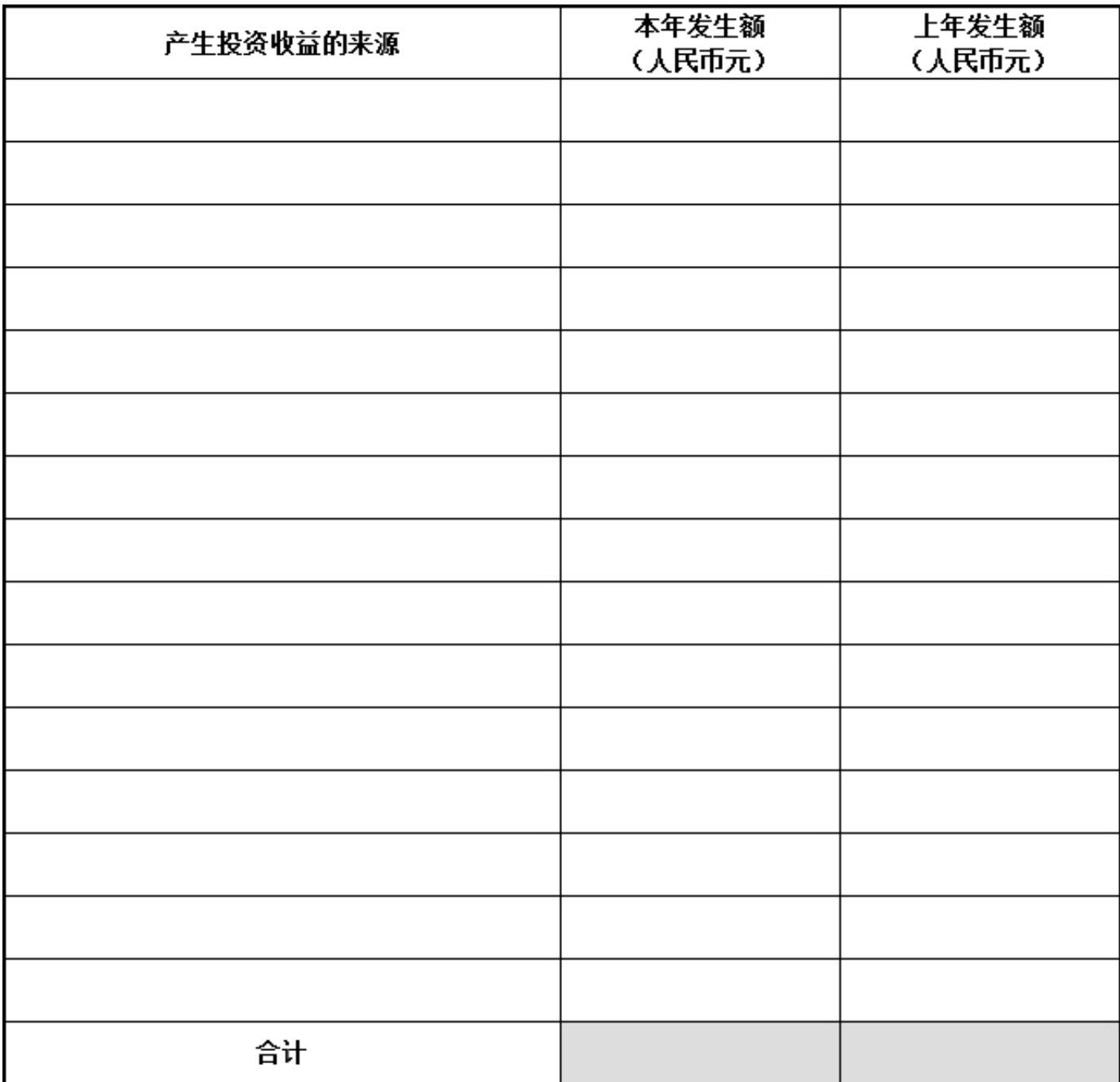

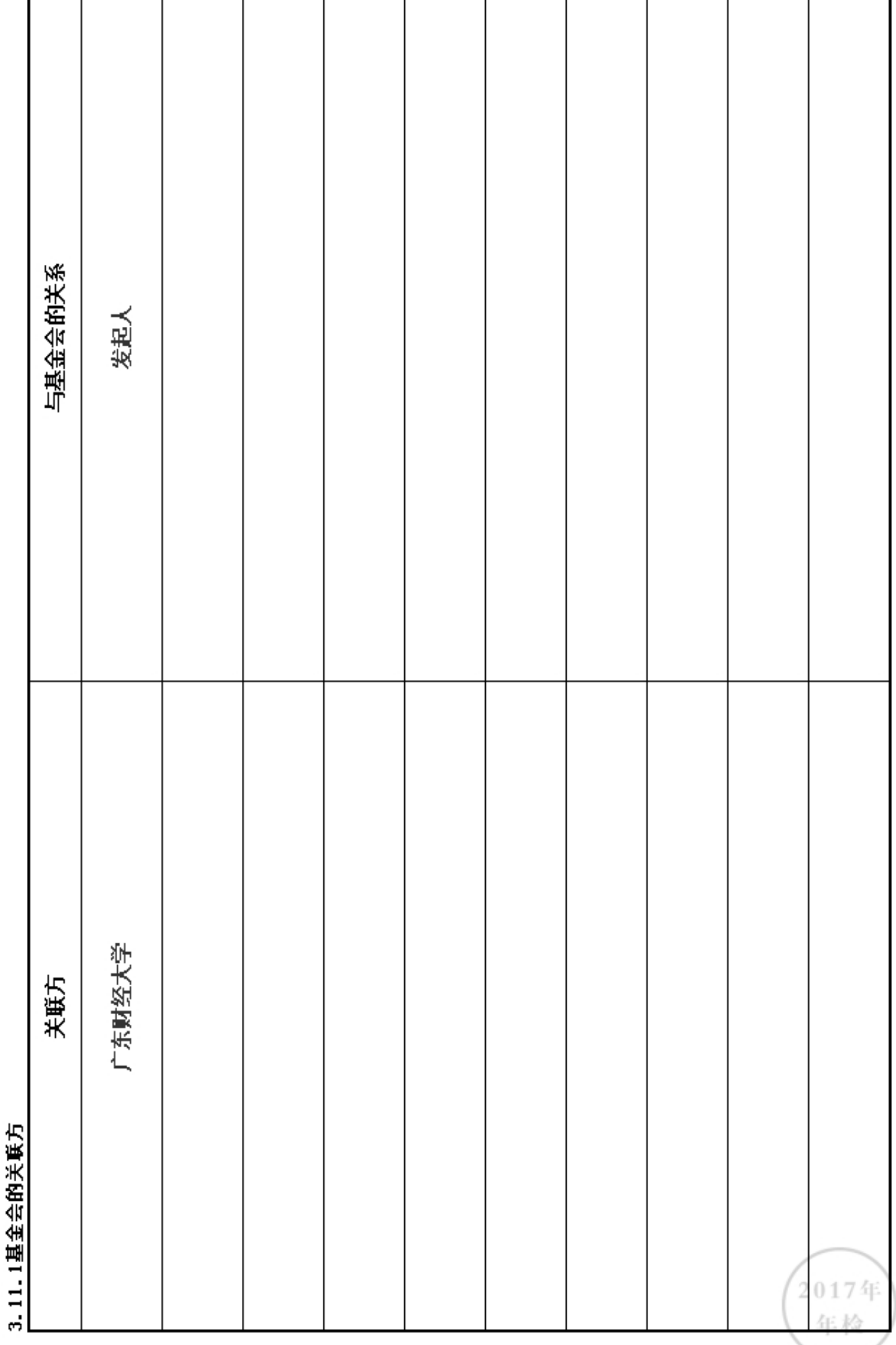

٦

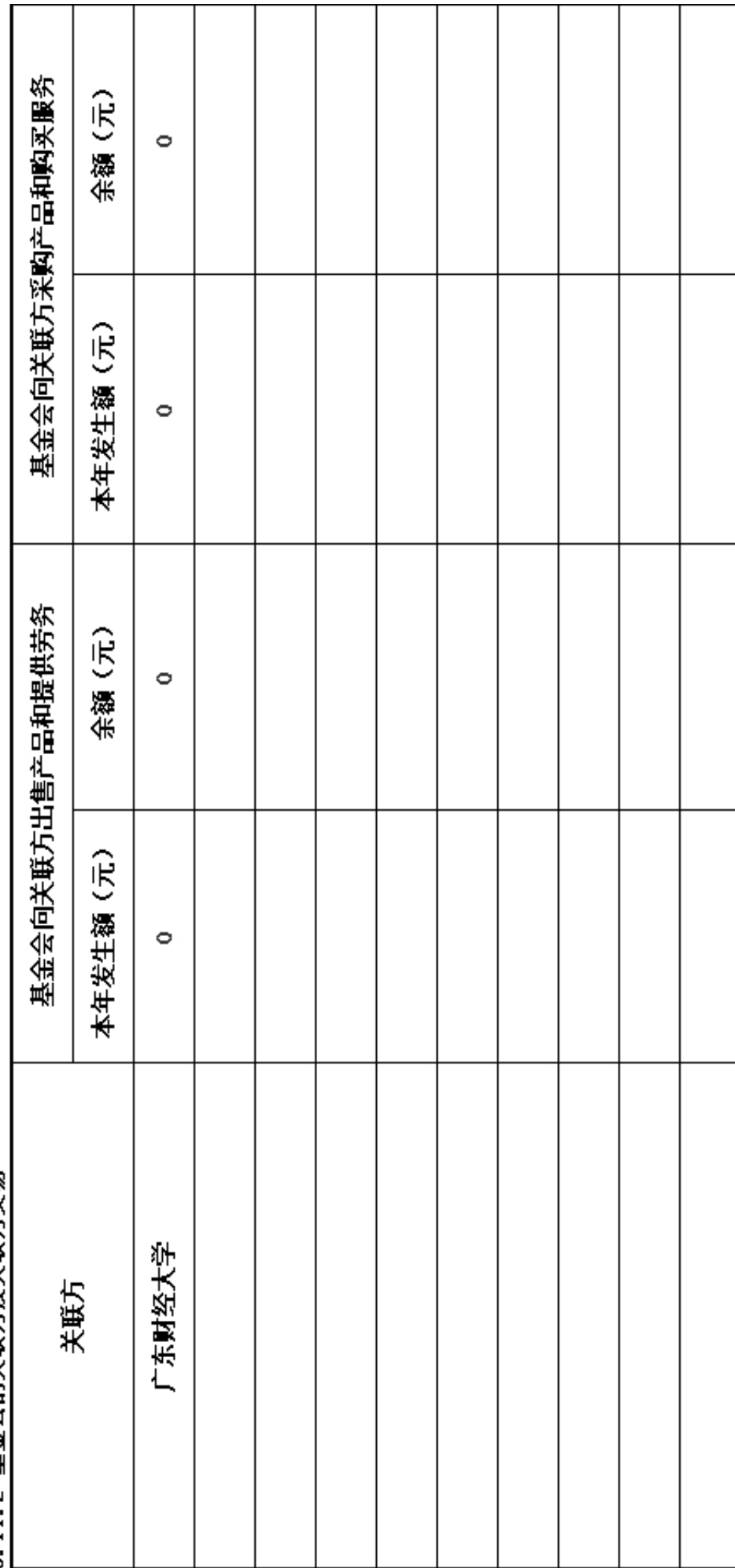

2017年<br>年检

3.11.2 基金会的关联方及关联方交易

г

T

т

# 3.11.3.1 关联方未结算应收项目余额

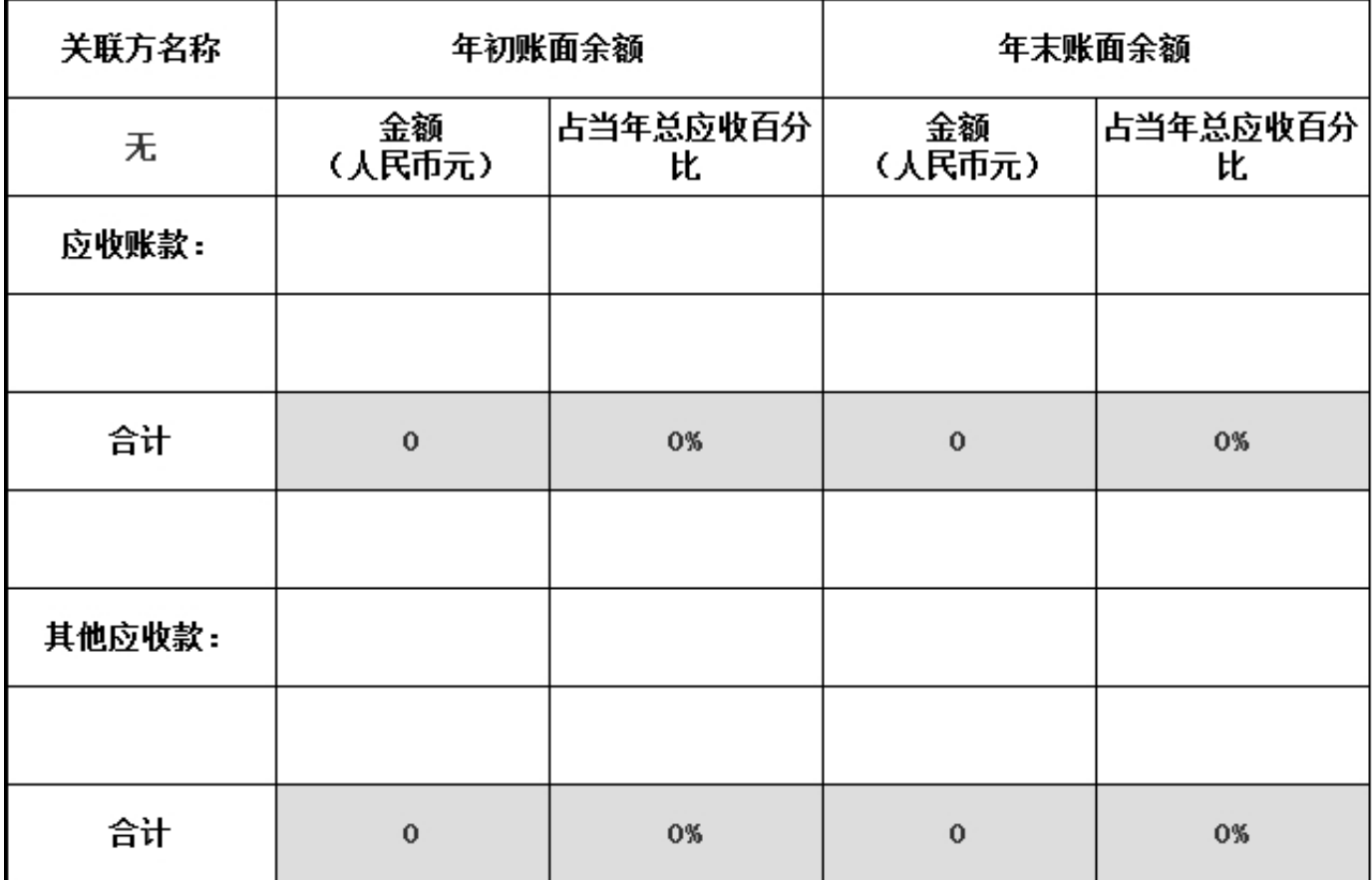

# 3.11.3.2 关联方未结算预付项目余额

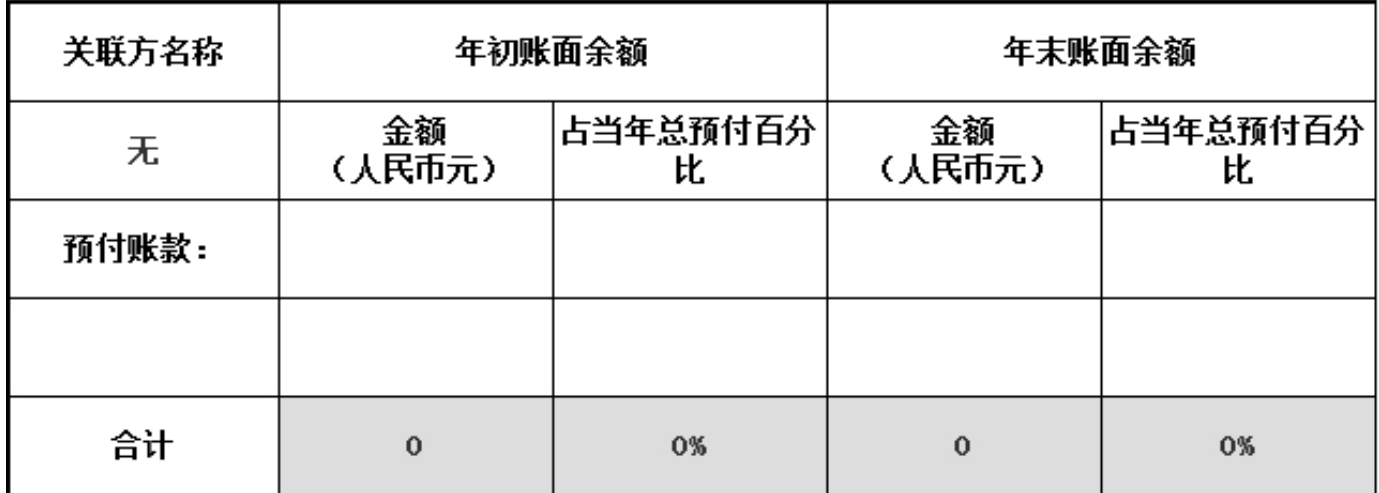

# 3.11.3.3 关联方未结算应付项目余额

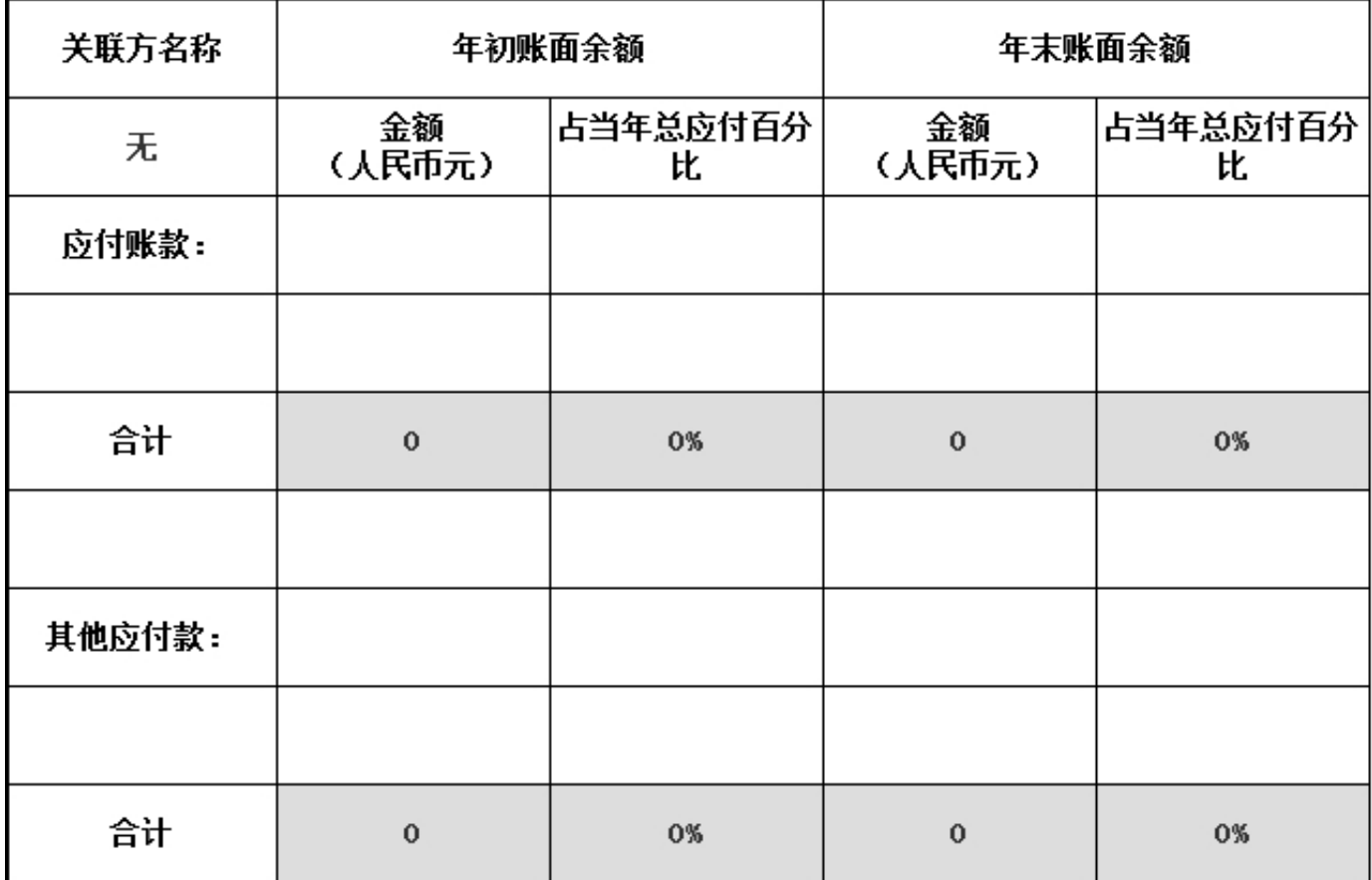

## 3.11.3.4 关联方未结算预收项目余额

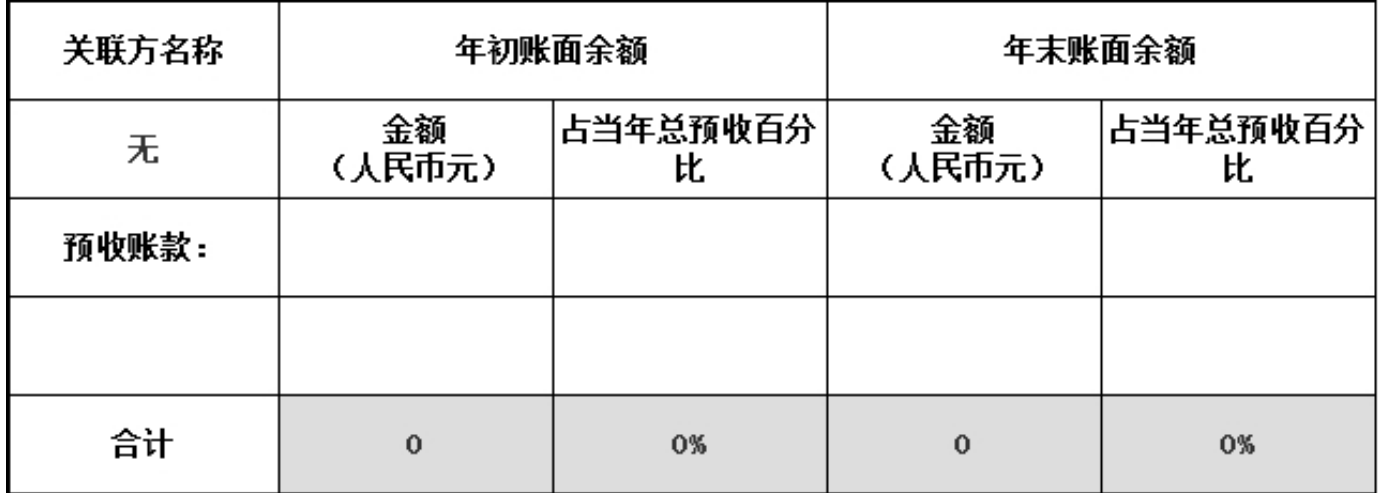

3.12 应收款项及客户<br>3.12.1 应收款项账龄

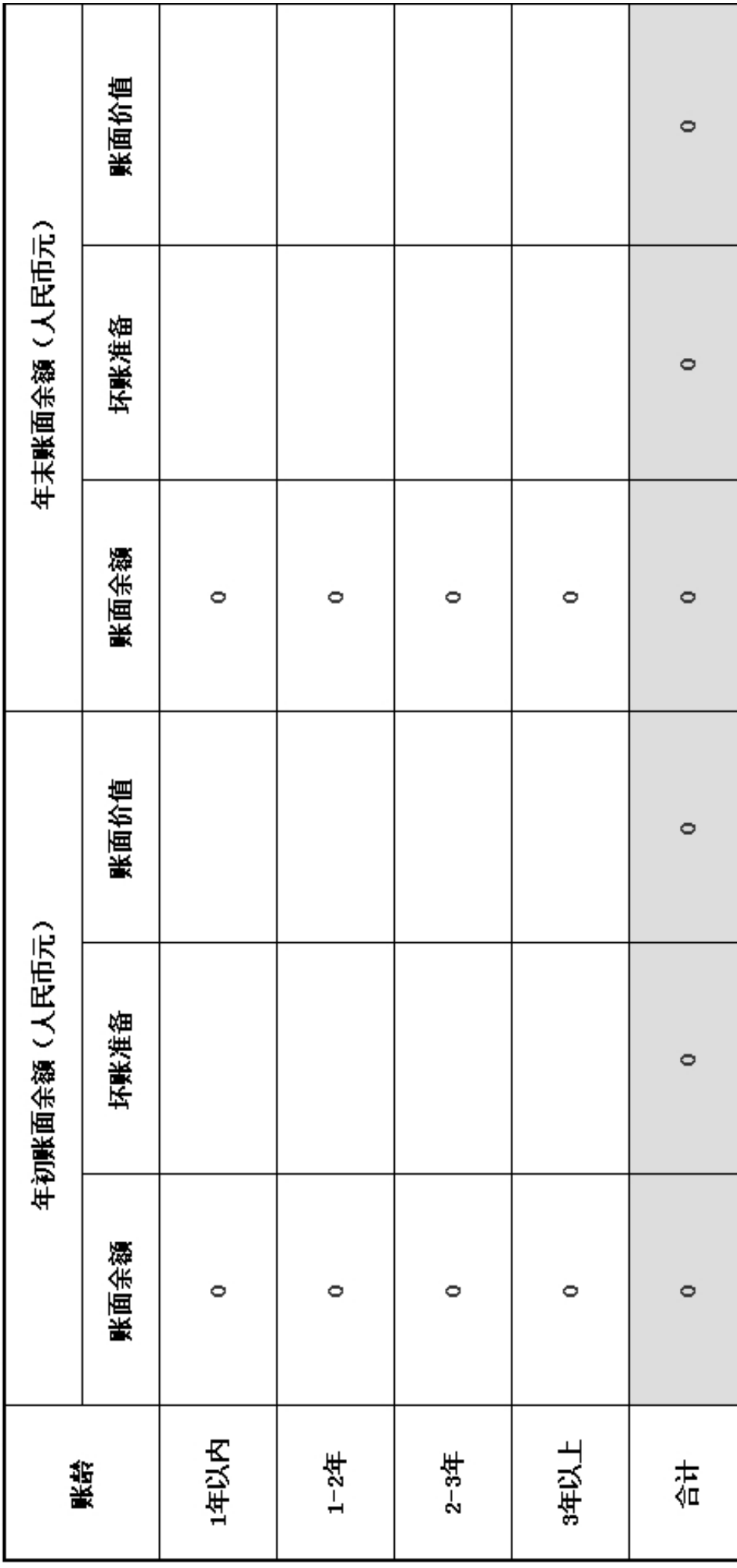

2017年<br>年检

3.12.2 应收款项主要客户

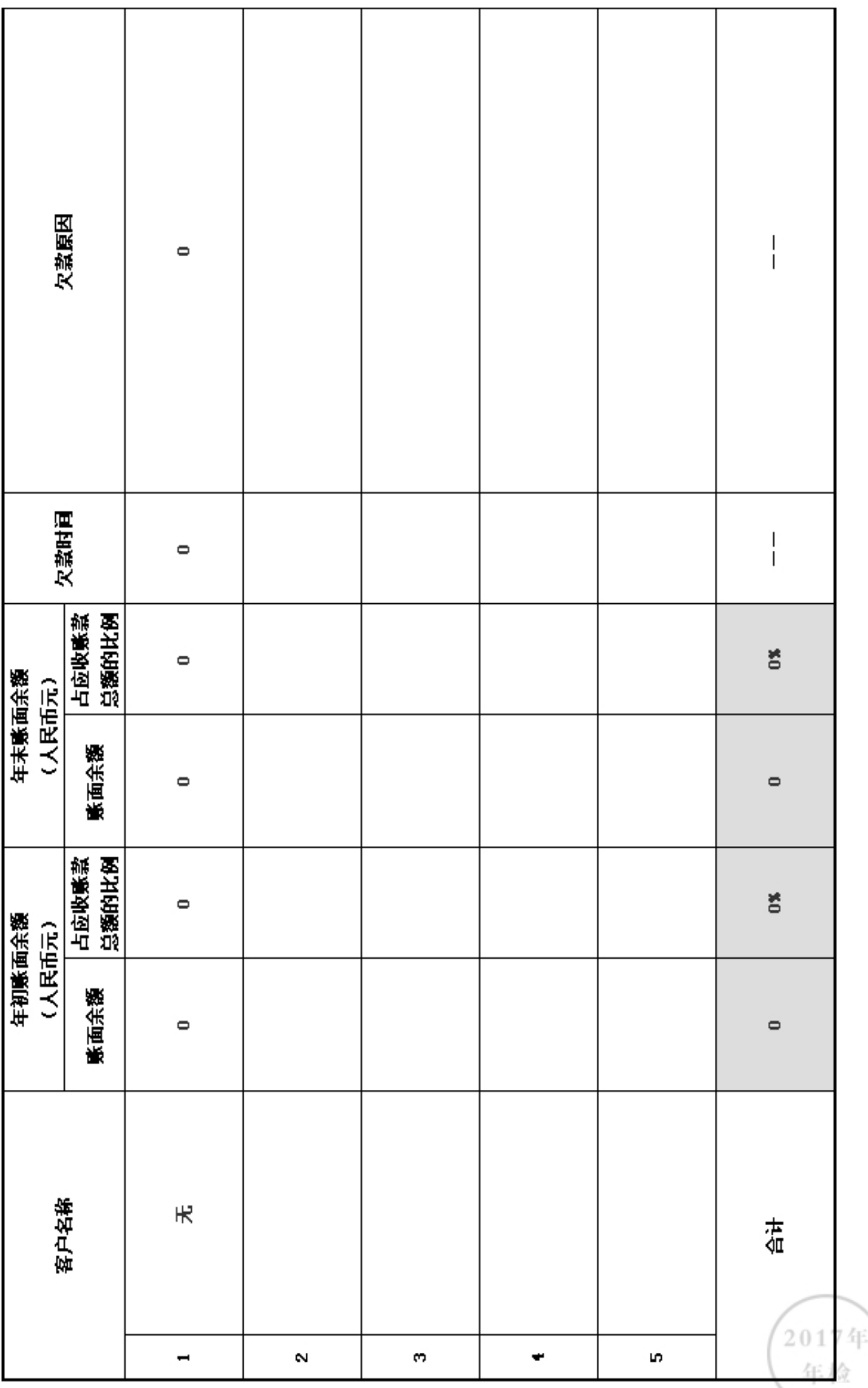

3.13 预付账款及客户

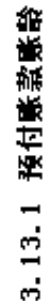

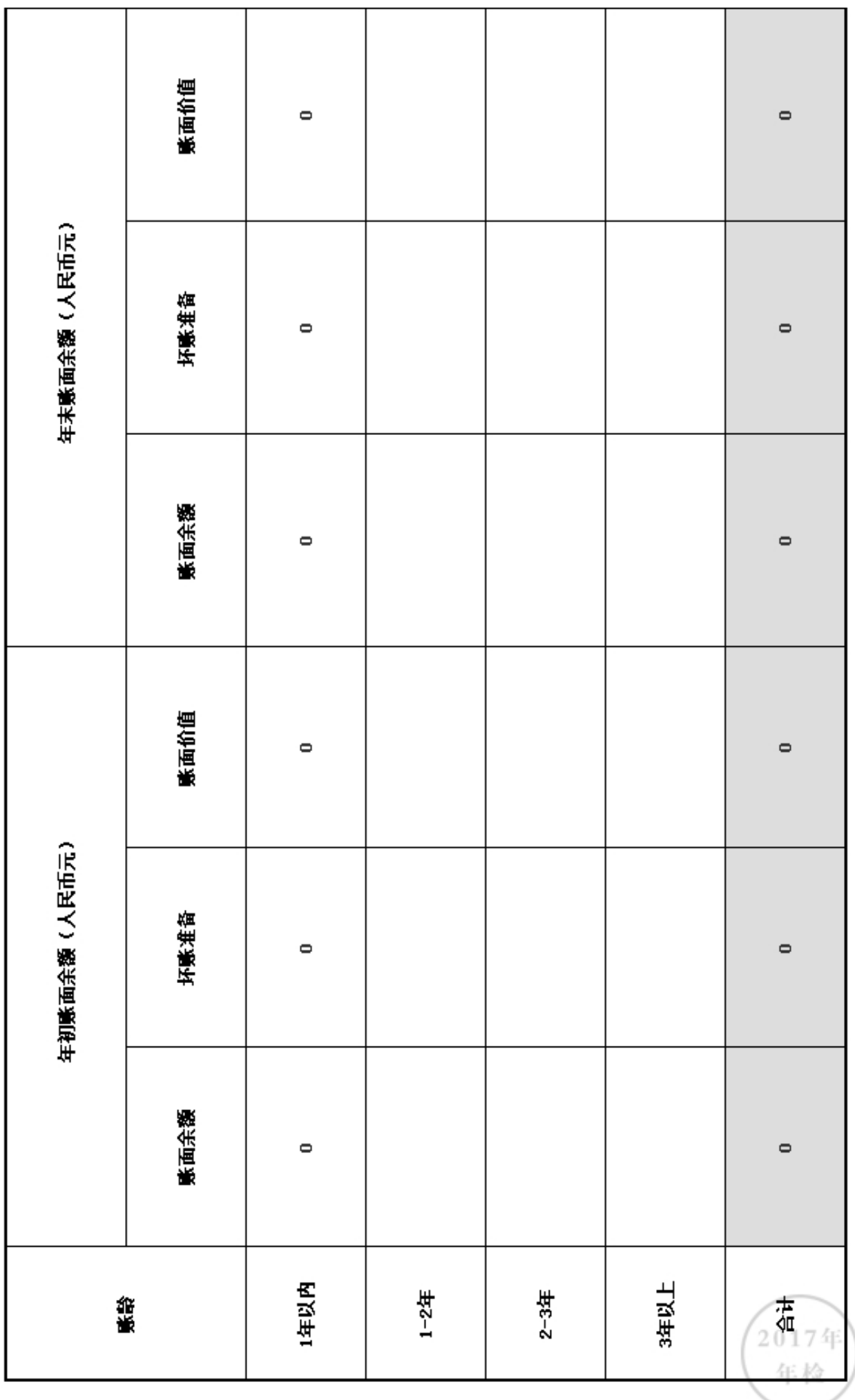

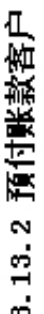

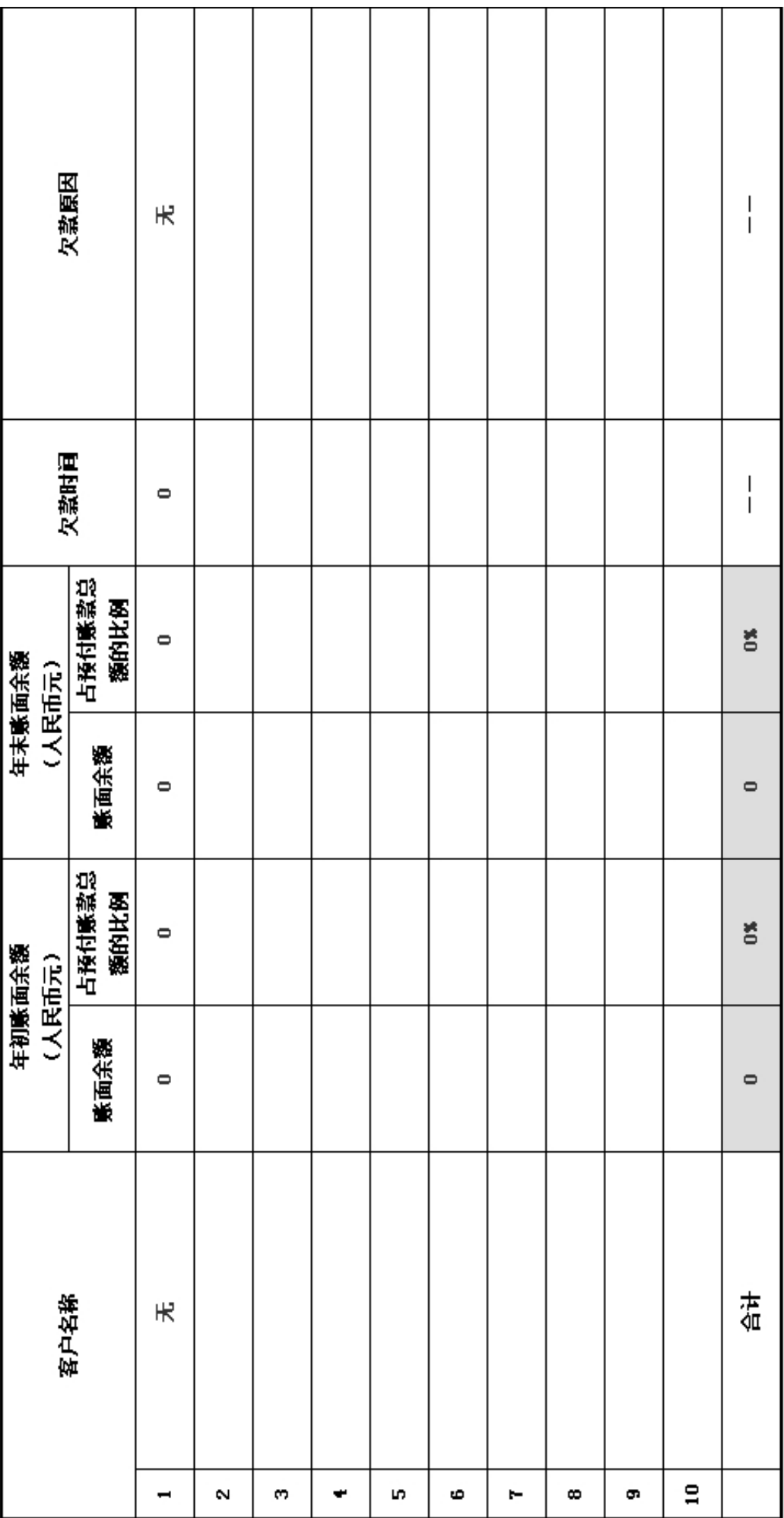

2017年 年检

## 3.14 应付款项

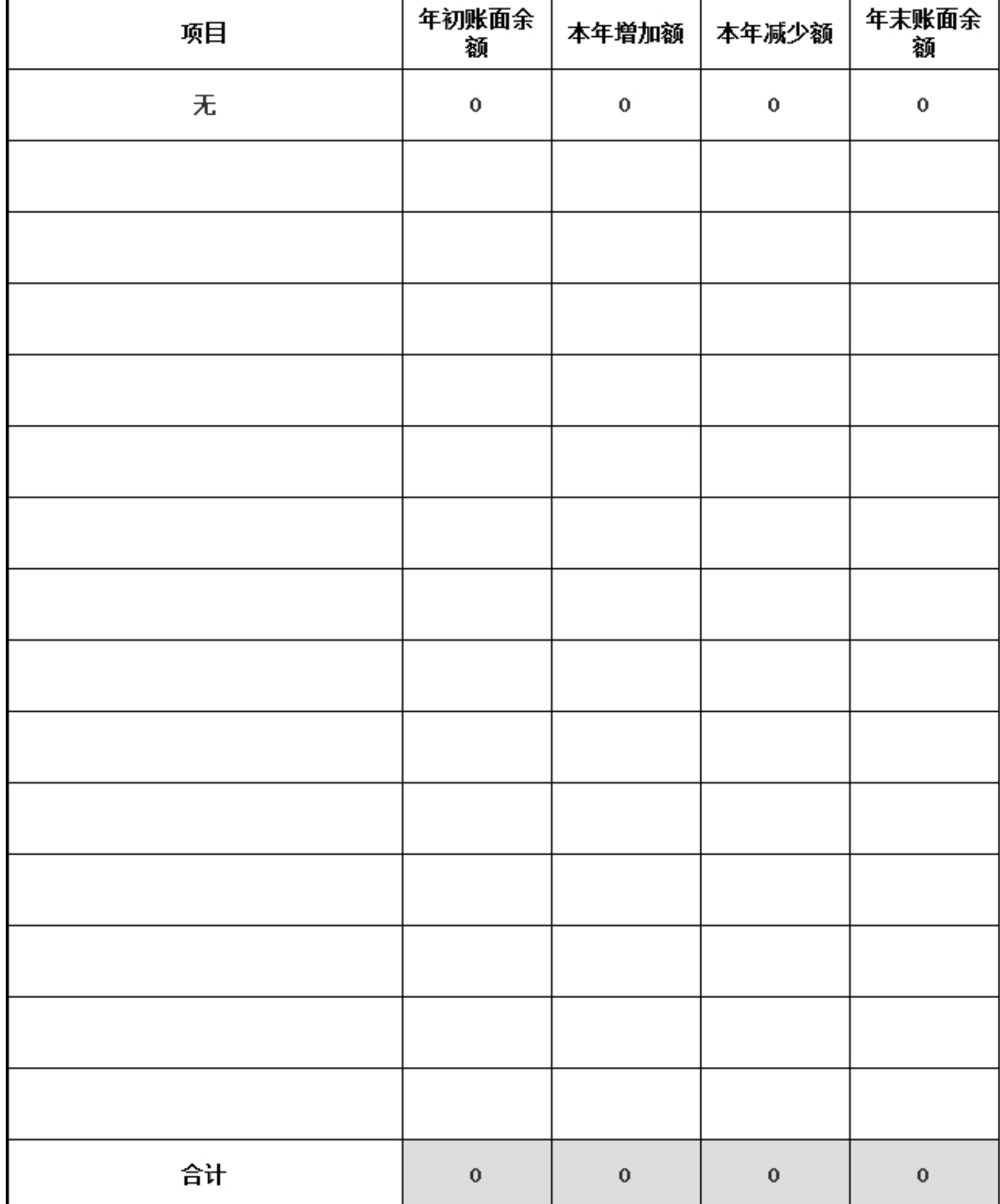

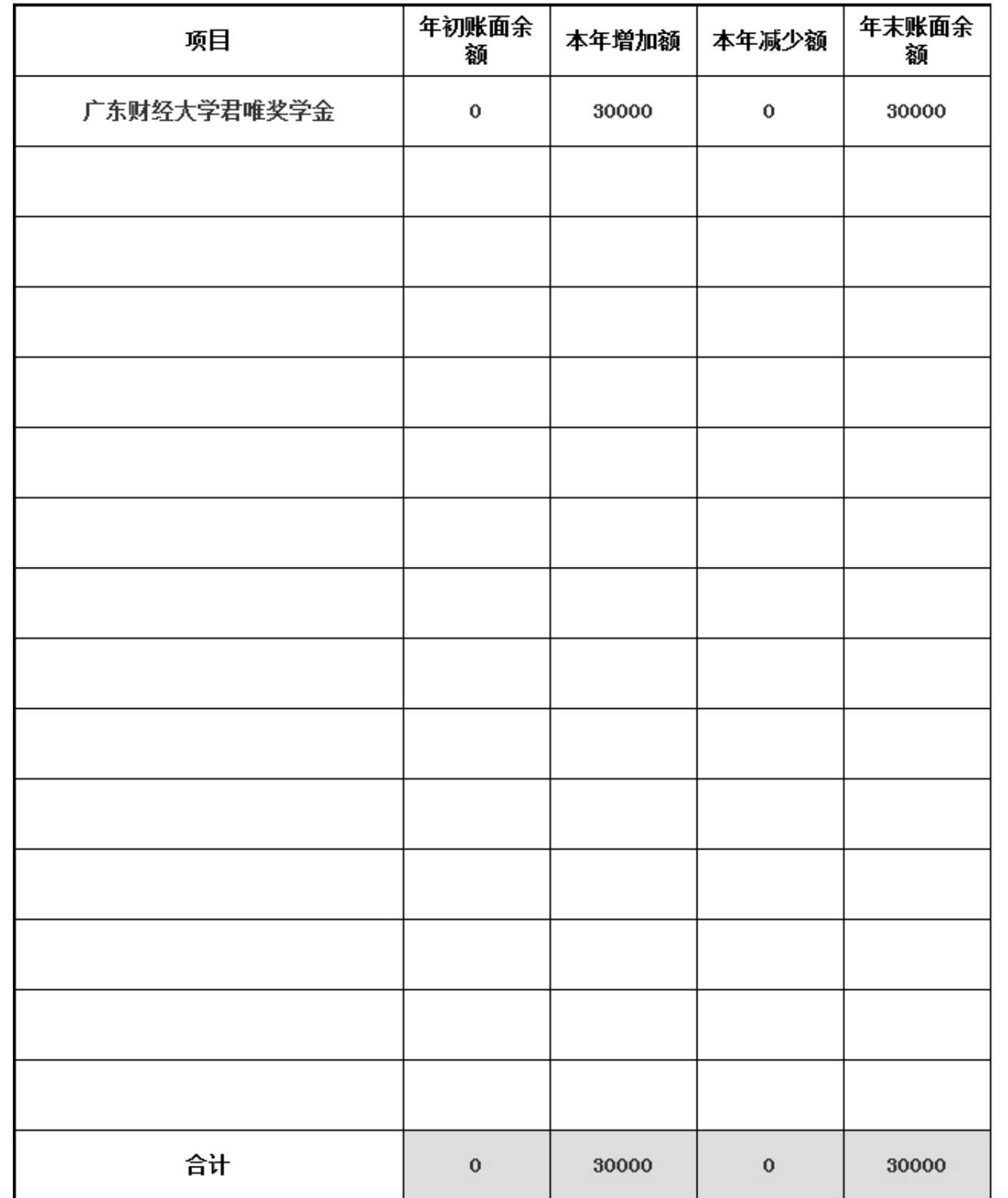

## 3.15 预收账款

2017年 年检

无

# 4. 财务会计报告

4.1 资产负债表

编制单位: 广东省广东财经大学教育发 截止时间: 2017年12月31日 单位: 人民币:元 展基金会

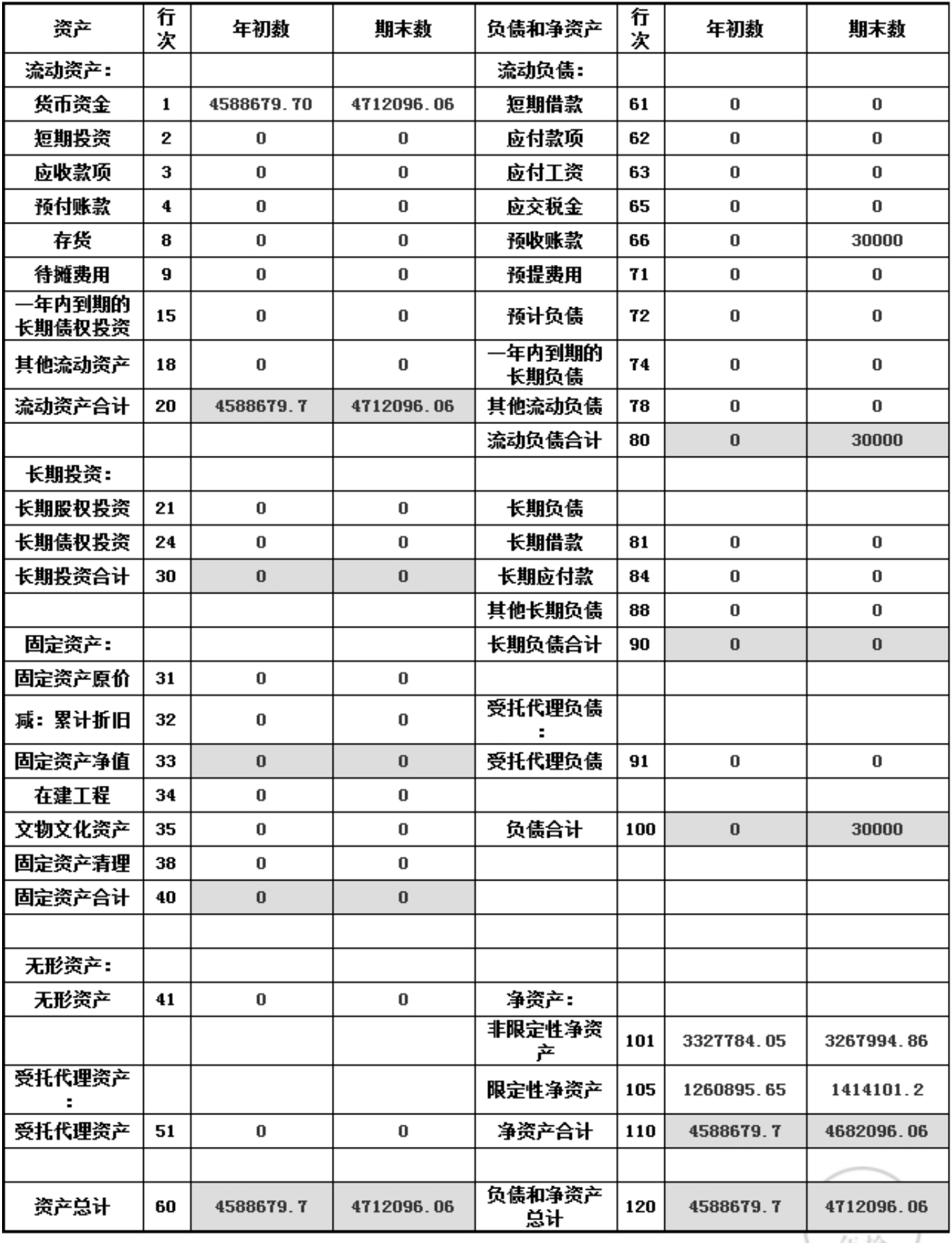

年检

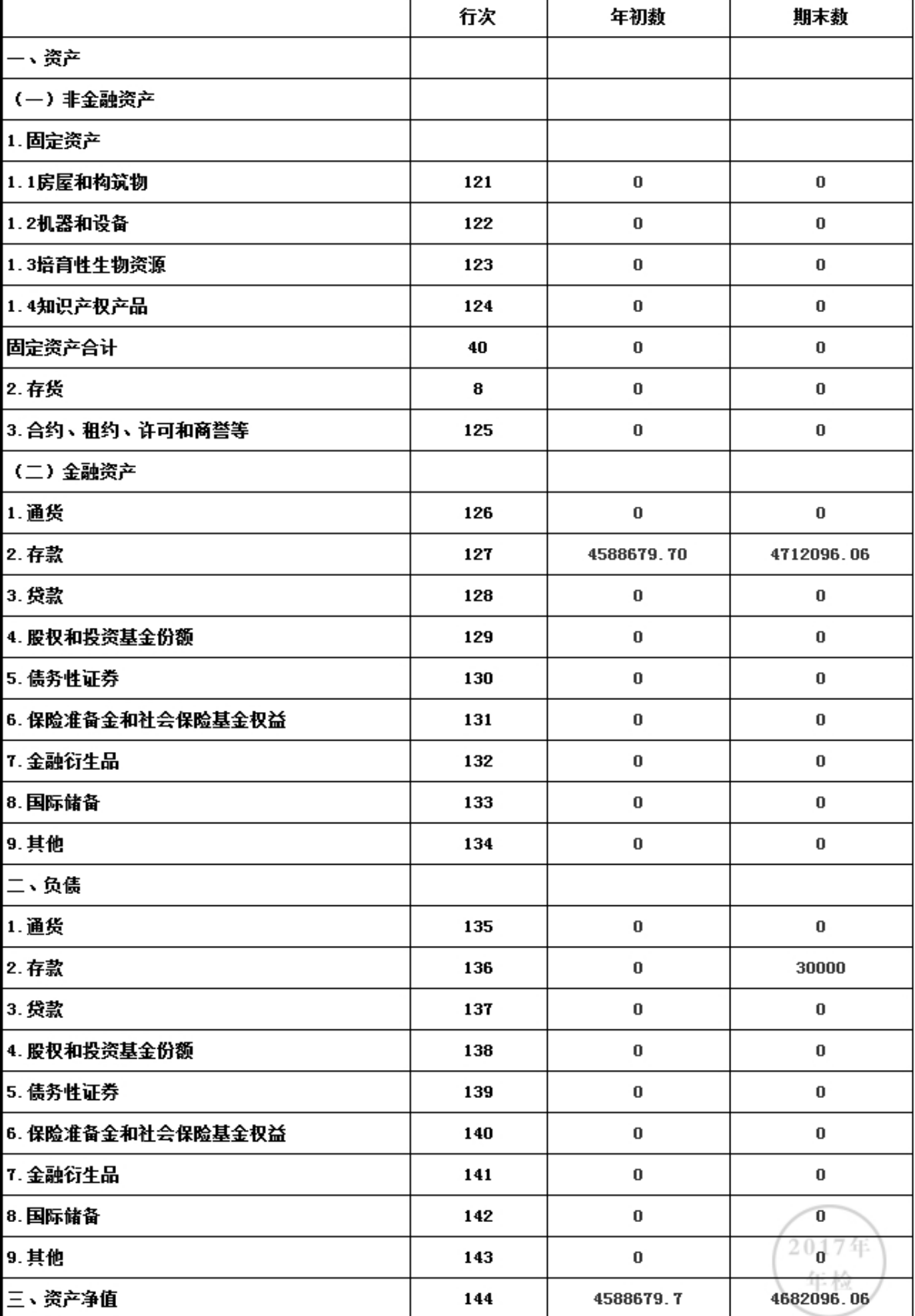

# 资产负债表附加表

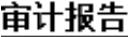

审计报告

已上传,点击查看

#### 4.2 业务活动表

编制单位: 广东省广东财经大学教育发 截止时间: 2017年12月31 单位: 人民币:元  $\Box$ 展基金会

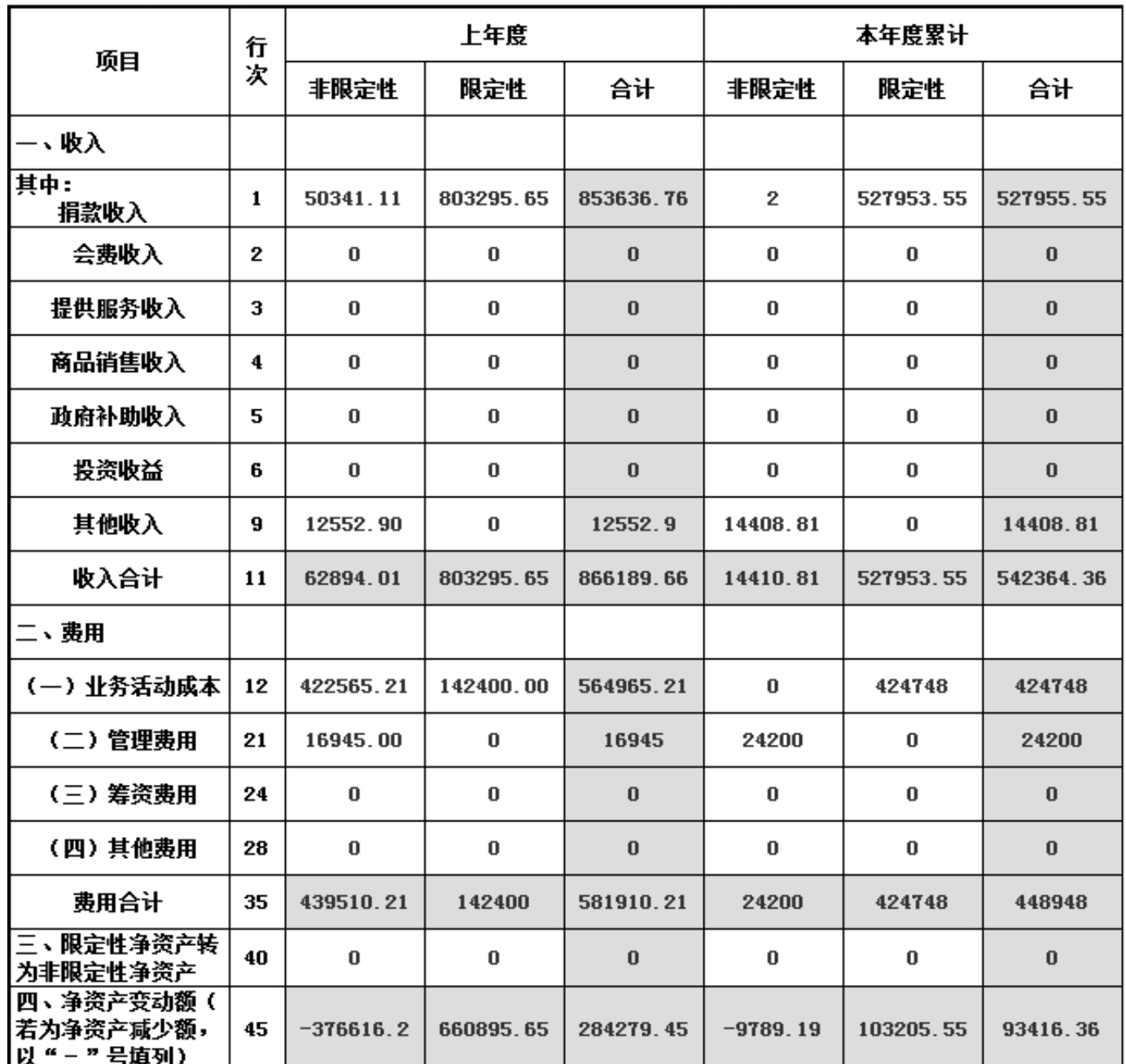

说明:银行存款利息计入其他收入,业务活动成本包括公益事业支出和其他支出。

# 业务活动表附加表

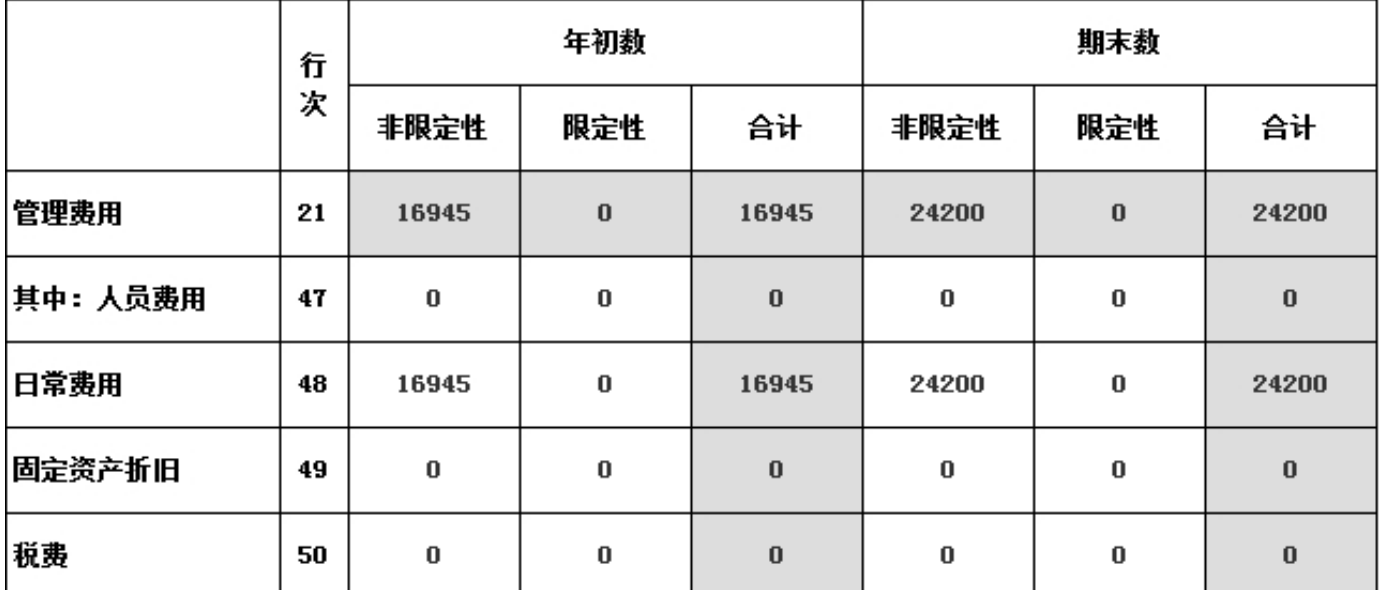

4.3 现金流里表

编制单位: 广东省广东财经大学教育发 截止时间: 2017年12月31 单位: 人民币:元  $\Box$ 展基金会

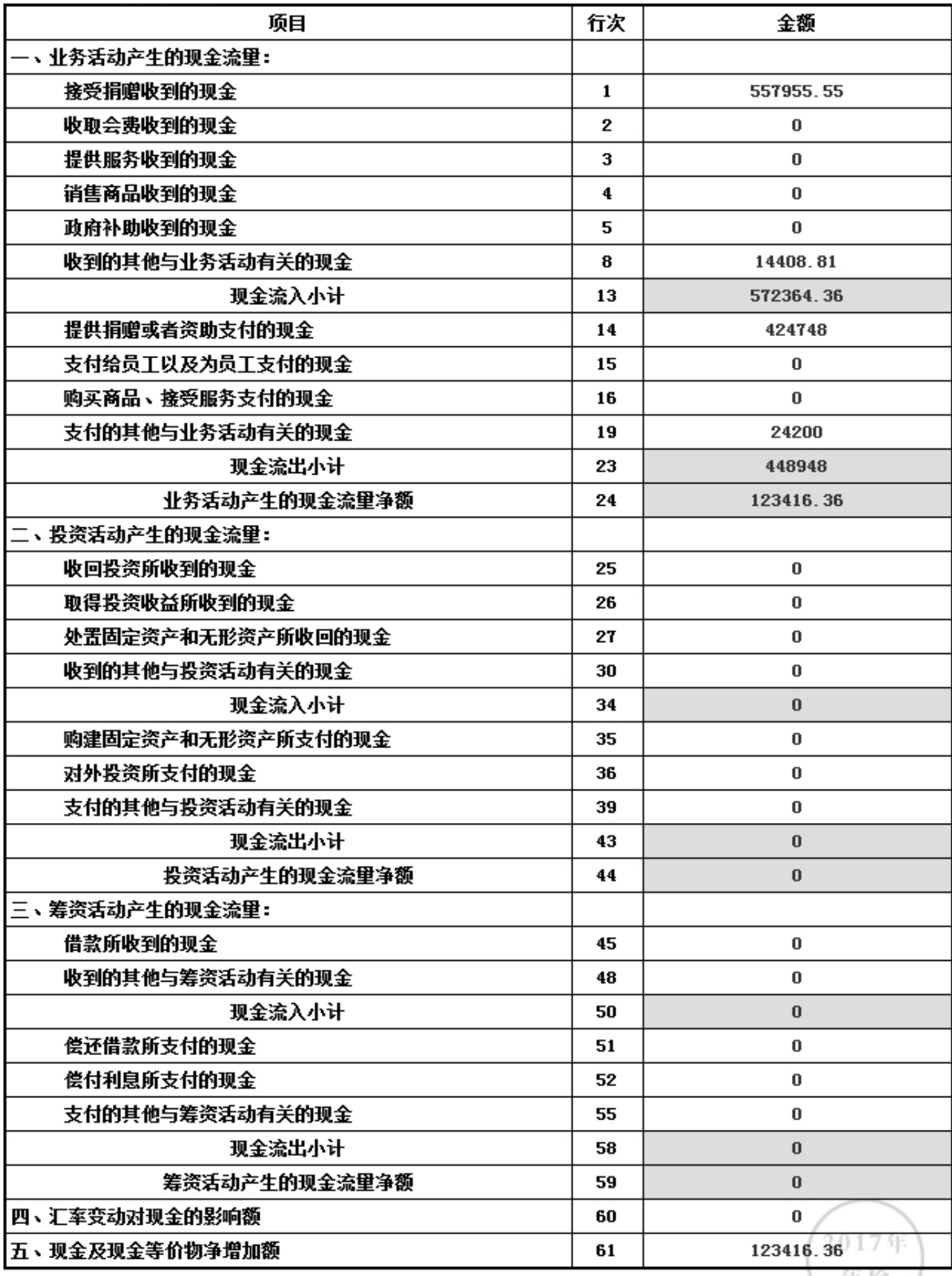

年位

## 5. 接受监督等押的情况

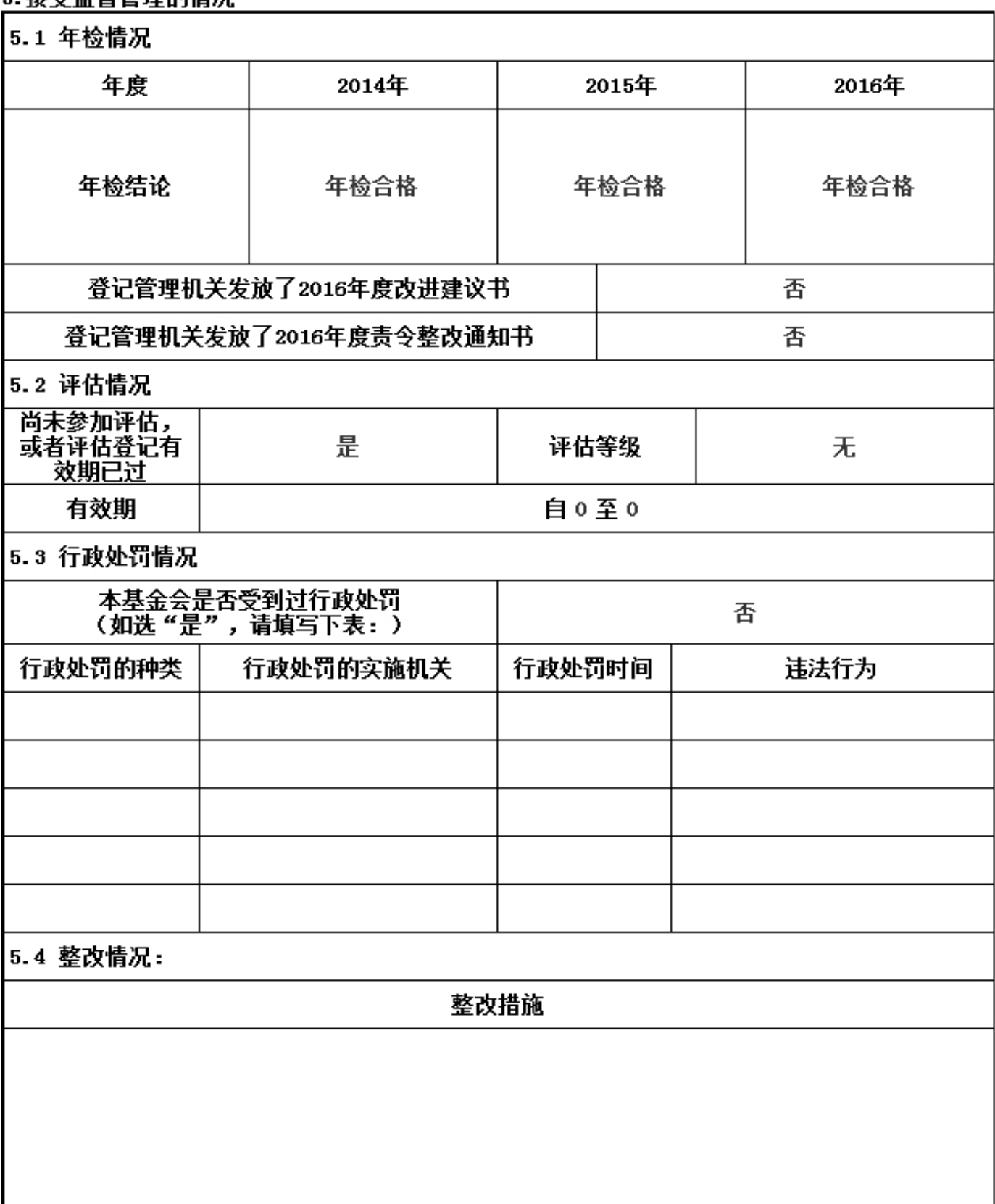

#### 6. 履行信息公开义务情况

6.1公开基本信息

#### 6.1.1公开经民政部门核准的章程 是否公开: (是)

如选"是",填写下表

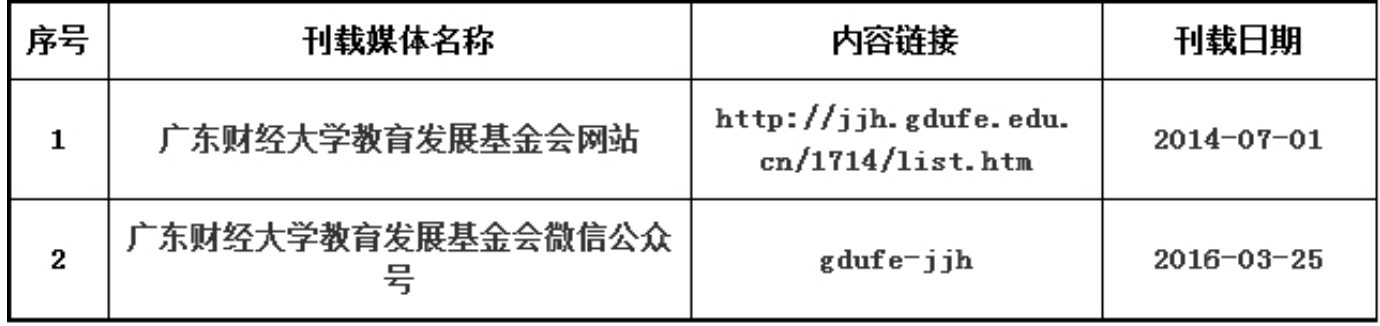

#### 6.1.2公开理事长、副理事长、秘书长、理事、监事的基本情况 是否公开: (是) 如选"是",填写下表

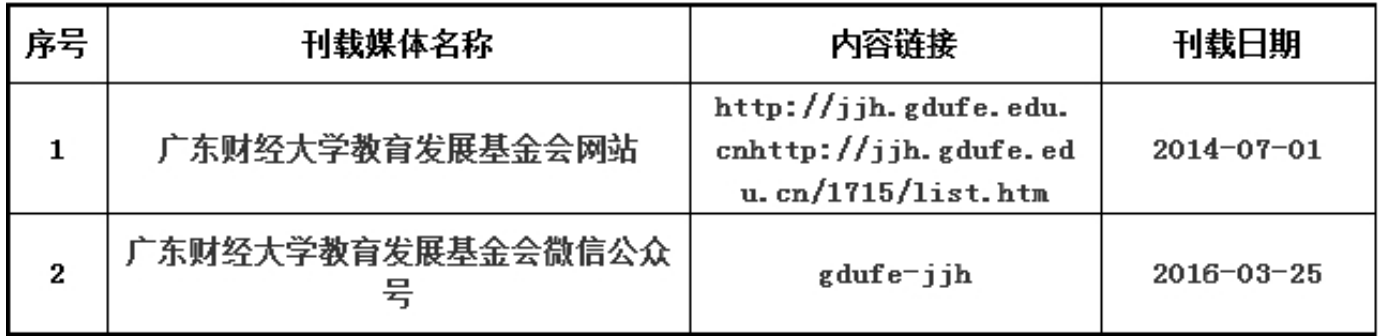

#### 6.1.3公开下设的秘书处组成部门、专项基金和其他机构的名称、设立时间、存续情况、业务范围或者 主要职能 是否公开: (是) 如迭"是",填写下表

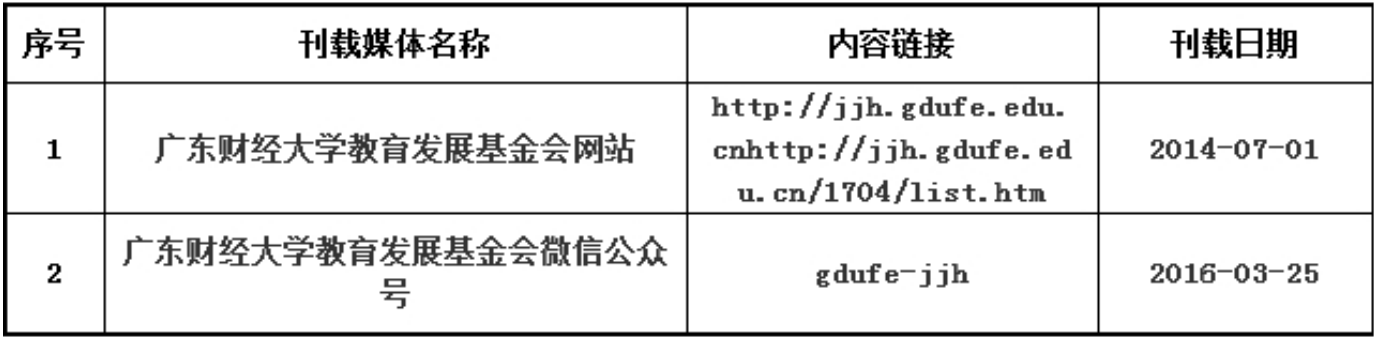

#### 6.1.4公开重要关联方 是否公开: (是)

如选"是",填写下表

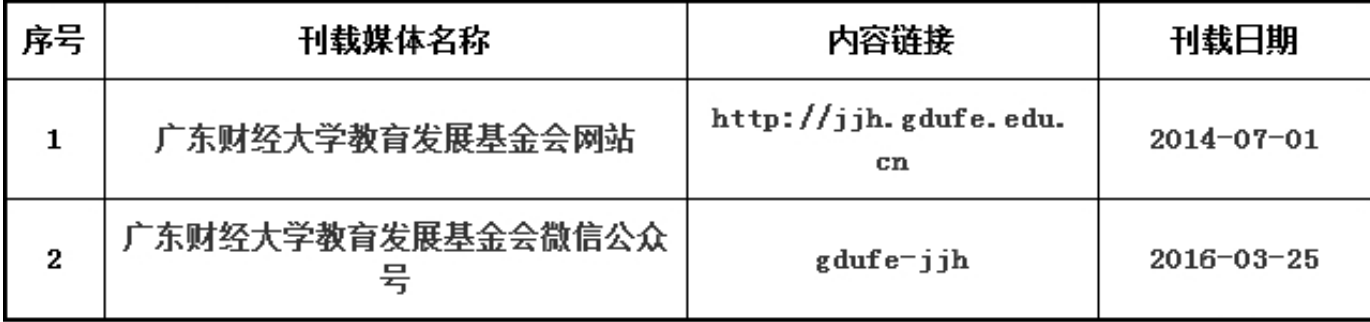

6.1.5公开联系人、联系方式,门户网站、官方微博、官方微信或者移动客户端等网络平台 是否公 开: (是)

如选"是",填写下表

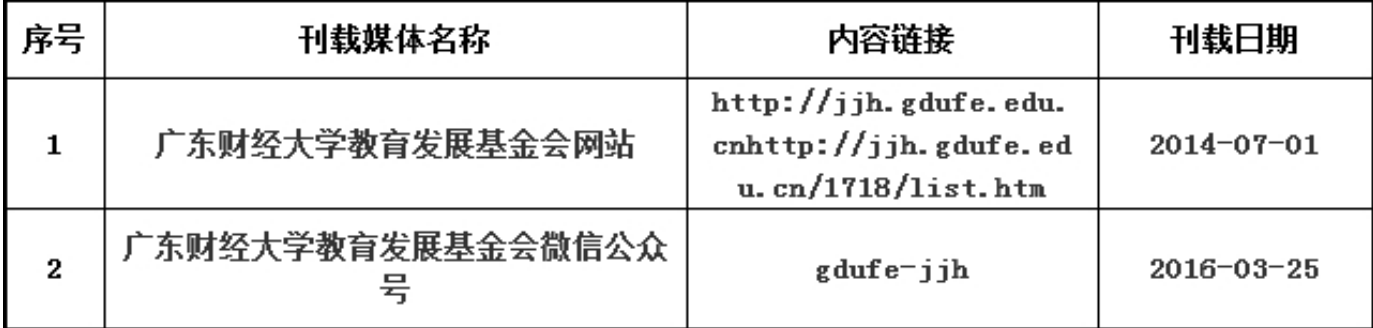

#### 6.1.6公开信息公开制度、项目管理制度、财务和资产管理制度 是否公开: (是) 如选"是",填写下表

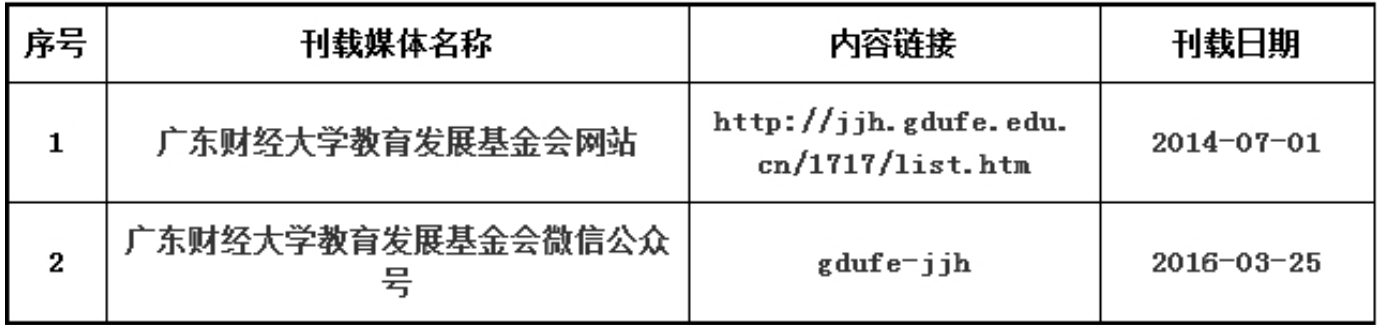

#### 以下内容由具有公开募捐资格的基金会填写

6.1.7公开领取薪酬最高前五位人员的职务和薪酬 是否公开: (否)

如选"是",填写下表

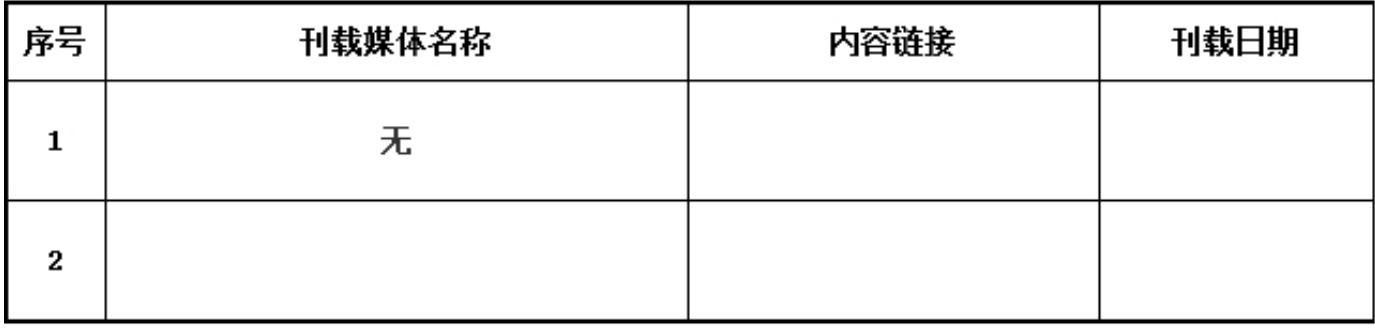

6.1.8公开因公出国(境)经费、公务用车购置及运行费用、公务招待费用、公务差旅费用标准 是否 公开: (否)

如选"是",填写下表

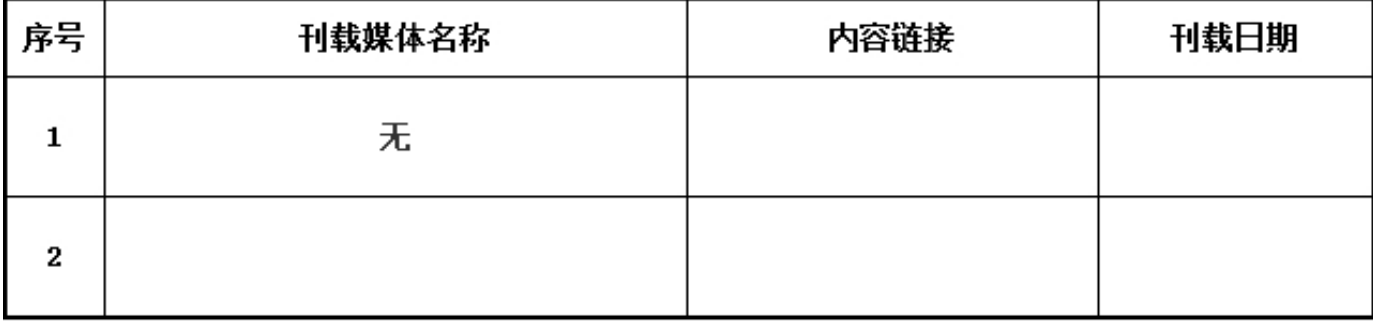

6.2 在登记管理机关指定的媒体上公布2016年度工作报告摘要 是否公开: (是) 如选"是",请说明在哪些媒体上进行公布

| 序号 | 刊载媒体名称          | 内容链接                                                                                                | 刊载日期             |
|----|-----------------|----------------------------------------------------------------------------------------------------|------------------|
|    | 广东财经大学教育发展基金会网站 | http://jjh.gdufe.edu.<br>$\text{cnhttp://jjh.gdufe.edu}$<br>u.cn/2017/1020/c1747a<br>68936/page.htm | $2017 - 10 - 20$ |
| 2  |                 |                                                                                                    |                  |

## 6.3 公开2016年度工作报告全文 是否公开: (是) 如选"是",请说明在哪些媒体上进行公布

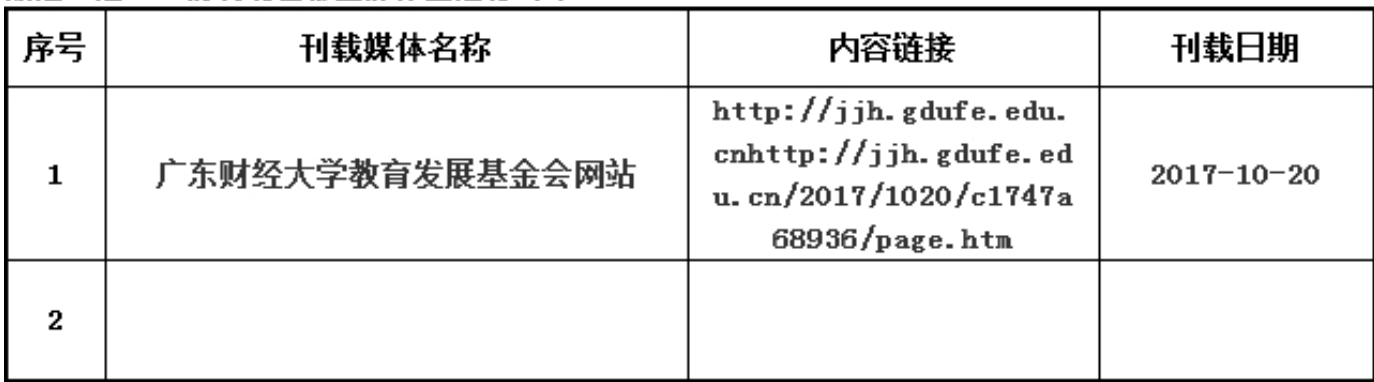

#### 6.4公开慕捐信息(由具有公开慕捐资格的基金会填写)

6.4.1公开募捐方案 是否公开: (否)

#### 如选"是",请说明在哪些媒体上进行公布

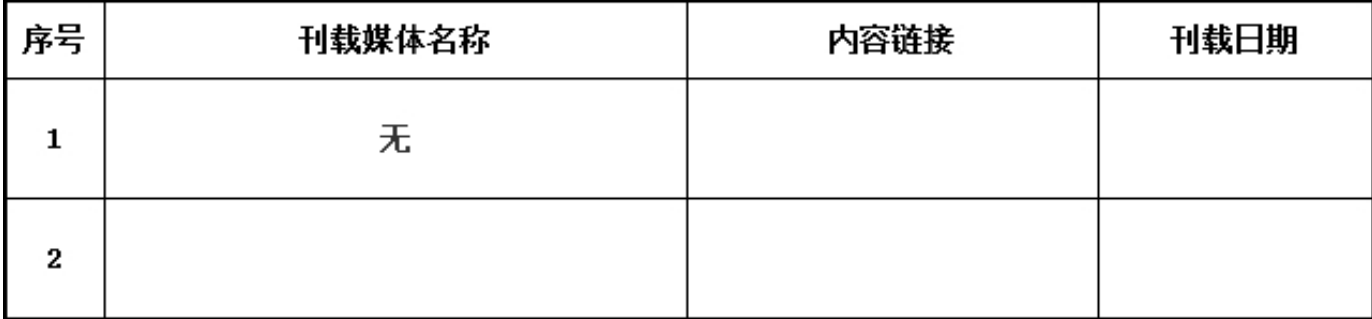

## 6.4.2公开募捐取得的款物等收入情况 是否公开: (否)

如选"是",填写下表

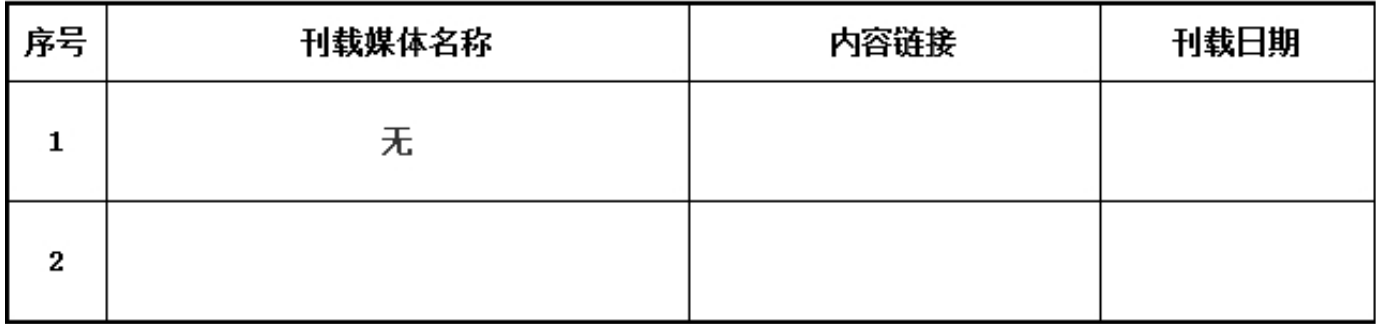

## 6.4.3公开已经使用的募得款物的用途 是否公开: (否)

如选"是",填写下表

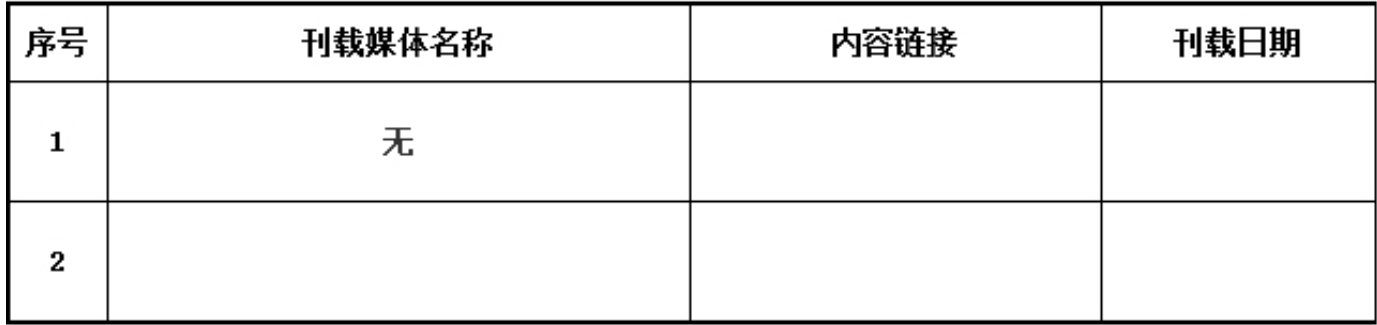

## 6.4.4公开尚未使用的募捐款物的使用计划 如选"是",填写下表

是否公开:( 否 )

序号 内容链接 刊载日期 刊载媒体名称 无  $\mathbf{1}$  $\mathbf{2}$ 

#### 6.5公开公益慈善项目信息

6.5.1公开公益慈善项目内容、实施地域、受益人群 是否公开: (是)

## 如迭"是",填写下表

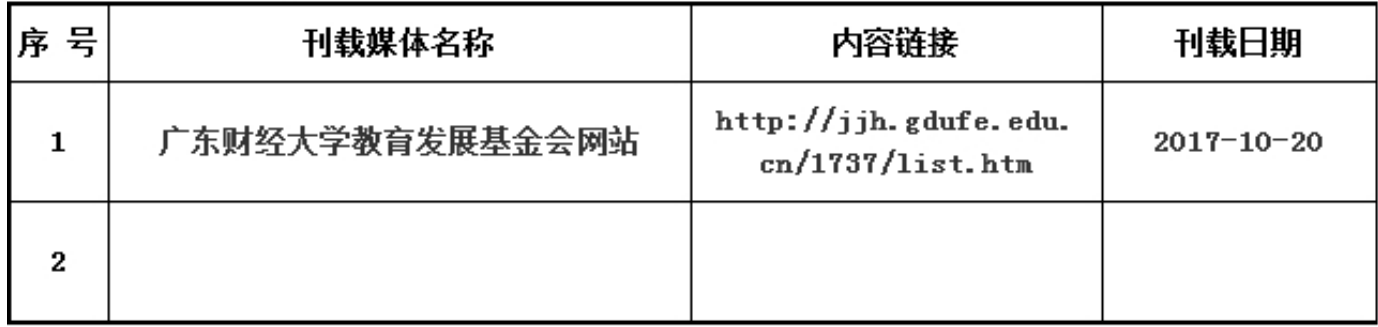

## 6.5.2公开公益慈善项目收入、支出情况 是否公开: (是)

如选"是",填写下表

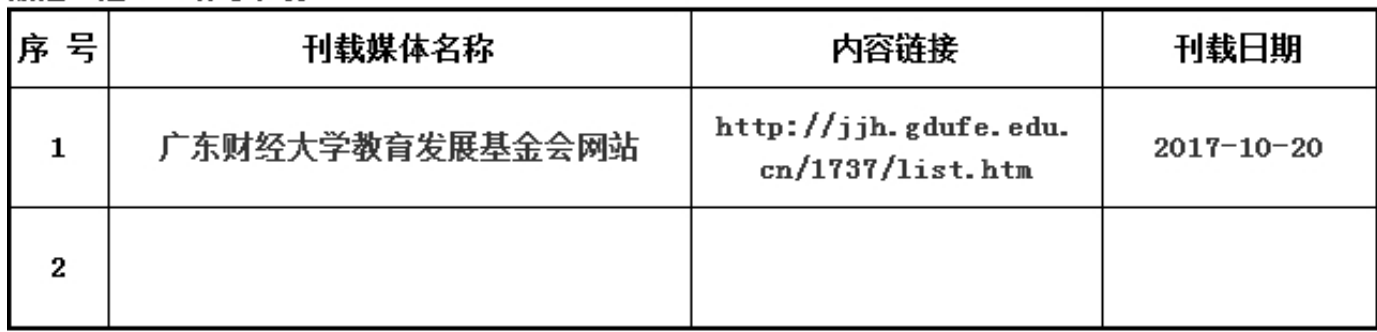

#### 6.5.3公开公益慈善项目剩余财产处理情况

是否公开: (是)

如选"是",填写下表

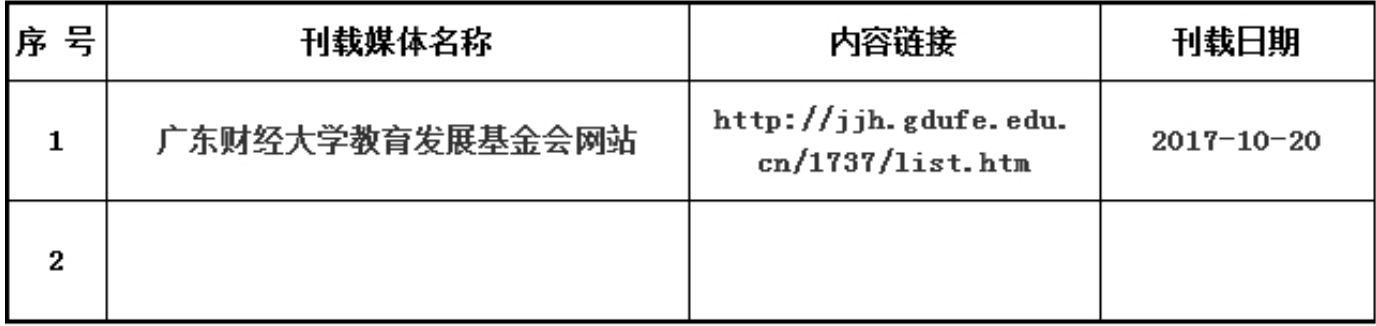

2017年

年检

#### 6.6公开慈善信托信息

是否公开: (否)未公开原因: (没有开展慈善信托)

#### 如选"是",填写下表

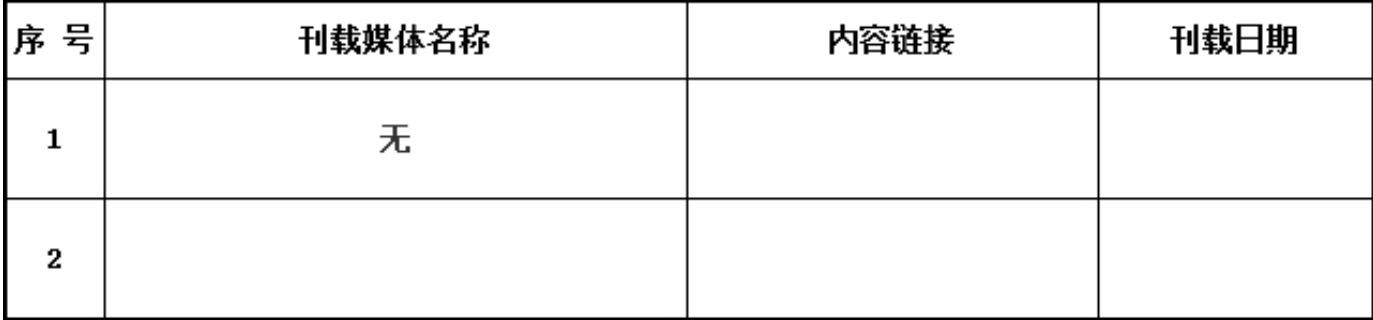

#### 6.7公开重大资产变动情况、重大投资活动情况

是否公开: (否)未公开原因: (没有重大资产变动)

如选"是",填写下表

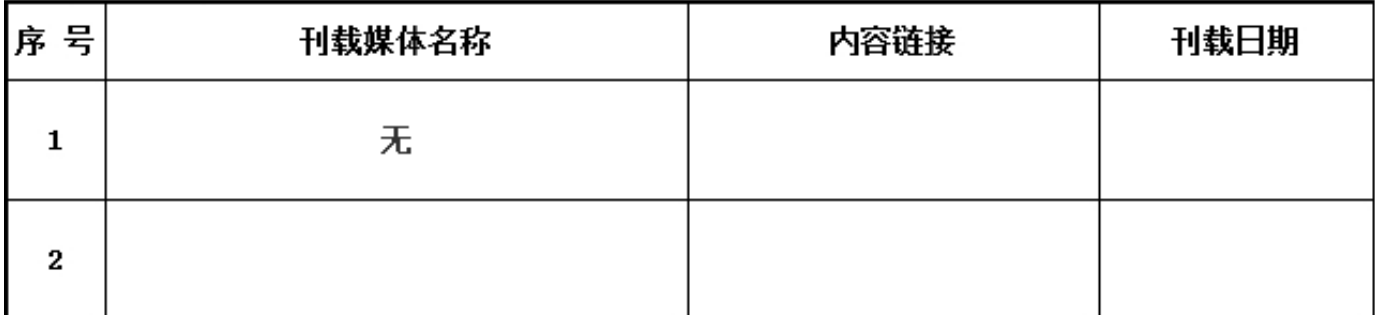

#### 6.8公开重大交易或者资金往来情况

是否公开: (否)未公开原因 : (没有重大交易或者资金往来)

如选"是",填写下表

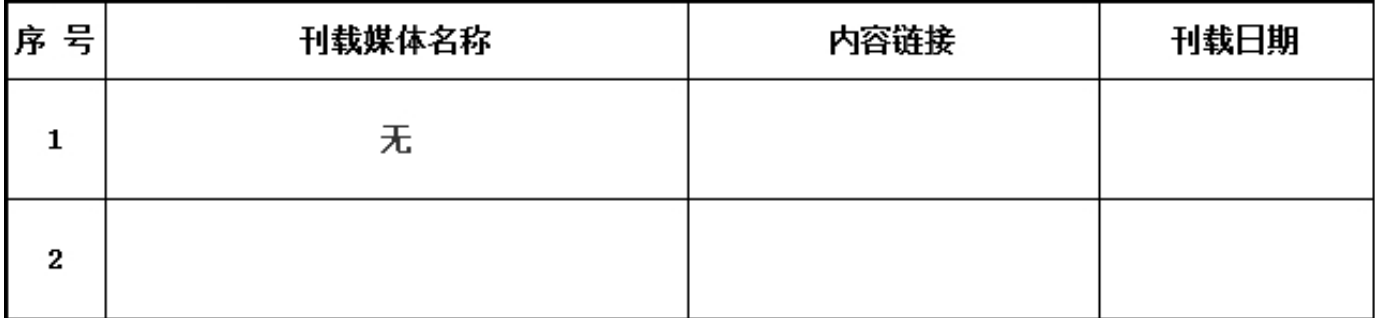

#### 6.9公开关联交易情况

是否公开: (否)未公开原因: (没有发生关联交易)

如选"是",填写下表

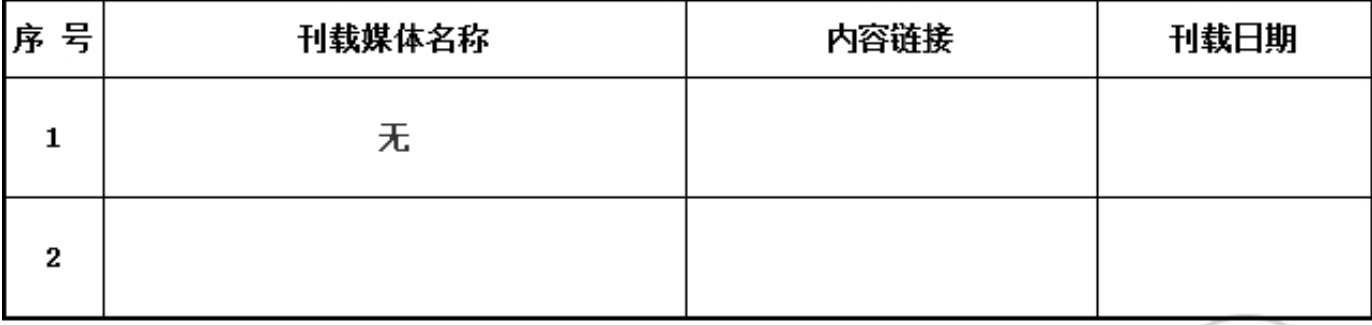

7. 工作总结

#### 用文字描述本基金会本年的成绩和不足:

2017年度,在广东省民政厅指导下,在广大校友和社会热心人士的关心支持下,广东财经大学 教育发展基金会按照既定的工作思路,积极落实助学、助教、助困等公益项目的设立、墓捐和 管理,推进公益文化建设,按计划逐步落实和完成各项工作任务。 一、认真学习、领会国家 关于基金会工作的各项政策、法规和制度,推讲基金会的基本建设。 1. 完成了基金会2016年 年检和汇算清缴工作; 2. 完善以微信公众号为重点的宣传平台建设与管理,推进档案管理工 作的规范化和科学化; 3. 积极为捐赠方服务,及时做好捐赠公示、信息反馈等工作; 4. 进 一步规范公益项目立项、募捐登记和资金使用审批程序等工作。 二、以基金会为平台, 以项 目为抓手,有条不紊地落实基金会年度公益计划,进一步推动公益文化建设和校园文化建设。 1. 协助广财大三水校区植树节活动,部分班级或校友群体毕业周年聚会的苗木捐种活动、广 财大"尚学园"捐建、首届独立培养的研究生毕业十周年聚会暨助学活动等,积极推动和协助 广财大校学生会面向2017届应届毕业生发起捐建"映山红园"以及校友向广财大捐赠空调和社 会贤达向广财大捐赠大树等公益活动,较好地推动了公益文化和校园文化的建设。 2. 完成了 "广东财经大学星光励志助学金"和"广东财经大学工商拔萃基金"等公益项目的设立、启动 等工作,以及广东财经大学年度"最佳授课教师奖"、"培春励志奖学金"、"会计学院校友 基金"、"财税学院校友基金"等公益项目的评选奖励,积极筹备"培春100万不动本基金" 和"广东财经大学重大变故学生临时救济基金"等公益项目。 3. 在拓宽捐赠渠道和方式方面 ,努力营造良好的捐赠环境,有效的加强了校友的捐赠意识与捐赠文化,弘扬了公益精袖,承 担了社会责任。 三、2018年度工作展望 1.讲一步更新思想观念,夯实工作基础,优化运行 机制,推进公益文化建设,提升服务水平和质量。以党的十九大精神为指引,进一步深入研究 国家关于基金会工作的方针、政策,推动基金会的各项建设,促进管理工作的规范化、现代化 水平。 2. 以基金会为平台,以项目为抓手,以加强公益意识的培育和公益精神的激发为目标 ,继续有条不紊地推进基金会公益项目的设立和管理,探索不动本基金管理,完善募捐工作和 公益文化建设的长效机制,提高基金会工作服务校友、服务学校、服务社会的能力。

> 2017年 年检

g 些重音皿

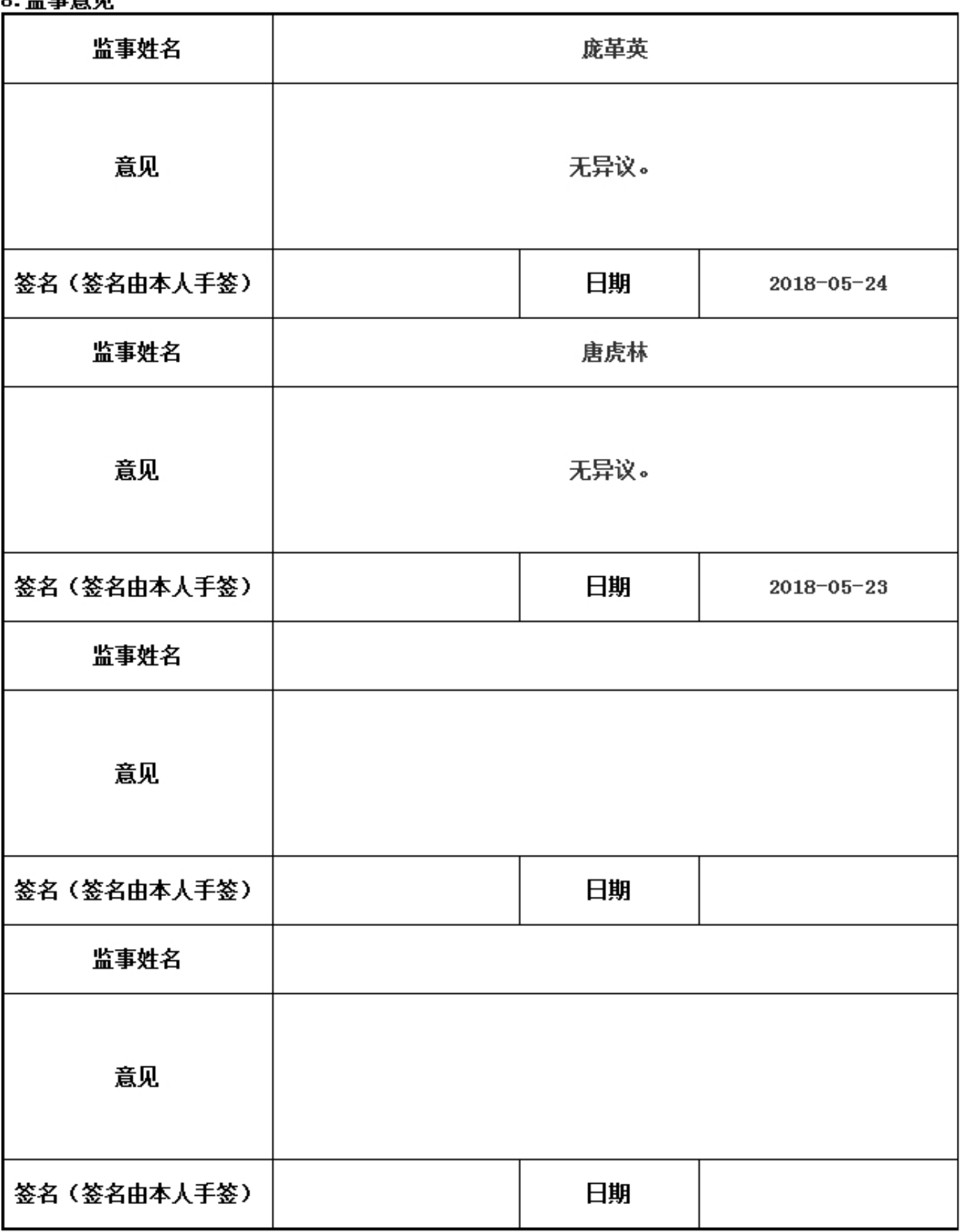
## 

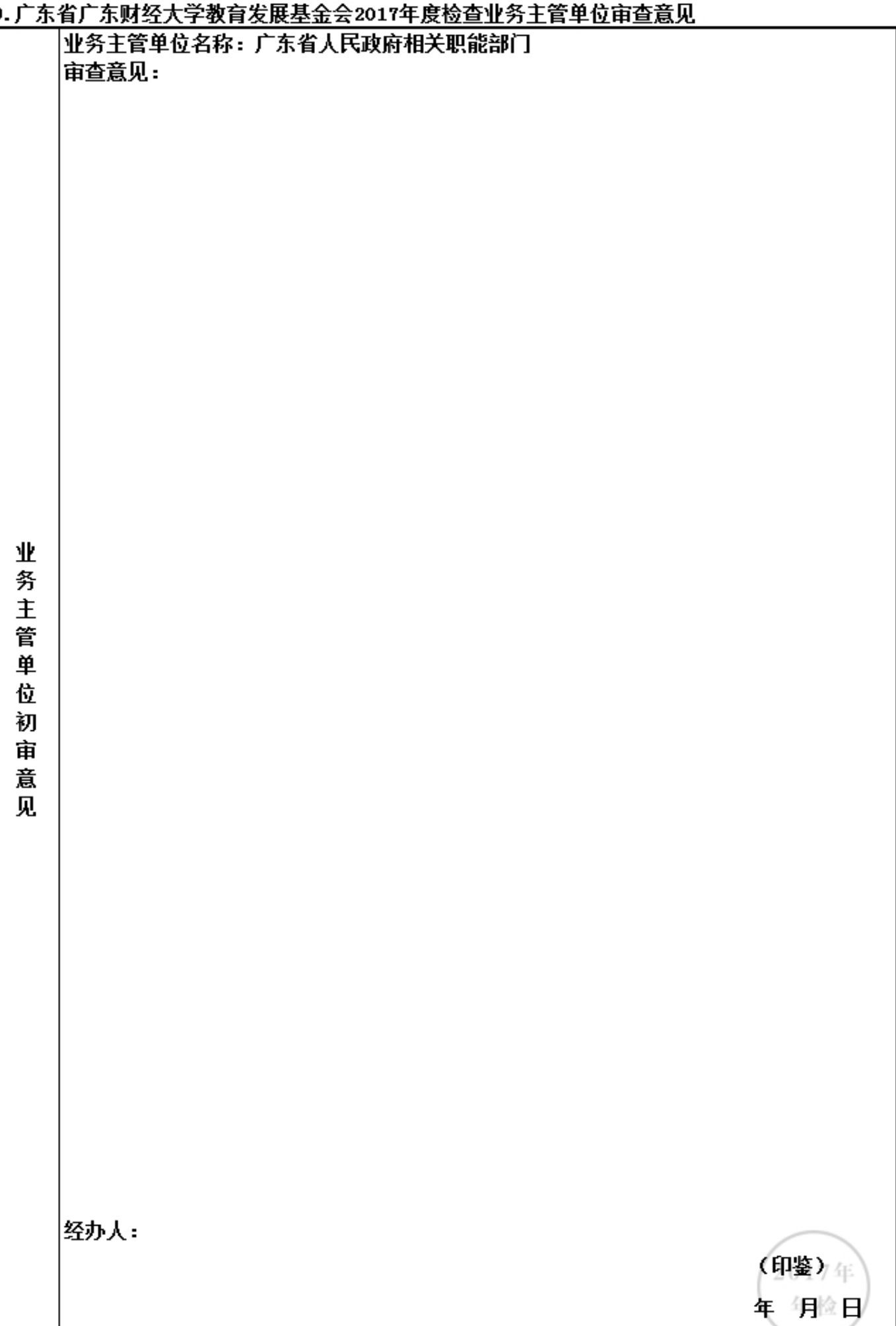

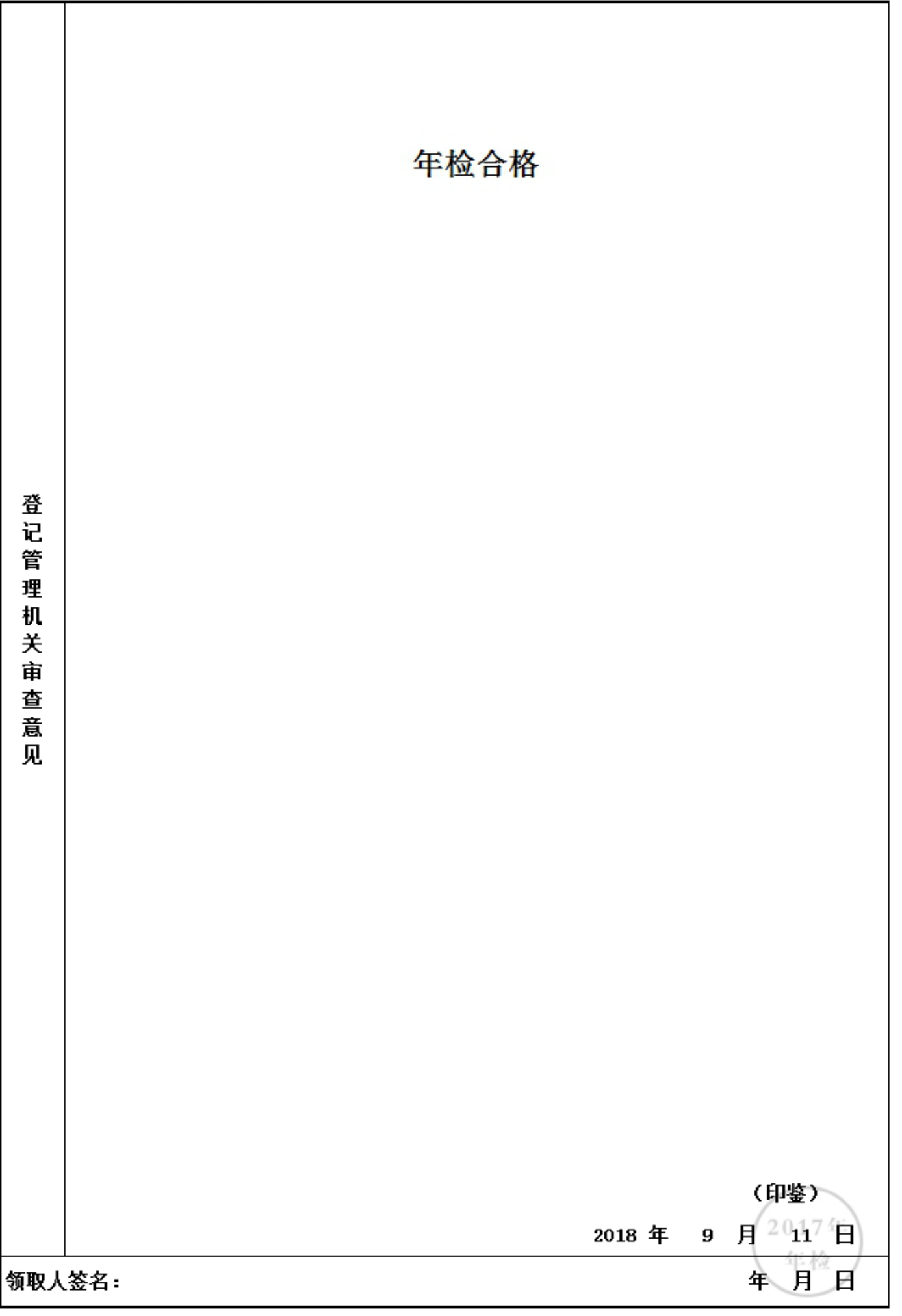